# **UNIVERSIDAD DE HUANUCO**

# **FACULTAD DE INGENIERIA**

# **PROGRAMA ACADÉMICO DE INGENIERÍA DE SISTEMAS E INFORMÁTICA**

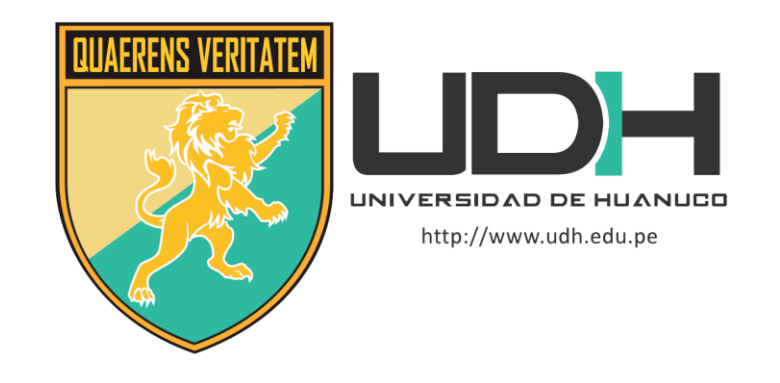

**TESIS**

# **"IMPLEMENTACIÓN DE UNA APLICACIÓN WEB PARA LA OPTIMIZACIÓN DEL MANEJO DE LA CARPETA PEDAGÓGICA DE LOS DOCENTES DE LA FACULTAD DE INGENIERÍA DE LA UNIVERSIDAD DE HUÁNUCO EN EL 2018"**

# PARA OPTAR EL TÍTULO PROFESIONAL DE INGENIERO

## DE SISTEMAS E INFORMÁTICA

AUTOR : Angulo Chávez, Jensen Miglio

ASESOR : López De La Cruz, Edgardo Cristiam Ivan

HUÁNUCO – PERÚ

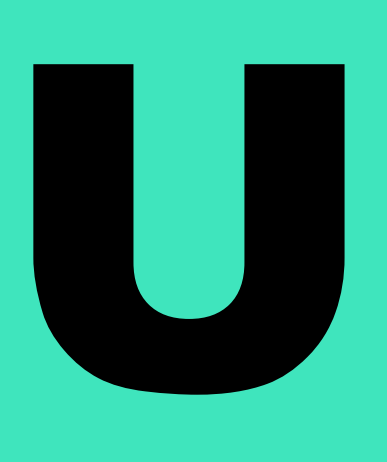

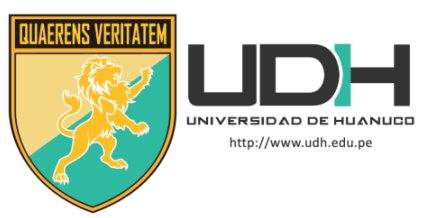

### **TIPO DEL TRABAJO DE INVESTIGACIÓN:**

- $\bullet$  Tesis  $(X)$
- Trabajo de Suficiencia Profesional( )
- Trabajo de Investigación ( )
- Trabajo Académico ( )

**LÍNEAS DE INVESTIGACIÓN:** Administración de redes y soporte de tecnologías de la información **AÑO DE LA LÍNEA DE INVESTIGACIÓN** (2018 – 2019)

## **CAMPO DE CONOCIMIENTO OCDE:**

 **Área:** Ingeniería, Tecnología  **Sub área:** Ingeniería eléctrica, Ingeniería electrónica  **Disciplina:** Ingeniería de sistemas y comunicaciones

### **DATOS DEL PROGRAMA:**

Nombre del Grado/Título a recibir: Título Profesional de Ingeniero de sistemas e informática Código del Programa: P06 Tipo de Financiamiento:

- Propio ( X )
- UDH ( )
- Fondos Concursables ( )

### **DATOS DEL AUTOR:**

Documento Nacional de Identidad (DNI): 41863628

## **DATOS DEL ASESOR:**

 Documento Nacional de Identidad (DNI): 40394603 Grado/Título: Magister en ciencias de la educación, mención en educación ambiental y desarrollo sostenible Código ORCID: 0000-0001-9815-7708

## **DATOS DE LOS JURADOS:**

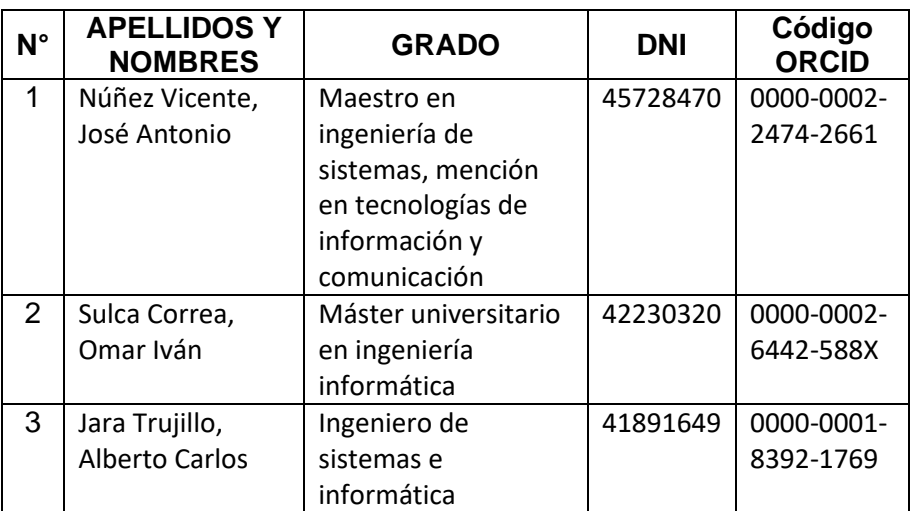

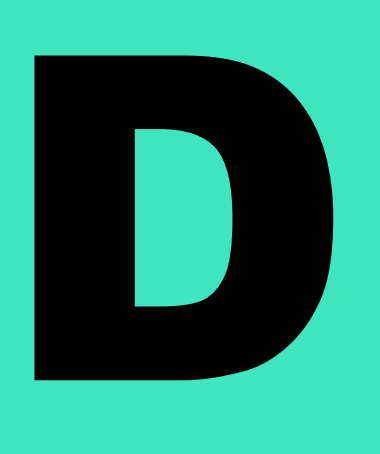

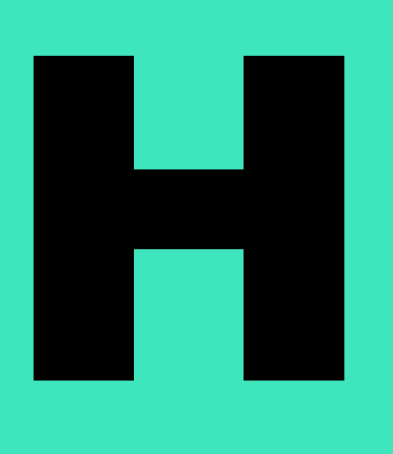

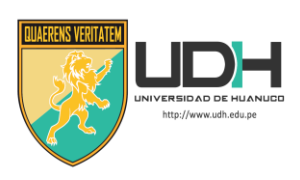

# **UNIVERSIDAD DE HUANUCO**

*Facultad de Ingeniería* 

P. A. DE INGENIERÍA DE SISTEMAS E INFORMÁTICA

# **ACTA DE SUSTENTACIÓN DE TESIS PARA OPTAR EL TITULO PROFESIONAL DE INGENIERO (A) DE SISTEMAS E INFORMÁTICA**

En la ciudad de Huánuco, siendo las 09:00 horas del día 05 del mes de febrero del año 2021, mediante la plataforma Google Meet, en cumplimiento de lo señalado en el Reglamento de Grados y Títulos de la Universidad de Huánuco, se reunieron los **Jurados Calificadores** integrado por los Docentes:

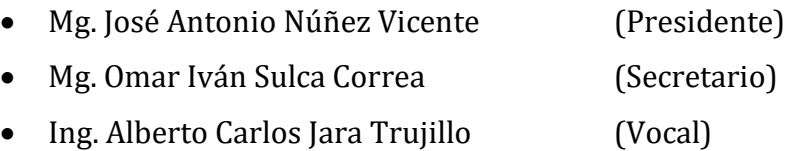

Nombrados mediante la Resolución N° 441-2021-D-FI-UDH, para evaluar la **Tesis** intitulada: **"IMPLEMENTACION DE UNA APLICACIÓN WEB PARA LA OPTIMIZACIÓN DEL MANEJO DE LA CARPETA PEDAGOGICA DE LOS DOCENTES DE LA FACULTAD DE INGENIERIA DE LA UNIVERSIDAD DE HUÁNUCO EN EL 2018".** Presentada por el (la) **Bach. ANGULO CHAVEZ, Jensen Miglio.** Para optar el Título Profesional de Ingeniero(a) de Sistemas e Informática

Dicho acto de sustentación se desarrolló en dos etapas: exposición y absolución de preguntas: procediéndose luego a la evaluación por parte de los miembros del Jurado.

Habiendo absuelto las objeciones que le fueron formuladas por los miembros del Jurado y de conformidad con las respectivas disposiciones reglamentarias, procedieron a deliberar y calificar, declarándolo(a) APROBADO por UNANIMIDAD con el calificativo cuantitativo de 14 y cualitativo de SUFICIENTE (Art. 47).

Siendo las 9:59 horas del día 05 del mes de febrero del año 2021, los miembros del Jurado Calificador firman la presente Acta en señal de conformidad.

 $\overline{\phantom{a}}$ 

Secretario

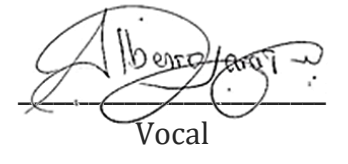

## <span id="page-3-0"></span>**DEDICATORIA**

A Dios que a diario me guía para ser una persona de bien y a mis padres, quienes a lo largo de mi vida han sido un apoyo fundamental con sus consejos y llamadas de atención para hacer de mí una mejor persona.

### **AGRADECIMIENTO**

<span id="page-4-0"></span>A la Universidad de Huánuco, al Programa Académico Ingeniería de Sistemas e Informática a todos los Docentes que a lo largo de mi formación académica me impartieron sus conocimientos y en otras áreas que corresponden a la profesión.

Al asesor de tesis Ing. Cristiam López de la Cruz y También al Ing. Héctor Zacarías Ventura, por las acertadas orientaciones en la realización de esta tesis

# **INDICE**

<span id="page-5-0"></span>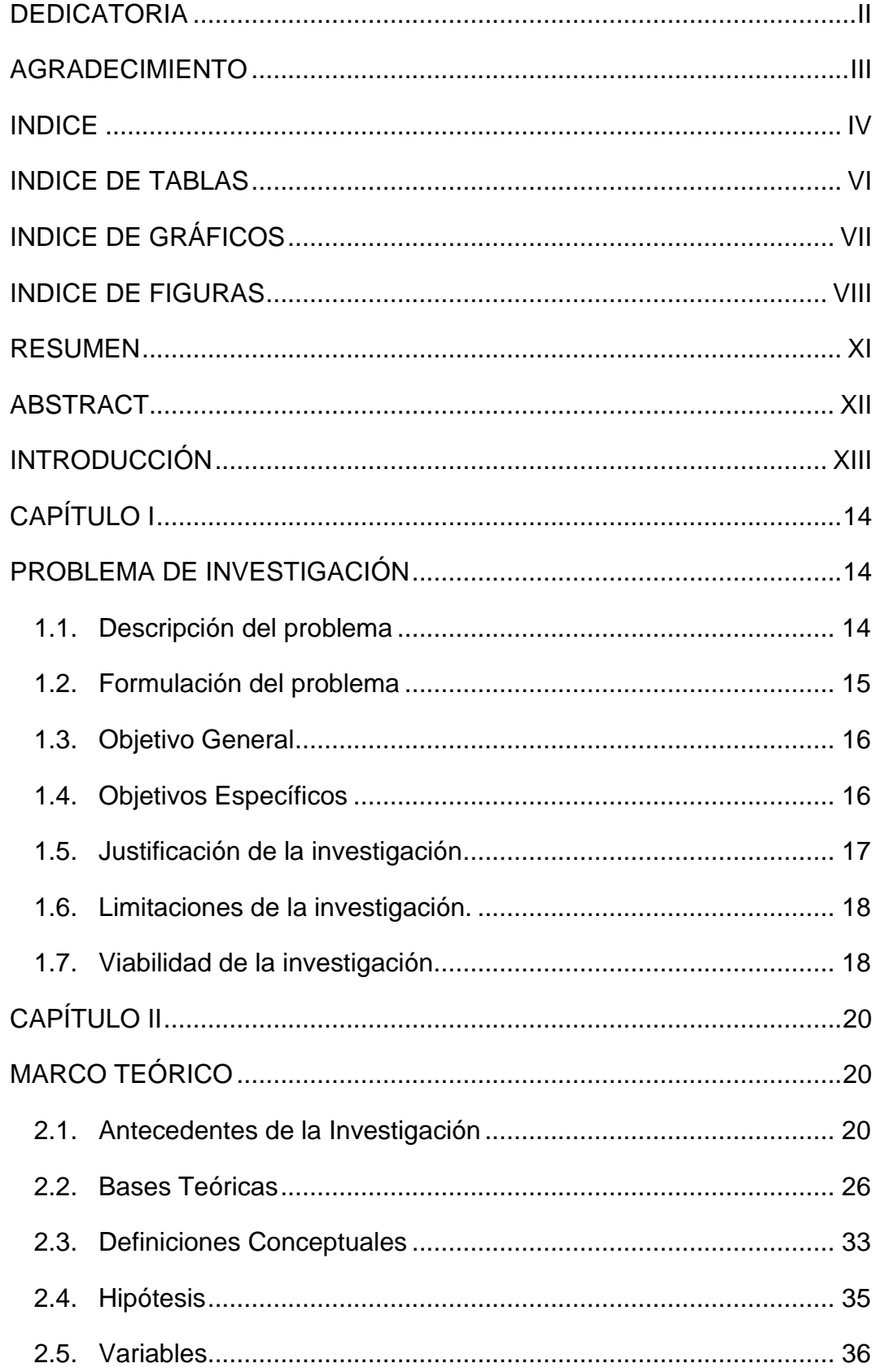

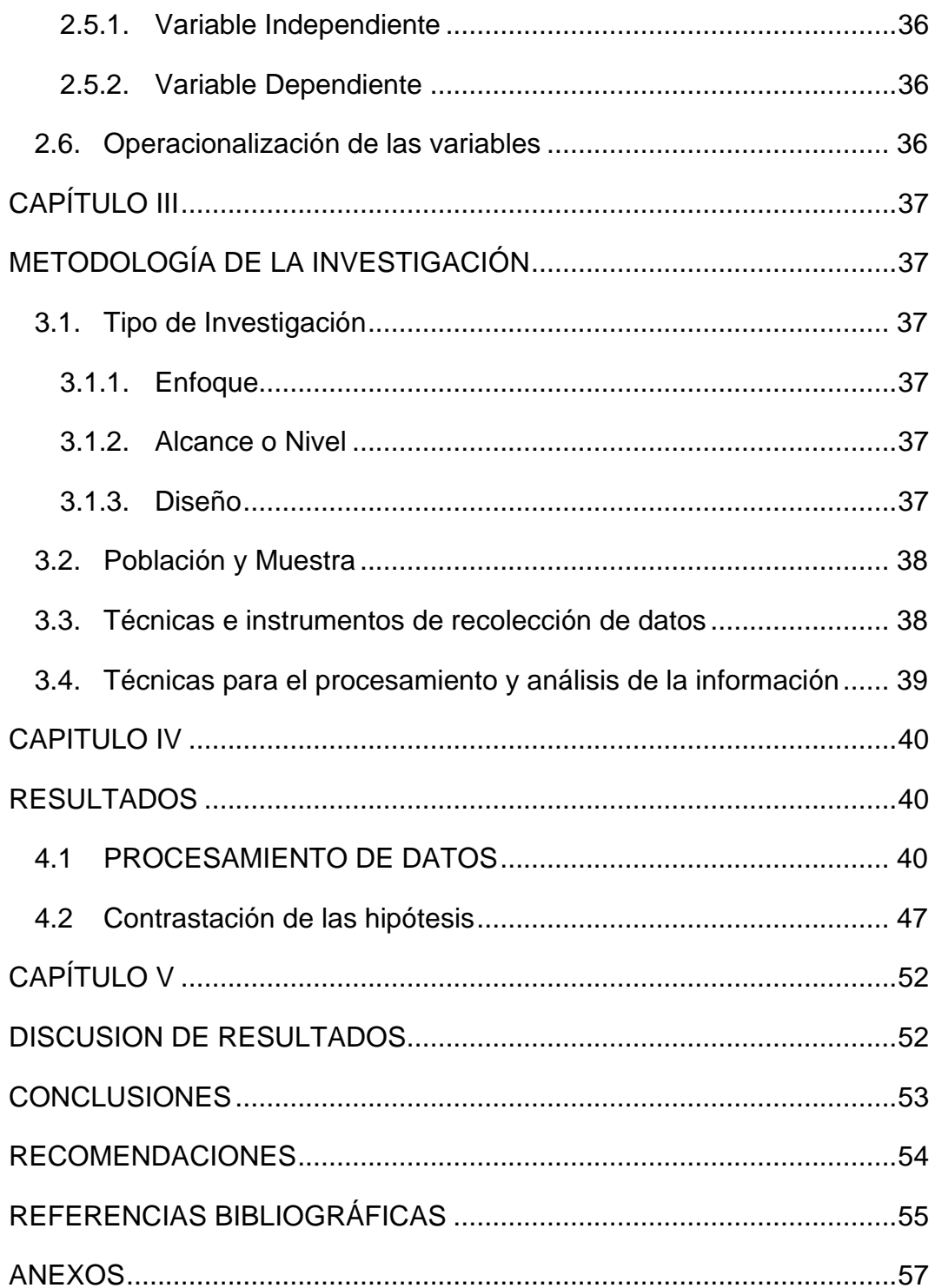

### **INDICE DE TABLAS**

<span id="page-7-0"></span>Tabla 1 [Descriptivos de las unidades de estudio, según sexo, P.A. P.](#page-41-3)  [Ingeniería de Sistemas e Informática, Universidad de Huánuco, 2019](#page-41-3) ... 40 [Tabla 2 Descriptivos de las unidades de estudio, según edad, P.A. P.](#page-42-0)  [Ingeniería de Sistemas e Informática, Universidad de Huánuco, 2019](#page-42-0) ... 41 [Tabla 3 Descriptivos de las unidades de estudio, según grado académico,](#page-43-0)  [P.A. P. Ingeniería de Sistemas e Informática, Universidad de Huánuco,](#page-43-0)  [2019.........................................................................................................](#page-43-0) 42 Tabla 4 Comparación antes – [después del uso de la aplicación web,](#page-44-0)  [evaluando la dimensión Avance silábico](#page-44-0) ................................................. 43 Tabla 5 Comparación antes – [después del uso de la aplicación web,](#page-45-0)  [evaluando la dimensión Acta de entrega de sílabos................................](#page-45-0) 44 Tabla 6 [Comparación antes-después del uso de la aplicación web,](#page-46-0)  [evaluando la dimensión Acta de tareas académicas](#page-46-0) ............................... 45 Tabla 7 [Comparación antes-después del uso de la aplicación web,](#page-47-0)  [evaluando todas las dimensiones en conjunto \(manejo de la carpeta](#page-47-0)  [pedagógica\).............................................................................................](#page-47-0) 46 Tabla 8 [Evaluación de la normalidad en cada una de las dimensiones del](#page-48-1)  [instrumento de medición documental mediante la prueba de Kolmogorov –](#page-48-1) [Smirnov para la diferencia de las medidas.](#page-48-1) ............................................ 47 [Tabla 9 Prueba de hipótesis para evaluar la optimización del avance](#page-49-0)  [silábico de los docentes de la E.A.P. de Ingeniería de Sistemas e](#page-49-0)  [Informática de la Universidad de Huánuco..............................................](#page-49-0) 48 Tabla 10 [Prueba de hipótesis para evaluar la optimización del llenado de](#page-50-0)  [actas de entrega de sílabos de los docentes de la E.A.P. de Ingeniería de](#page-50-0)  [Sistemas e Informática de la Universidad de Huánuco](#page-50-0) ........................... 49 Tabla 11 [Prueba de hipótesis para evaluar la optimización del llenado de](#page-51-0)  [actas de tareas académicas de los docentes de la E.A.P. de Ingeniería de](#page-51-0)  [Sistemas e Informática de la Universidad de Huánuco](#page-51-0) ........................... 50 Tabla 12 [Prueba de hipótesis para evaluar la optimización del manejo de la](#page-52-0)  [carpeta pedagógica de los docentes de la E.A.P. de Ingeniería de Sistemas](#page-52-0)  [e Informática de la Universidad de Huánuco](#page-52-0) ........................................... 51

# **INDICE DE GRÁFICOS**

<span id="page-8-0"></span>[Gráfico 1 Descriptivos de las unidades de estudio, según sexo, P.A. P.](#page-41-4)  [Ingeniería de Sistemas e Informática, Universidad de Huánuco, 2019](#page-41-4) ... 40 Gráfico 2 [Descriptivos de las unidades de estudio, según sexo, P.A. P.](#page-42-1)  [Ingeniería de Sistemas e Informática, Universidad de Huánuco, 2019](#page-42-1) ... 41 [Gráfico 3 Descriptivos de las unidades de estudio, según grado académico,](#page-43-1)  [P.A. P. Ingeniería de Sistemas e Informática, Universidad de Huánuco,](#page-43-1)  [2019.........................................................................................................](#page-43-1) 42 Gráfico 4 Comparación antes – [después del uso de la aplicación web,](#page-44-1)  [evaluando la dimensión Avance silábico](#page-44-1) ................................................. 43 Gráfico 5 Comparación antes – [después del uso de la aplicación web,](#page-45-1)  [evaluando la dimensión Acta de entrega de sílabos................................](#page-45-1) 44 Gráfico 6 Comparación antes – [después del uso de la aplicación web,](#page-46-1)  [evaluando la dimensión Acta de tareas académicas](#page-46-1) ............................... 45 Gráfico 7 [Comparación antes-después del uso de la aplicación web,](#page-47-1)  [evaluando todas las dimensiones en conjunto](#page-47-1) ........................................ 46

# **INDICE DE FIGURAS**

<span id="page-9-0"></span>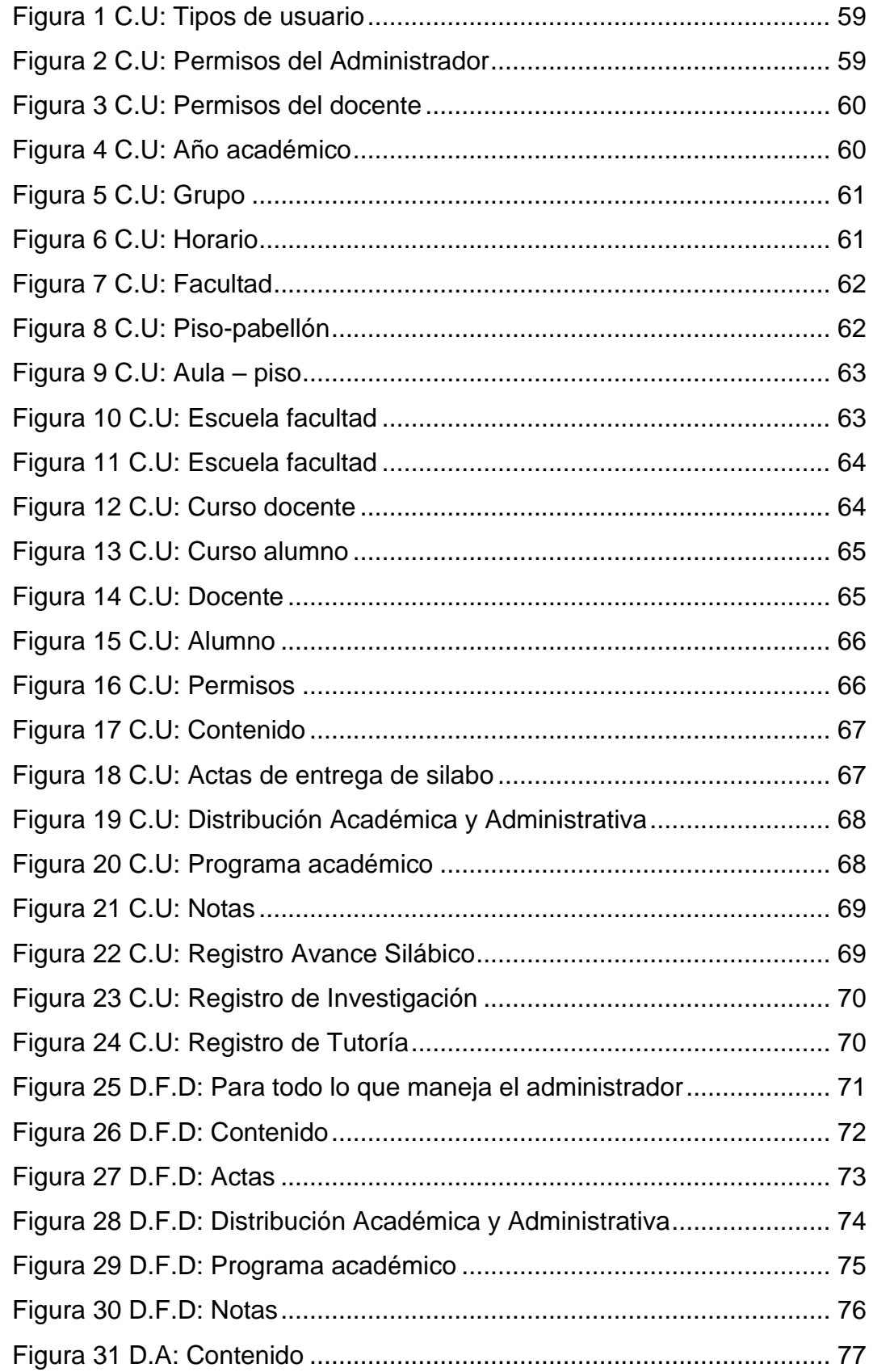

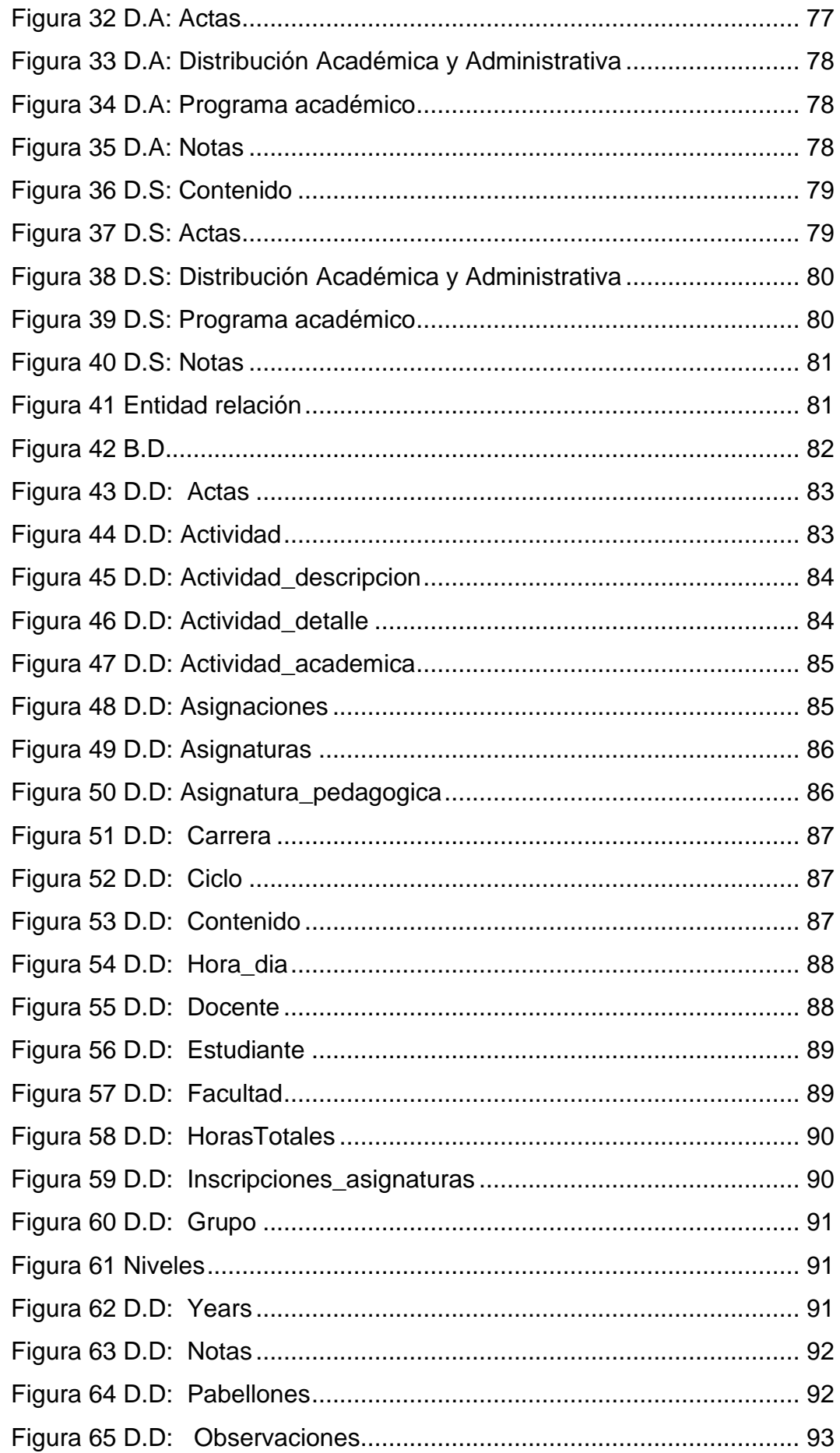

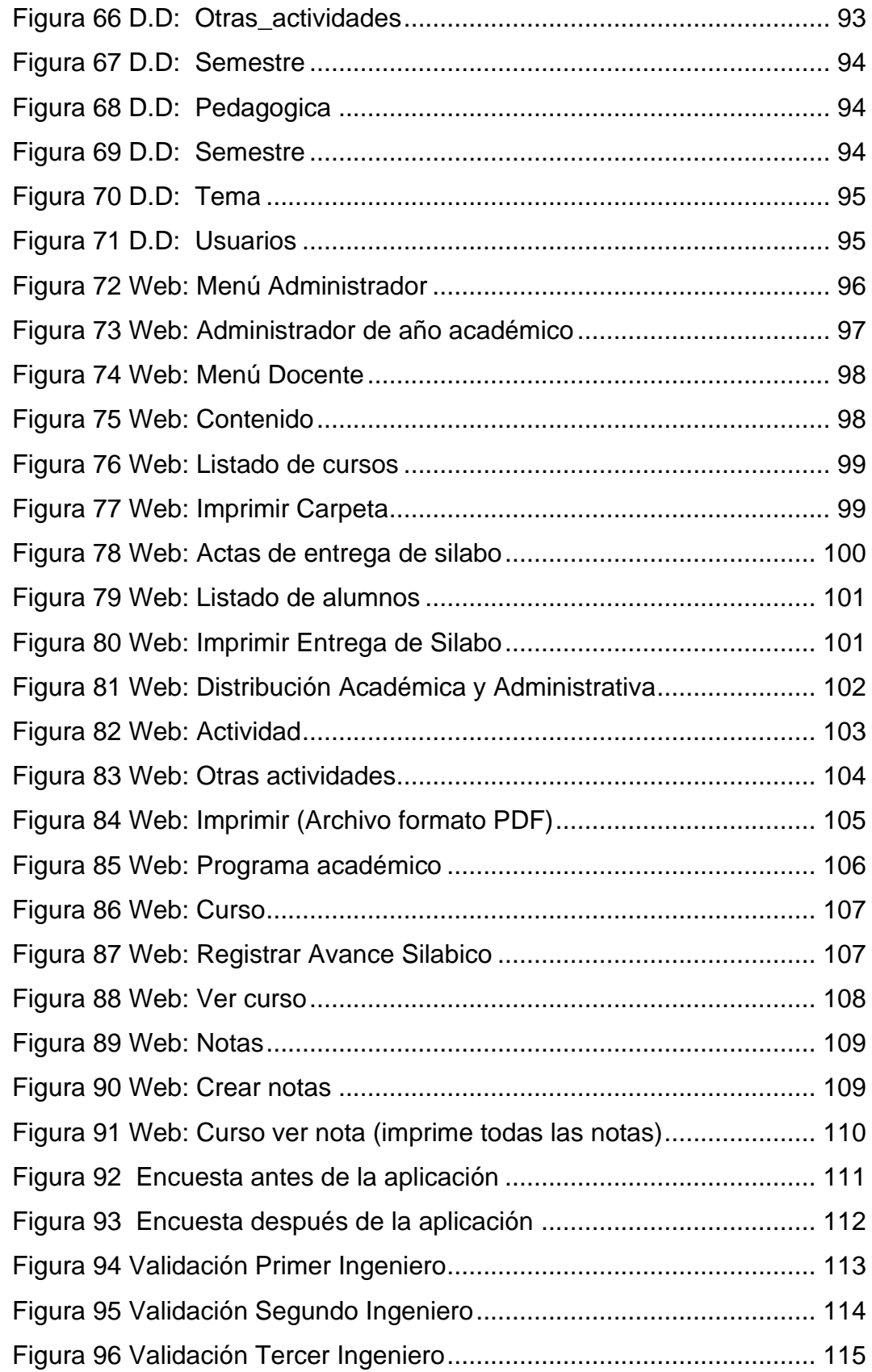

#### **RESUMEN**

<span id="page-12-0"></span>El estudio consistió en el Desarrollo e Implementación de una Aplicación Web para el manejo de la carpeta pedagógica de los docentes de la Escuela Académica Profesional de Ingeniería de Sistemas e Informática de la Universidad de Huánuco, en el 2018. Para el desarrollo del sistema se empleó la metodología RUP, la cual permitió el desarrollo de cada fase cumpliendo cada fase con la entrega de un artefacto; desde la fase de Inicio, se procedió a recabar los fólderes de las carpetas pedagógicas de algunos docentes para analizar las secciones y contenidos que se considerarían en el sistema. Durante dos ciclos de estudio en el 2018 se actualizaron las cargas académicas para realizar las pruebas en la aplicación web, posteriormente se llevó a cabo las sesiones de capacitación en el uso de la aplicación web con los docentes de la escuela, logrando una aceptación y satisfacción en cuanto al uso del sistema; en los términos de cada ciclo se solicitó la entrega física y digital de la carpeta pedagógica para que los docentes empleen el sistema y se familiaricen con el mismo.

En la fase de producción se adquirió un hosting para la publicación del sistema y proceder a emplearlo, se procedió también a publicar los manuales de uso, para que los docentes utilicen constantemente del sistema. Esta aplicación forma parte de un conjunto de sistemas integrados para la escuela, y para el uso de los docentes y la coordinación académica. Así mismo este aporte beneficia principalmente el ahorro de papel y de tiempo al momento de rellenar manualmente las hojas de la carpeta pedagógica; finalmente la aplicación web estará sujeta a futuras modificaciones y actualizaciones para la mejora de la gestión de la carpeta pedagógica.

Palabras Clave: Aplicación Web, Sistema de gestión documental, SGD.

XI

### **ABSTRACT**

<span id="page-13-0"></span>The study consisted of the Development and Implementation of a Web Application for the management of the pedagogical folder of the teachers of the Professional Academic School of Systems Engineering and Informatics of the University of Huánuco, in 2018. For the development of the system, it was used the RUP methodology, which allowed the development of each phase, fulfilling each phase with the delivery of an artifact; From the Start phase, the folders of the pedagogical folders of some teachers were collected to analyze the sections and contents that would be considered in the system. During two study cycles in 2018 the academic loads were updated to carry out the tests in the web application, later the training sessions in the use of the web application were carried out with the teachers of the school, achieving acceptance and satisfaction regarding the use of the system; In the terms of each cycle, the physical and digital delivery of the pedagogical folder was requested so that the teachers use the system and become familiar with it.

In the production phase, a hosting was purchased for the publication of the system and proceed to use it, we also proceeded to publish the user manuals, so that the teachers constantly use the system. This application is part of a set of integrated systems for the school, and for the use of teachers and academic coordination. Likewise, this contribution mainly benefits the saving of paper and time when manually filling in the sheets of the pedagogical folder; finally, the web application will be subject to future modifications and updates to improve the management of the pedagogical folder.

Keywords: Web Application, Document Management System, SGD.

## **INTRODUCCIÓN**

<span id="page-14-0"></span>La presente investigación surge en la necesidad de contar con un sistema de gestión de la carpeta pedagógica, para sistematizar el llenado de diferentes documentos como por ejemplo actas de entrega de sílabos, avance académico, fichas de las tareas académicas entre otros, documentos importantes para los docentes la escuela profesional de Ingeniería de Sistemas e Informática de la Universidad de Huánuco. En él **Capítulo I**, se describe el objetivo general: Determinar la medida en la que la Aplicación Web optimiza el manejo de la carpeta pedagógica de los docentes de la Escuela Académica Profesional de Ingeniería de Sistemas e Informática de la Universidad de Huánuco, en el 2018; dicho objetivo determino y permitió responder a la pregunta de investigación: ¿En qué medida la implementación de una aplicación web optimiza el manejo de la carpeta pedagógica de los docentes de la Escuela Académica Profesional de Ingeniería de Sistemas e Informática de la Universidad de Huánuco, en el 2018?, en relación a la respuesta en el **Capítulo IV** se demuestra en la contratación de hipótesis la optimización del proceso de llenado del Avance Silábico, Acta de entrega de Sílabos y el Acta de Tareas Académicas usando el Sistema Web. Dicha hipótesis se puede encontrar el **Capítulo II**: "La implementación de una aplicación Web optimiza el manejo de la carpeta pedagógica de los docentes de la Escuela Académica Profesional de Ingeniería de Sistemas e Informática de la Universidad de Huánuco, en el 2018". En el **Capítulo III** se da a conocer el enfoque de la investigación siendo el enfoque cuantitativo, con el nivel aplicativo y el diseño pre experimental, ya que evaluó el sistema en base a la experiencia de usuario de los docentes de la escuela. Finalmente, en el Capítulo V, se dan a conocer y debatir los resultados en relación a otras investigaciones similares, en cuanto al resultado esperado del presente estudio, fue la optimización de los procesos de llenado de los documentos de la carpeta pedagógica empleando un sistema web, que permitió asimismo la creación de un repositorio para almacenamiento y consulta efectiva de los documentos mencionados anteriormente.

# **CAPÍTULO I PROBLEMA DE INVESTIGACIÓN**

#### <span id="page-15-2"></span><span id="page-15-1"></span><span id="page-15-0"></span>**1.1. Descripción del problema**

En el desarrollo de las actividades académicas y administrativas de la universidad de Huánuco existe una deficiencia en cuanto al uso de los recursos materiales y del tiempo, es así que mediante una observación preliminar de la situación en la cual se encuentra cada escuela académica en relación al manejo de recursos y de tiempo se pudo observar el problema relacionado al manejo y llenado de la carpeta pedagógica. Los docentes están desconformes con el uso de la carpeta pedagógica, ya que la documentación que implica su llenado es repetitiva y excesiva en el uso de papel, generando también pérdida de tiempo al momento de llenarla y en algunos casos extraviándola, perdiendo el trabajo realizado en todo el semestre. Los docentes deben rellenar en cada clase los apartados que se les solicita, la mayoría de ellos no lleva consigo la carpeta por motivos de portabilidad, espacio y comodidad. Es así que al final del semestre los jefes de cada escuela académica, solicitan al docente la entrega de la carpeta pedagógica completamente rellenada, en algunos casos la carpeta no es entregada por las razones mencionadas anteriormente.

La carpeta pedagógica del docente incluye: las actas de entrega de los sílabos de las asignaturas, las actas de rendición de las notas de las tareas académicas, el avance silábico donde se ingresa el tema a desarrollar, el día y la hora, y otros documentos relacionados.

Es así que ante el problema latente en las escuelas académicas profesionales de la universidad de Huánuco, se dio solución al problema implementado un sistema web para la sistematización del

proceso del manejo y llenado de la carpeta pedagógica, dicho sistema cuenta con las siguientes características: controlar y registrar el avance silábico de los cursos dictados por el docente, así como también emite las actas de entrega de silabo y de los exámenes de las tareas académicas existentes, este sistema interactúa con el sistema de asistencia ya que por medio de este se registrará la asistencia y la rendición de los exámenes programados.

Esta implementación se llevó a cabo con el apoyo de los docentes, alumnos y personal administrativo de la universidad, el objetivo principal es reducir el consumo de papel, sistematizar el llenado de la carpeta pedagógica, y así como también minimizar los tiempos que genera al momento de realizar dichas tareas en forma manual.

#### <span id="page-16-0"></span>**1.2. Formulación del problema**

#### **Formulación General**

¿En qué medida la implementación de una aplicación web optimiza el manejo de la carpeta pedagógica de los docentes de la Escuela Académica Profesional de Ingeniería de Sistemas e Informática de la Universidad de Huánuco, en el 2018?

#### **Formulaciones Específicos**

a) ¿En qué medida la implementación de una aplicación web optimiza el llenado del avance silábico de los docentes de la Escuela Académica Profesional de Ingeniería de Sistemas e Informática de la Universidad de Huánuco, en el 2018?

- b) ¿En qué medida la implementación de una aplicación web optimiza el llenado de las actas de entrega de sílabos de los docentes de la Escuela Académica Profesional de Ingeniería de Sistemas e Informática de la Universidad de Huánuco, en el 2018?
- c) ¿En qué medida la implementación de una aplicación web optimiza el llenado de las actas de tareas académicas de las asignaturas de los docentes de la Escuela Académica Profesional de Ingeniería de Sistemas e Informática de la Universidad de Huánuco, en el 2018?

#### <span id="page-17-0"></span>**1.3. Objetivo General**

Determinar la medida en la que la Aplicación Web optimiza el manejo de la carpeta pedagógica de los docentes de la Escuela Académica Profesional de Ingeniería de Sistemas e Informática de la Universidad de Huánuco, en el 2018.

#### <span id="page-17-1"></span>**1.4. Objetivos Específicos**

- a) Determinar la medida en la que la Aplicación Web optimiza el llenado del avance silábico de los docentes de la Escuela Académica Profesional de Ingeniería de Sistemas e Informática de la Universidad de Huánuco, en el 2018.
- b) Determinar la medida en la que la Aplicación Web optimiza el llenado de las actas de entrega de sílabos de los docentes de la Escuela Académica Profesional de Ingeniería de Sistemas e Informática de la Universidad de Huánuco, en el 2018.
- c) Determinar la medida en la que la Aplicación Web optimiza el llenado de las actas de tareas académicas de las asignaturas de los

docentes de la Escuela Académica Profesional de Ingeniería de Sistemas e Informática de la Universidad de Huánuco, en el 2018.

#### <span id="page-18-0"></span>**1.5. Justificación de la investigación**

#### **1.5.1. Justificación Teórica:**

La investigación obtiene una justificación teórica en base a los fundamentos teóricos en el área de desarrollo de aplicaciones web y el conocimiento de los conceptos afines al manejo de la carpeta pedagógica previo análisis inicial. Así mismo provee a futuras investigaciones los conceptos relacionados a la aplicación de sistemas web en el ámbito académico específicamente en la sistematización de llenado de documentos como lo es en este caso la carpeta pedagógica.

#### **1.5.2. Justificación Práctica:**

Desde la perspectiva práctica, la investigación es justificable porque soluciona el problema del uso excesivo de materiales y tiempo mediante el uso de una aplicación web para sistematizar y optimizar el llenado y manejo de la carpeta pedagógica de los docentes de la escuela académico profesional de Ingeniería de Sistemas e Informática de la Universidad de Huánuco.

#### **1.5.3. Justificación Metodológica:**

Se justifica la investigación desde el punto de vista metodológico por el uso y empleo de varias metodologías inmersas al momento de la planeación y ejecución del proyecto. Se cuenta con la metodología RUP para el desarrollo de la

aplicación Web y con la metodología científica para el desarrollo del presente estudio de investigación.

### <span id="page-19-0"></span>**1.6. Limitaciones de la investigación.**

- El sistema Web fue aplicado en la escuela académico profesional de Ingeniería de Sistemas e Informática de la Universidad de Huánuco, por ende, los docentes adscritos participaron en la utilización de dicho sistema, siendo una cantidad mínima para la toma de la muestra.
- El sistema Web estuvo en la fase de evaluación y recibió nuevas modificaciones y sugerencias por parte de los docentes.
- Algunos campos de la carpeta pedagógica no son explícitos para su llenado.
- El tiempo para la aplicación y recojo de datos dependerá del avance silábico, es por eso que la aplicación se llevó a cabo en el semestre 2018-II, aplazando dicha fase e incrementando el tiempo invertido en la investigación.

### <span id="page-19-1"></span>**1.7. Viabilidad de la investigación**

### **1.7.1. Viabilidad Recursos Humanos**

La Investigación fue viable ya que se contó con el personal idóneo para la elaboración y ejecución de la solución planteada, se contó con el programador de sistemas siendo el mismo rol del investigador, un docente asesor especializado en el tema y en la parte estadística, así como también el apoyo de los docentes de la escuela académico profesional de Ingeniería de Sistemas e Informática de la Universidad de Huánuco.

#### **1.7.2. Viabilidad Técnica.**

Los métodos y técnicas que se emplearon permitieron desarrollar la investigación de una forma ordenada, sistemática y funcional, es así que, mediante el uso de diferentes técnicas abocadas al desarrollo de la aplicación web, implantación y pruebas se puede afirmar que la investigación es viable.

#### **1.7.3. Viabilidad Económica.**

Para el desarrollo de la aplicación web se usó software libre y se realizaron las pruebas en los servidores existentes e instalados en la escuela académico profesional de Ingeniería de Sistemas e Informática de la Universidad de Huánuco, por lo tanto, la inversión a nivel de software y hardware fue mínima, concluyendo que el proyecto fue viable económicamente.

# **CAPÍTULO II MARCO TEÓRICO**

#### <span id="page-21-2"></span><span id="page-21-1"></span><span id="page-21-0"></span>**2.1. Antecedentes de la Investigación**

#### **A. A nivel Internacional:**

Aguilar y Dávila, (2013), realizo la investigación: "*Análisis, Diseño e Implementación de la Aplicación Web para el Manejo del Distributivo de la Facultad de Ingeniería"*, en la Facultad de Ingeniería de la Universidad de Cuenca Ecuador. La investigación llego a las siguientes principales conclusiones: En este momento la Facultad de Ingeniería de la Universidad de Cuenca Ecuador, cuenta con una aplicación web que permite la gestión del distributivo; permitiendo de esta manera la participación entre los Directores de Escuela, docentes, decano y secretarias. Mediante la aplicación web, un Director de Escuela tiene la posibilidad de conocer las actividades más recomendables que puede dictar un docente en particular, tomando como base los registros de años anteriores. Actualmente los docentes las diferentes Escuelas tienen acceso al distributivo con el objetivo de revisar, guardar e imprimir el listado de actividades que desarrollarán durante el periodo lectivo. A través de esta aplicación web, es posible visualizar, almacenar e imprimir el distributivo, tanto general de cada Escuela, como particular de cada docente, además se pueden realizar reportes personalizados filtrando la información por Escuela, Año y Ciclo. En cuanto a los docentes, es factible visualizar, almacenar e imprimir la información del Distributivo individual, filtrando los datos por Cédula, Nombres, Apellidos, Dedicación, Tipo y Escuela. Durante el transcurso de desarrollo del presente proyecto, hemos tenido la oportunidad de conocer a profundidad las herramientas orientadas a la Web como GWT e

Hibérnate, las cuales han sido de vital importancia para llegar al producto final entregado.

Nissim, (2010). "Diseño e Implementación de una Aplicación Web para la Gestión y Ejecución del Proceso de Evaluación de Desempeño de una Universidad", en la Facultad de Ciencias Físicas Y Matemáticas del Departamento de Ciencias de la Computación en la Universidad de Chile. Para la obtención del Título de Ingeniero Civil en Computación. Los puntos más resaltantes que se pueden rescatar de este trabajo de tesis fueron: El proceso de evaluación no se ha completado en su totalidad y el funcionamiento de la aplicación en la DAP fue catalogado de excelente. Durante la operación del proceso se obtuvo en su mayor parte felicitaciones por la facilidad de uso de la aplicación en contraste con la implementación en papel. El desarrollo de la aplicación presentó dos grandes desafíos. El primero fue sin duda lograr obtener todos los requisitos necesarios para implementar de manera correcta la aplicación. Muchas veces la toma de decisiones con respecto a lo que se quería o debía hacer no pasaba por toda la jerarquía de la DAP, lo que produjo más de un cambio en lo que se esperaba de la aplicación. Sin duda habría sido provechoso concertar una mayor cantidad de reuniones con los administrativos que ostentaban mayor poder de decisión, para así haber validado los requisitos obtenidos y las decisiones que se iban tomando a medida que surgían dudas en el proyecto.

El segundo desafío tuvo relación con el poco dinamismo en cuanto a la toma de decisiones en la Dirección de Informática, ya que toda necesidad o decisión técnica pasa por esta área de la Universidad y no era siempre posible saber qué cosas serían o no posibles de realizar y cuáles serían los tiempos que tomarían tareas que tenían alguna interacción con la DI. Una mejor estrategia habría sido, en conjunto con el punto anterior, haber determinado con anterioridad en el proyecto qué requisitos tendrían que ser satisfechos por la DI, para así resolver estas necesidades con mayor anticipación,

eliminando así incertidumbres en el desarrollo del proyecto. A pesar de esto, los objetivos planteados al inicio los proyectos se cumplen a cabalidad. Se completó el desarrollo de la aplicación que permite a los funcionarios asociados al proceso de evaluación completar sus evaluaciones en línea, se redujeron los tiempos necesarios para llevar a cabo este proceso y la información se encontró disponible para su análisis apenas finalizó el proceso. Además, la creación de la aplicación creó nuevas inquietudes y necesidades en torno al Proceso de Evaluación de Desempeño.

Díaz, (2012), realizo la investigación: "*Diseño e Implementación de una Aplicación Web de Control de Inventario y Rastreo de Puntos de Venta"*, en el Decanato de Estudios Profesionales Coordinación De Ingeniería De La Computación de la Universidad Simón Bolívar Sartenejas, Caracas, Miranda, Venezuela. La investigación llego a las siguientes principales conclusiones: El objetivo general del proyecto consistió en desarrollar un módulo que permitiera llevar un control de los puntos de venta que diariamente entran y salen de los almacenes de PMS C.A. Este control implica registrar todas las ubicaciones por la cuales pasa un punto de venta en su ciclo de vida y almacenar estas en un histórico de modo de conservar en el sistema una traza de los movimientos del equipo. Todo esto con la finalidad de disminuir la cantidad de equipos extraviados y en el peor de los casos (en caso de un extravío) facilitar el proceso de búsqueda de un equipo. Para cumplir con el objetivo planteado se emprendió un proyectó que culminó con el desarrollo exitoso del módulo de inventario y rastreo de puntos de venta tal como fue solicitado por PMS C.A. El proyecto se dividió en varias etapas: en primer lugar, se realizó un levantamiento y análisis de requerimientos, etapa en la cual se sostuvieron entrevistas con varios departamentos de la empresa que harían uso en mayor o menor grado del módulo y que dio como resultado un documento de casos de uso que luego guiaría todo el proceso de desarrollo. Luego se entró en una etapa de análisis y diseño del sistema, la

cual produjo el modelo de datos de la aplicación. Posteriormente se realizó la implementación del sistema, atacando un caso de uso a la vez. Finalmente, el módulo pasó por un conjunto de pruebas que constataron su correcto funcionamiento. Al final de todo el proceso descrito anteriormente se obtuvo un producto que cumplió con el objetivo general del proyecto y con las expectativas de la empresa. Haciendo un correcto uso del módulo, ahora PMS C.A. puede conocer en cualquier momento la ubicación de un equipo de manera fácil y rápida. Esto se traduce en un aumento de la productividad de la empresa puesto que el proceso de localizar un equipo anteriormente implicaba la revisión de un conjunto de hojas de cálculo y una serie de llamadas telefónicas para constatar la ubicación del equipo. Con el nuevo módulo, basta con introducir el serial del equipo y la aplicación muestra su ubicación actual y sus ubicaciones anteriores.

#### **B. A nivel Nacional:**

Cueva, (2014), realizo la investigación: "*Desarrollo de una Aplicación Web Centrada en el usuario tomando como Guía la Norma ISO 13407 que permita superar problemas presentados en una Institución que cuenta con una Aplicación Desarrollada Tradicionalmente*, en la Escuela de Postgrado de la Universidad Católica del Perú. La investigación llego a las siguientes principales conclusiones: El sistema web desarrollado mejora las áreas de trabajo en la Segunda Especialización de la Facultad de Ciencias de la Educación de la UNA Puno. Con el sistema desarrollado se tienen la información íntegra y actualizada de los pagos, matrículas y proyectos de investigación. Al realizar el análisis de la información del contexto de uso de la aplicación Access, se logró identificar diferentes problemas como datos duplicados, información incompleta. La norma ISO 13407 fue importante para el desarrollo

del sistema web, se basó el desarrollo en sus etapas como identificar la necesidad, comprender y especificar el contexto de uso, especificar los requisitos referentes al usuario, producir soluciones de diseño empleando prototipos, evaluar los diseños respecto al requisito y probar que el sistema satisface los requisitos especificados por el usuario. Para la implementación del sistema web, fue de mucha relevancia la participación del cliente. Al final de cada iteración y entrega del producto al cliente, se realizó entrevistas a los usuarios donde se obtuvo sus requerimientos, observaciones, impresiones, comentarios. Esto permitió obtener una aplicación web usable y útil.

Mamani, (2015), realizo la investigación: "*Sistema Generador de Aplicaciones Web a partir de Modelos Físicos de Datos"*, en la Escuela de Postgrado de la Universidad Andina Néstor Cáceres Velásquez de Juliaca. La investigación llego a las siguientes principales conclusiones: Fue factible desarrollar un sistema generador de aplicaciones web a partir de modelo físico de datos, utilizando la metodología ágil, básicamente la metodología de desarrollo iterativo incremental, la cual nos permitió centrarnos más en el producto final que en la documentación de desarrollo. El Análisis del sistema generador de aplicaciones web a partir de modelos físicos de datos permitió obtener las necesidades del cliente y los detalles del proceso del sistema para elaborar un buen diseño del sistema propuesto. Fue posible diseñar el sistema generador de aplicaciones web a partir de modelos físicos, así mismo este diseño nos mostró un panorama más detallado de la arquitectura del sistema propuesto para su posterior implementación en un lenguaje de programación. El uso del lenguaje de programación PHP, JavaScript y HTML me permitió codificar el sistema generador de aplicaciones web a partir de modelos físicos de datos, y así se pudo obtener el producto final.

#### **C. A nivel Local:**

Marlon, (2017), desarrollo la investigación: "*Desarrollo de un Aplicativo Web para a Gestión De Equipos Informáticos en el Área de Soporte Técnico de Informática INEI Huánuco 2017"*, en la Facultad de Postgrado de la Universidad Nacional Hermilio Valdizán de Huánuco. La investigación llego a las siguientes principales conclusiones: Se Desarrolló el aplicativo web en donde se logró disminuir los tiempos que se emplean para generar los reportes, en forma específica se alcanzó reducir en un 71% el tiempo al momento de registrar un equipo informático, se redujo en un 42% el tiempo empleado en generar el reporte de inventarios, también se redujo en un 62% el tiempo empleado en generar el reporte de mantenimientos y de un 43% en generar el reporte de movimientos, agilizando de esta manera la gestión de equipos informáticos en el área de soporte técnico de informática del Instituto Nacional de Estadística e Informática.

Se logró identificar y clasificar los requerimientos funcionales y no funcionales mediante la entrevista con el usuario o cliente, siguiendo la metodología de Programación Extrema, donde se empezó a crear pequeños diseños y codificarlos, dando lugar al desarrollo de las fases de la metodología para la construcción del aplicativo web de manera incremental e iterativo. Se llegó a diseñar y generar los reportes e informes de inventario, mantenimiento y movimiento de los equipos informáticos en el formato establecido donde el usuario expresó estar de acuerdo con los resultados y funcionalidades que tiene el aplicativo web. Se elaboró el plan de implantación para el aplicativo web, teniendo en cuenta los requerimientos necesarios para un adecuado funcionamiento.

Ascencio, (2017), desarrollo la investigación: "*Implementación de un Sistema Web de Gestión de Ventas para Mejorar la Calidad de Atención al Cliente en la Librería el Dorado Huánuco 2017"*, en la Facultad de Postgrado de la Universidad Nacional Hermilio

Valdizán de Huánuco. La investigación llego a las siguientes principales conclusiones: Referente al objetivo "Levantamiento de los requerimientos funcionales y no funcionales del sistema" se obtuvieron todos los requerimientos necesarios siendo los más principales: gestión de compras, gestión de almacén, gestión de ventas, seguridad y reportes, los cuales fueron analizados de manera permanente ya que son principales, para el desarrollo del sistema web de gestión de ventas de acuerdo a la conformidad de la Librería el Dorado. Referente al objetivo "Creación de una base de datos para el sistema web de gestión de ventas" podemos rescatar que al utilizar el modelamiento del sistema en Workbench y el Gestor de base de datos de MYSQL se obtuvo un rendimiento adecuado para el tipo de negocio. En cuanto a hardware se usó un servicio en la nube para alojar el sistema web. Referente al objetivo "Diseño de las interfaces del sistema de gestión de ventas" se expone que se utilizaron el framework Bootstrap y JQuery, para facilitar el entorno del diseño. Laravel que es un potente y extensible framework de PHP de lado del cliente. En cuanto a la metodología se usó RUP, que es completa y extensa que abarca el desarrollo del software, que satisfaga las necesidades de los usuarios, a través de un desarrollo interactivo por cuanto permite desarrollar de manera estructurada y bajo los más altos estándares de calidad. En el aspecto metodológico, el trabajo se aborda desde la perspectiva de tipo de estudio aplicado, con un diseño experimental, de tipo cuasi experimental donde la población y la muestra están constituida por (5) trabajadores y (3) administradores de la empresa.

#### <span id="page-27-0"></span>**2.2. Bases Teóricas**

#### **a. Sistema Web**

Empecemos definiendo lo que es un sitio de la Web: en un conjunto de documentos electrónicos de hipertexto (páginas web) que componen y hacen referencia a un tema determinado.

Normalmente están definidos por una página de bienvenida (home page), que será la que se muestre inicialmente y desde la que se podrá acceder a las demás páginas mediante enlaces (links). (Vázquez, 2014).

Los sitios web poseen un nombre de dominio particular que se conoce popularmente como dirección de Internet. Como ya debemos saber, en una red TCP/IP cada equipo es identificado por un número IP, que puede ser dinámico (cambia en cada inicio de sesión) o estático (es siempre la misma). Generalmente, en las conexiones dial-up y en las de banda ancha para usuarios hogareños la IP suele ser dinámica. En cambio, en los servicios que se brindan a empresas, estas direcciones son estáticas (o fijas) porque es más común que en este ámbito se brinden servicios y, por esa razón, es necesario que la máquina se identifique siempre de la misma manera para poder encontrarla dentro de Internet y así acceder a sus servicios (sitios web, e-mail, etc.). (Vázquez, 2014).

Siguiendo este criterio, cuando deseamos acceder a un sitio de la Web, tendríamos que indicar a nuestro navegador el número de IP del servidor que aloja a ese sitio. Aquí se nos plantea el primer inconveniente: ¿no sería demasiado complejo memorizar una enorme cantidad de datos numéricos? La solución nació a partir de la implementación de un sistema de resolución de nombres: el DNS (Domain Name System), que traduce cada nombre de dominio a la dirección IP asociada a partir de una tabla de registros. Este nombre de dominio o URL es mucho más fácil de recordar para nosotros, y es de esta manera que le indicamos a nuestro navegador el sitio al que queremos acceder. (Vázquez, 2014).

Pero si no tuviésemos una IP fija, podríamos usar otra modalidad de DNS llamada DDNS (Dynamic DNS). Este DNS dinámico se encarga de actualizar la tabla de asociaciones cada vez que la IP cambia. Generalmente, este servicio es prestado por

empresas que proveen un programa que, al instalarse en la computadora, envía de forma automática la nueva dirección IP. (Vázquez, 2014).

Los sistemas Web o también conocido como aplicaciones Web son aquellos que están creados e instalados no sobre una plataforma o sistemas operativos (Windows, Linux). Sino que se aloja en un servidor en Internet o sobre una intranet (red local). Su aspecto es muy similar a páginas Web que vemos normalmente, pero en realidad los sistemas Web tienen funcionalidades muy potentes que brindan respuestas a casos particulares. (Baez, 2013).

Los sistemas Web se pueden utilizar en cualquier navegador Web (Chrome, Firefox, Internet Explorer, etc.) sin importar el sistema operativo. Para utilizar las aplicaciones Web no es necesario instalarlas en cada computadora ya que los usuarios se conectan a un servidor donde se aloja el sistema. (Baez, 2013).

Las aplicaciones Web trabajan con bases de datos que permite procesar y mostrar información de forma dinámica para el usuario. Los sistemas desarrollados en plataformas Web, tienen marcadas diferencias con otros tipos de sistemas, lo que lo hacen muy beneficioso tanto para las empresas que lo utilizan, como para los usuarios que operan en el sistema. (Baez, 2013).

#### **b. Sistema Web Escalable**

Una buena planificación en la construcción de un sistema web es fundamental para el futuro a largo plazo. El análisis y la comprensión del funcionamiento de grandes sitios pueden dar lugar a decisiones más inteligentes sobre cómo debemos crear los nuestros. A continuación, veremos los principios que influyen en el diseño de sistemas web de gran escala:

- Disponibilidad: el tiempo de funcionamiento de un sistema web es algo primordial para la reputación y la funcionalidad de muchas empresas. Tanto es así que, para algunos de los sitios más importantes de venta en línea, el hecho de no estar disponibles por unos pocos minutos puede significar una pérdida de miles en ingresos, por lo que el diseño es muy importante para que los sistemas estén siempre en uso.
- Rendimiento: el rendimiento es un factor cada vez más importante, ya que la velocidad de navegación y la facilidad de uso son determinantes para que un usuario decida recurrir a nuestro sistema. Por otro lado, los resultados en los motores de búsqueda se relacionan directamente con los ingresos de las empresas. Por lo tanto, es importante saber que un sistema web deberá dar respuesta a los usuarios tan rápido como esto sea posible.
- Manejabilidad: es necesario tener en cuenta que el diseño de un sistema fácil de manejar es una consideración determinante, ya que la capacidad de administración es equivalente a la capacidad de ampliación de las operaciones de mantenimiento y actualización. Cuestiones que inciden en la capacidad de administración son la facilidad de diagnóstico y la comprensión de los problemas para poder hacer cambios o modificaciones.
- Costo: el costo es un factor importante pero no determinante. Incluye tanto el hardware como el software, además de otros aspectos para implementar y mantener los sistemas, como el tiempo de desarrollo y el que se necesita para operarlos. (Benitez, 2013).

#### **c. Aplicación Web**

En la ingeniería de software se denomina aplicación web a aquellas herramientas que los usuarios pueden utilizar accediendo a un servidor web a través de internet o de una intranet mediante un navegador. En otras palabras, es un programa que se codifica en un lenguaje interpretable por los navegadores web en la que se confía la ejecución al navegador. (Luján Mora, 2001).

Las aplicaciones web son populares debido a lo práctico del navegador web como cliente ligero, a la independencia del sistema operativo, así como a la facilidad para actualizar y mantener aplicaciones web sin distribuir e instalar software a miles de usuarios potenciales. Existen aplicaciones como los correos web, wikis, blogs, tiendas en línea y la propia Wikipedia que son ejemplos bastante conocidos de aplicaciones web. (Luján Mora, 2001).

Es importante mencionar que una página web puede contener elementos que permiten una comunicación activa entre el usuario y la información. Esto permite que el usuario acceda a los datos de modo interactivo, gracias a que la página responderá a cada una de sus acciones, como por ejemplo rellenar y enviar formularios, participar en juegos diversos y acceder a gestores de base de datos de todo tipo. (Luján Mora, 2001).

#### Estructura de una Aplicación Web

Aunque existen muchas variaciones posibles, una aplicación web está normalmente estructurada como una aplicación de tres-capas. En su forma más común, el navegador web ofrece la primera capa, interpretando el código. El servidor que ofrece este código y toda la información es la segunda capa. Por

último, una base de datos constituye la tercera y última capa. (Luján Mora, 2001).

El navegador web manda peticiones a la capa intermedia, la cual ofrece servicios valiéndose de consultas y actualizaciones a la base de datos, y, a su vez, proporciona una interfaz de usuario. (Luján Mora, 2001).

#### Capa del Navegador

Son muy utilizados lenguajes o arquitecturas que no son propiamente lenguajes de programación, como HTML o XML. Se utilizan para servir los datos adecuados a las necesidades del usuario, en función de cómo hayan sido definidos por el dueño de la aplicación. (Luján Mora, 2001).

Los desarrolladores web generalmente utilizan lenguajes interpretados (scripts) en el lado del cliente para añadir más funcionalidades, especialmente para ofrecer una experiencia interactiva que no requiera recargar la página cada vez (lo que suele resultar molesto a los usuarios). Se han desarrollado tecnologías para coordinar estos lenguajes con las tecnologías en el lado del servidor. Por ejemplo, AJAX es una técnica de desarrollo web que usa una combinación de varias tecnologías:

#### **Tecnologías**

HTML, CSS, casi todas las páginas contienen, al menos, un trozo de código escrito en JavaScript. (Luján Mora, 2001).

### Capa del servidor

Existen numerosos lenguajes de programación empleados para el desarrollo de aplicaciones web en el servidor, entre los que destacan:

- PHP
- Java, con sus tecnologías Java Servlets y Java Server Pages (JSP)
- JavaScript en su modalidad SSJS: Server Side JavaScript (JavaScript del lado del servidor).
- Perl
- Ruby
- Python
- Node.js
- C# y Visual Basic con sus tecnologías ASP/ASP.NET

Capa de Persistencia

Los datos se almacenan en alguna base de datos estándar.

Ventajas de una Aplicación Web

- Ahorra tiempo: se pueden realizar tareas sencillas sin necesidad de descargar ni instalar ningún programa.
- Compatibilidad: basta tener un navegador actualizado para poder utilizarlas.
- Espacio: no ocupan espacio en nuestro disco duro.
- Actualizaciones inmediatas: como el software lo gestiona el propio desarrollador, cuando nos conectamos estamos usando siempre la última versión que haya lanzado.
- Consumo de recursos bajo: dado que toda (o gran parte) de la aplicación no se encuentra en nuestra computadora, muchas de las

tareas que realiza el software no consumen recursos nuestros porque se realizan desde otra computadora.

- Multiplataforma: se pueden usar desde cualquier sistema operativo porque solamente es necesario tener un navegador.
- Portables: es independiente de la computadora donde se utilice (PC de sobremesa, portátil) porque se accede a través de una página web (solamente es necesario disponer de acceso a Internet). La reciente tendencia al acceso a las aplicaciones web a través de teléfonos móviles requiere sin embargo un diseño específico de los ficheros CSS para no dificultar el acceso de estos usuarios.
- Virus/malware: son menos proclives a ser afectados por los virus o programas maliciosos de cualquier índole instalada en el equipo, aunque no sean inmunes a ellos.
- Disponibilidad: suele ser alta porque el servicio se ofrece desde múltiples localizaciones para asegurar la continuidad del mismo.
- Colaboración: gracias a que el acceso al servicio se realiza desde una única ubicación es sencillo el acceso y compartición de datos por parte de varios usuarios. Tiene mucho sentido, por ejemplo, en aplicaciones en línea de calendarios u oficina.
- Aumento de funcionalidades: los navegadores ofrecen cada vez más y mejores funcionalidades para crear aplicaciones web enriquecidas. (Luján Mora, 2001).

#### <span id="page-34-0"></span>**2.3. Definiciones Conceptuales**

• AJAX: Acrónimo de Asynchronous JavaScript And XML (JavaScript asíncrono y XML), es una técnica de desarrollo web para crear aplicaciones interactivas o RIA (Rich Internet Applications). Estas aplicaciones se ejecutan en el cliente, es decir, en el navegador de los usuarios mientras se mantiene la comunicación asíncrona con el servidor en segundo plano.

- CSS: Es un lenguaje de diseño gráfico para definir y crear la presentación de un documento estructurado escrito en un lenguaje de marcado.
- DDNS: Es un servicio que permite la actualización en tiempo real de la información sobre nombres de dominio situada en un servidor de nombres.
- DIAL-UP: La conexión por línea conmutada o conexión dial-Up es una conexión que utiliza un medio telefónico analógico, como la red telefónica conmutada fija, o digital como GSM, pero que su objeto principal es la telefonía de voz.
- DNS: Es un sistema de nomenclatura jerárquico descentralizado para dispositivos conectados a redes IP como Internet o una red privada.
- HTML: Hace referencia al lenguaje de marcado para la elaboración de páginas web.
- IP: Una dirección IP es un número que identifica, de manera lógica y jerárquica, a una Interfaz en red (elemento de comunicación/conexión) de un dispositivo (computadora, tableta, portátil, Smartphone) que utilice el protocolo IP o (Internet Protocol), que corresponde al nivel de red del modelo TCP/IP
- LINK: Un hiperenlace (también llamado enlace, link, vínculo) es un elemento de un documento electrónico que hace referencia a otro recurso, como por ejemplo otro documento o un punto específico del mismo o de otro documento.
- SCRIPT: Un script, archivo de órdenes, archivo de procesamiento por lotes o, cada vez más aceptado en círculos profesionales y académicos, guion, es un programa usualmente simple, que por lo regular se almacena en un archivo de texto plano
- TCP/IP: La familia de protocolos de internet es un conjunto de protocolos de red en los que se basa internet y que permiten la transmisión de datos entre computadoras.
- XML: Siglas en inglés de eXtensible Markup Language, traducido como "Lenguaje de Marcado Extensible" o "Lenguaje de Marcas
Extensible", es un meta-lenguaje que permite definir lenguajes de marcas desarrollado por el World Wide Web.

## **2.4. Hipótesis**

## **Hipótesis General**

La implementación de una aplicación Web optimiza el manejo de la carpeta pedagógica de los docentes de la Escuela Académica Profesional de Ingeniería de Sistemas e Informática de la Universidad de Huánuco, en el 2018.

## **Hipótesis Específicas**

- a) La implementación de una aplicación Web optimiza el llenado del avance silábico de los docentes de la Escuela Académica Profesional de Ingeniería de Sistemas e Informática de la Universidad de Huánuco, en el 2018.
- b) La implementación de una aplicación Web optimiza el llenado de las actas de entrega de sílabos de los docentes de la Escuela Académica Profesional de Ingeniería de Sistemas e Informática de la Universidad de Huánuco, en el 2018.
- c) La implementación de una aplicación Web optimiza el llenado de las actas de tareas académicas de las asignaturas de los docentes de la Escuela Académica Profesional de Ingeniería de Sistemas e Informática de la Universidad de Huánuco, en el 2018.

## **2.5. Variables**

# **2.5.1. Variable Independiente**

**X**: Aplicación Web

# **2.5.2. Variable Dependiente**

**Y**: Manejo de la carpeta pedagógica

# **2.6. Operacionalización de las variables**

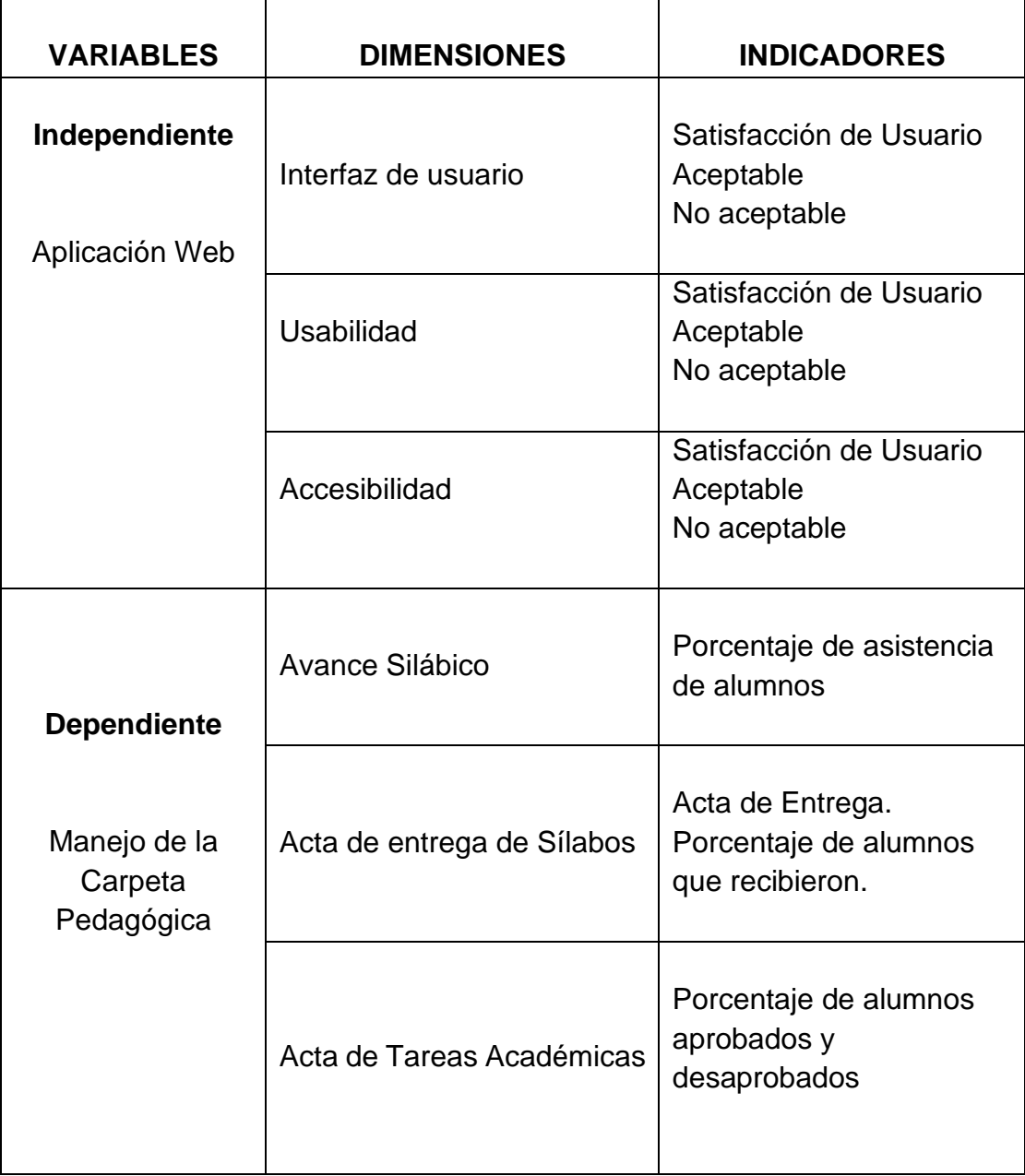

# **CAPÍTULO III METODOLOGÍA DE LA INVESTIGACIÓN**

### **3.1. Tipo de Investigación**

## **3.1.1. Enfoque**

El enfoque usado para la investigación es el cuantitativo. Los estudios de corte cuantitativo pretenden la explicación de una realidad social vista desde una perspectiva externa y objetiva. Su intención es buscar la exactitud de mediciones o indicadores sociales con el fin de generalizar sus resultados a poblaciones o situaciones amplias. Trabajan fundamentalmente con el número, el dato cuantificable. (Galeano, 2003)

### **3.1.2. Alcance o Nivel**

El nivel que se empleó para la investigación fue aplicativo y de tipo tecnológica ya que se aplica la tecnología para la solución de un problema. La aplicación del sistema web para mejorar el manejo y llenado de la carpeta pedagógica tiene el alcance aplicativo. Según (Supo, 2014) afirma que la finalidad es poner a prueba la hipótesis y hacerlo más óptimo el procedimiento.

## **3.1.3. Diseño**

El Diseño que se empleó para la investigación es el pre experimental, ya que se realizó la aplicación en un solo grupo conformado por los docentes de la escuela académico profesional de ingeniería de sistemas, se realizó una prueba pre y post al mismo grupo para luego medir, comparar los resultados

37

obtenidos. "Se denomina diseños pre experimentales a aquellos que por sus características no tienen control sobre las variables extrañas mencionadas, y por tanto presentan problemas de validez interna y externa". (Campbell, D. y Stanley, J., 1978) .

## **3.2. Población y Muestra**

La población para la presente investigación fue constituida por los docentes del Programa Académico de Ingeniería de Sistemas e Informática. Según se presenta a continuación:

Docentes adscritos según Programa Académico Ingeniería de Sistemas e Informática, Universidad de Huánuco, 2018

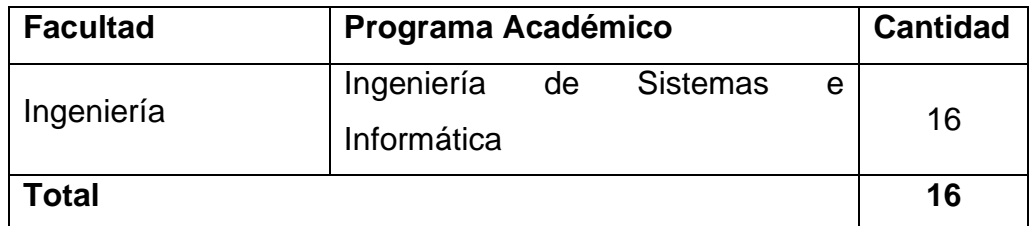

Fuente: Universidad de Huánuco, Portal de Transparencia. www.edu.pe

Siendo el conjunto de docentes del Programa Académico Ingeniería de Sistemas e Informática una cantidad mínima y representativa, se procedió a realizar un trabajo censal poniendo en función al número de docentes, en este caso se determinó la muestra de forma no probabilística; de tiene un **tamaño de muestra de 16 docentes**.

## **3.3. Técnicas e instrumentos de recolección de datos**

La técnica a emplearse para la recolección de los datos fue la encuesta, y como instrumento se empleó el cuestionario de encuesta que fue aplicado a los docentes adscritos de la escuela académica profesional de Ingeniería de Sistemas e Informática de la Universidad de Huánuco para dar su opinión en cuanto a la mejora del llenado y manejo de la carpeta pedagógica usando un sistema web.

El procedimiento de recolección de datos empezó con la aplicación del pre test, se recurrió a los salones u oficinas donde se hizo llegar al Docente la encuesta, dándole un tiempo determinado para luego proceder con el recojo de las mismas, posteriormente, se tabulo las respuestas en una hoja de cálculo para su posterior procesamiento.

## **3.4. Técnicas para el procesamiento y análisis de la información**

Después de la recolección de los datos se procedió a tabular los resultados en la hoja de cálculo Excel para posteriormente procesarlos en el software estadístico SPSS versión 24., y así calcular la prueba de hipótesis y otros resultados. Se procedió con la evaluación de la normalidad en cada una de las dimensiones del instrumento de medición documental mediante la prueba de Kolmogorov-Smirnov, los resultados indicaron que los datos no provenían de una distribución normal, por lo tanto, se empleó una prueba no paramétrica, en este caso Rangos del Wilcoxon.

# **CAPITULO IV RESULTADOS**

# **4.1 PROCESAMIENTO DE DATOS**

*Tabla 1 Descriptivos de las unidades de estudio, según sexo, P.A. P. Ingeniería de Sistemas e Informática, Universidad de Huánuco, 2019.*

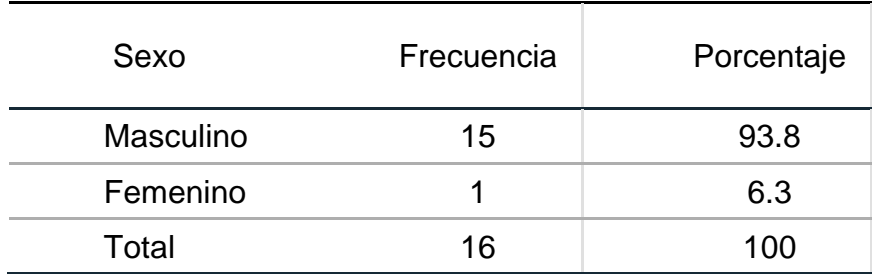

Fuente: Elaboración Propia (Información recopilada a partir de la aplicación de un instrumento de medición documental).

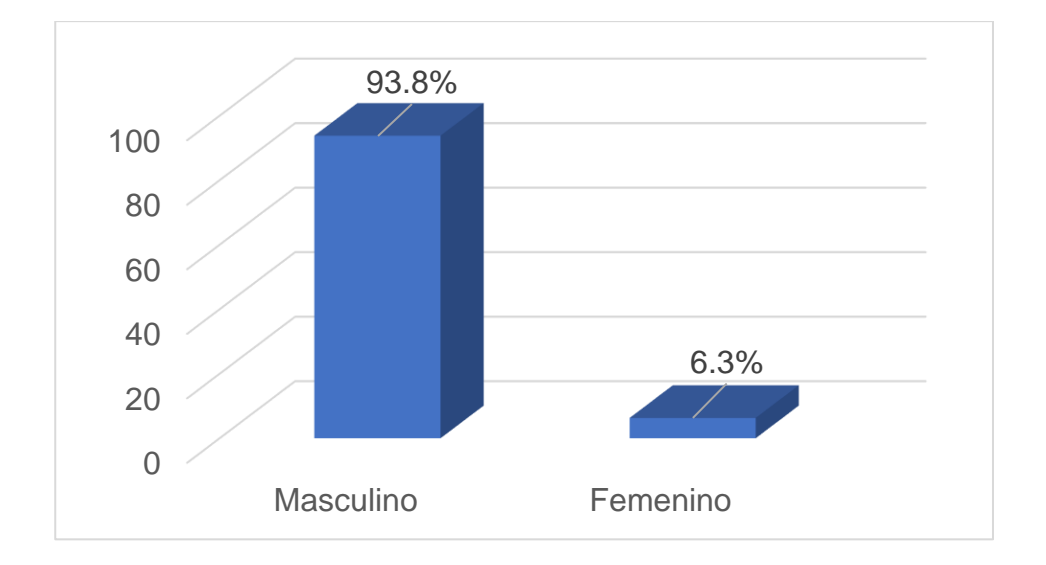

*Gráfico 1 Descriptivos de las unidades de estudio, según sexo, P.A. P. Ingeniería de Sistemas e Informática, Universidad de Huánuco, 2019.* Fuente: Elaboración Propia.

La mayoría de los docentes que laboran en el P.A.P. de Ingeniería de Sistemas e Informática son de sexo Masculino.

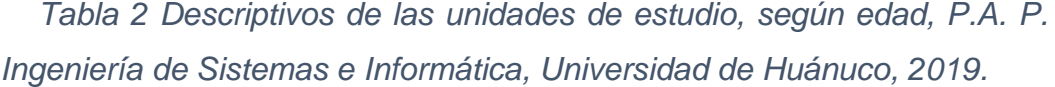

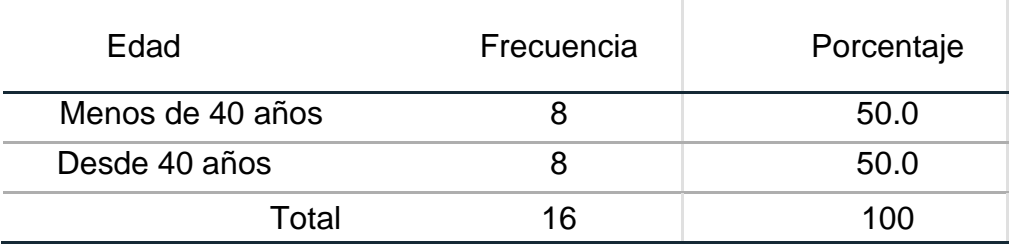

Fuente: Elaboración Propia (Información recopilada a partir de la aplicación de un instrumento de medición documental).

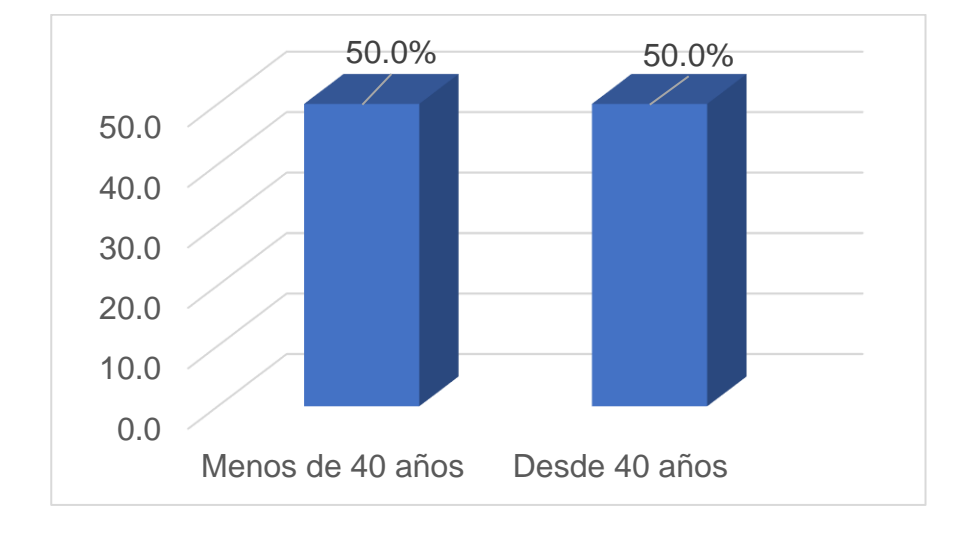

*Gráfico 2 Descriptivos de las unidades de estudio, según sexo, P.A. P. Ingeniería de Sistemas e Informática, Universidad de Huánuco, 2019.* Fuente: Elaboración Propia.

Se aprecia que, usando un punto de corte tal como los 40 años de edad, este es exactamente un punto medio para partir en dos la distribución de la edad de los docentes. Se tiene docentes experimentados en igual cantidad que los docentes jóvenes.

*Tabla 3 Descriptivos de las unidades de estudio, según grado académico, P.A. P. Ingeniería de Sistemas e Informática, Universidad de Huánuco, 2019.*

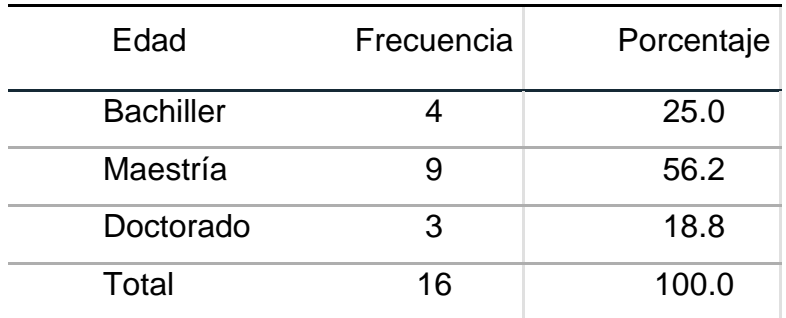

Fuente: Elaboración Propia (Información recopilada a partir de la aplicación de un instrumento de medición documental).

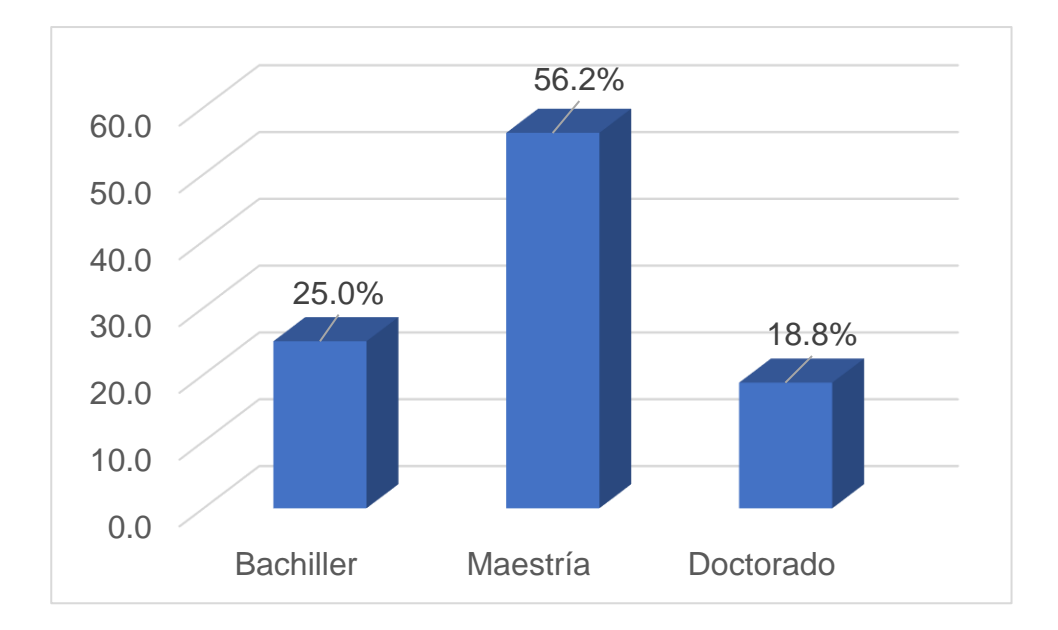

*Gráfico 3 Descriptivos de las unidades de estudio, según grado académico, P.A. P. Ingeniería de Sistemas e Informática, Universidad de Huánuco, 2019.* Fuente: Elaboración Propia.

Se aprecia que, el 56,2% de docentes ostentan el grado de maestría, el 25,0% de docentes grado Bachiller y el 18,8% de docentes tienen grado de doctor.

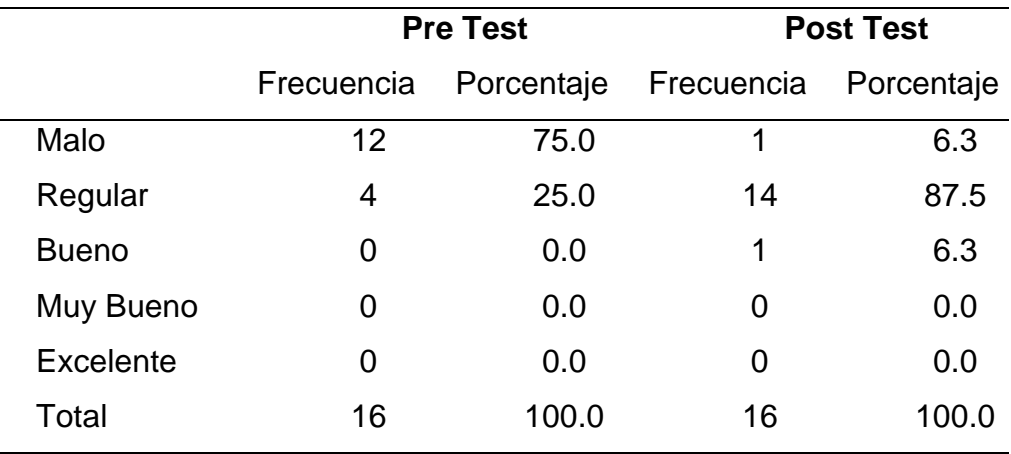

*Tabla 4 Comparación antes – después del uso de la aplicación web, evaluando la dimensión Avance silábico.*

Fuente: Elaboración Propia (Información recopilada a partir de la aplicación de un instrumento de medición documental).

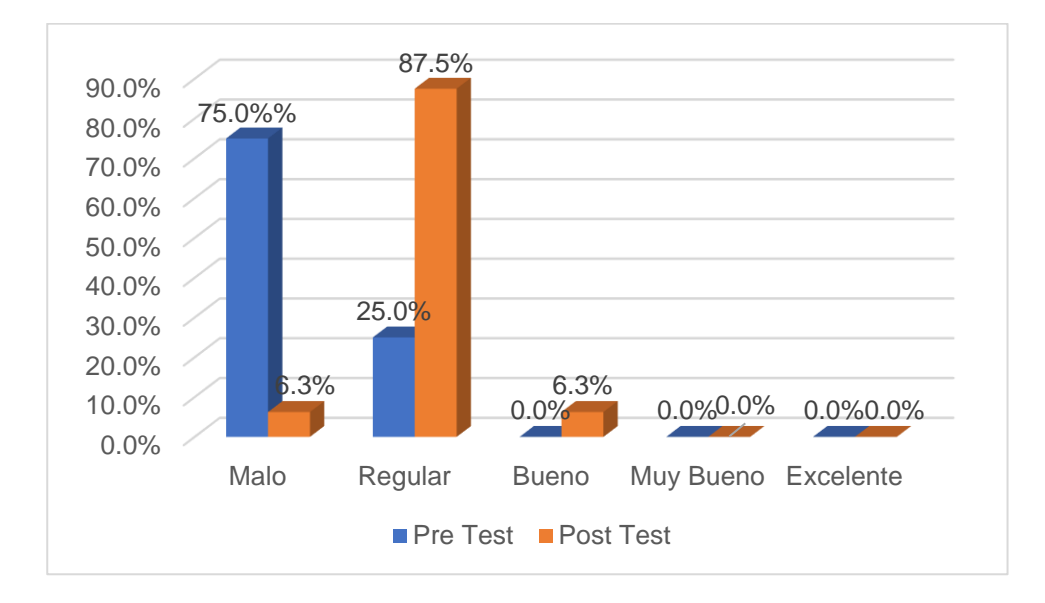

*Gráfico 4 Comparación antes – después del uso de la aplicación web, evaluando la dimensión Avance silábico.*

Fuente: Elaboración Propia.

Se aprecia que, luego del uso de la aplicación web, la opinión Mala que tenían los docentes en cuanto a la dimensión avance silábico se redujo del 75% al 6.3%. Por otro lado, vemos que hay docentes que incrementaron su complacencia Regular que tenían por el sistema, desde 25.0% a 87.5%.

*Tabla 5 Comparación antes – después del uso de la aplicación web, evaluando la dimensión Acta de entrega de sílabos.*

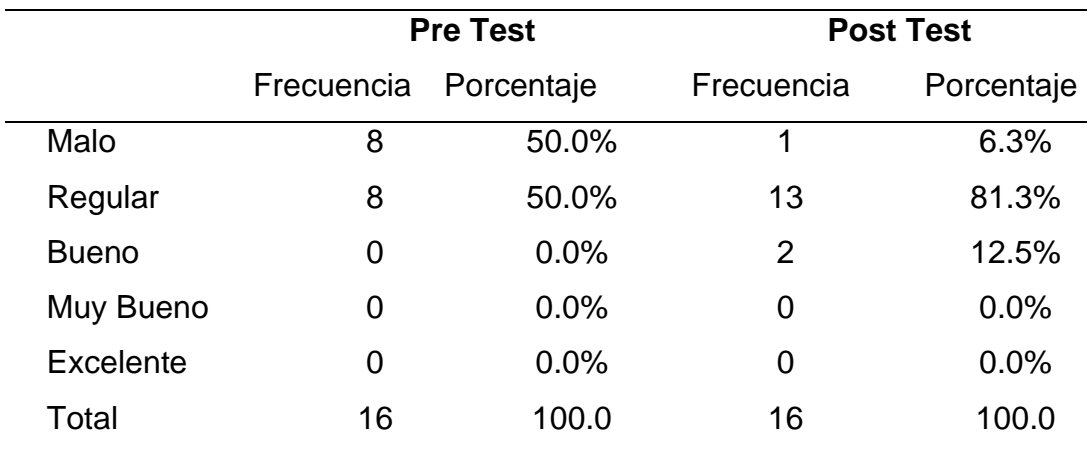

Fuente: Elaboración Propia (Información recopilada a partir de la aplicación de un instrumento de medición documental).

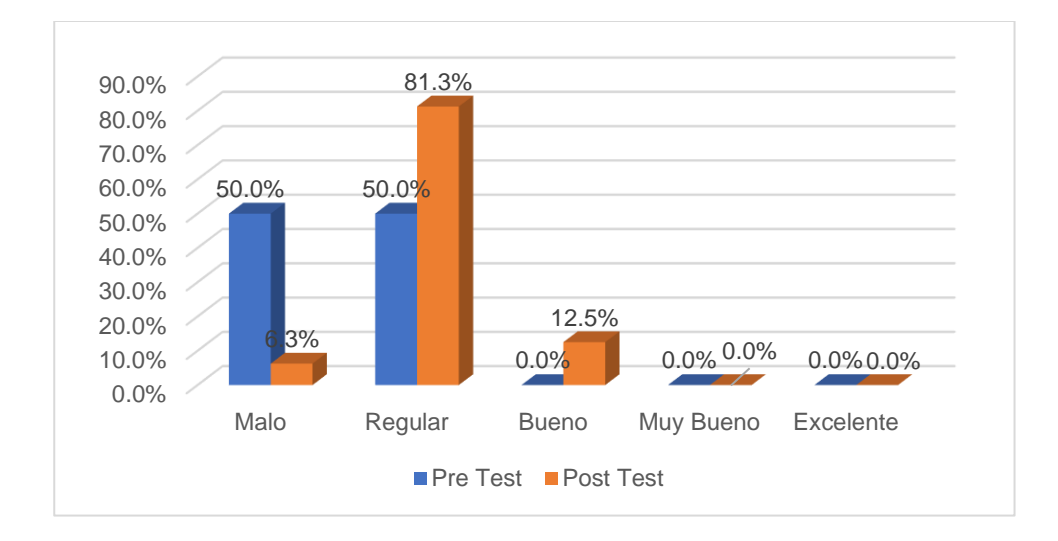

*Gráfico 5 Comparación antes – después del uso de la aplicación web, evaluando la dimensión Acta de entrega de sílabos.* Fuente: Elaboración Propia.

Se aprecia que, luego del uso de la aplicación web, la opinión Mala que tenían los docentes en cuanto a la dimensión Acta de entrega de sílabos se redujo del 50% al 6.3%. Por otro lado, vemos que hay docentes que incrementaron su complacencia Regular que tenían por el sistema, desde 50.0% a 81.3%. Asimismo, el 12.5% indicaron que ahora es buena la forma de trabajar esa dimensión.

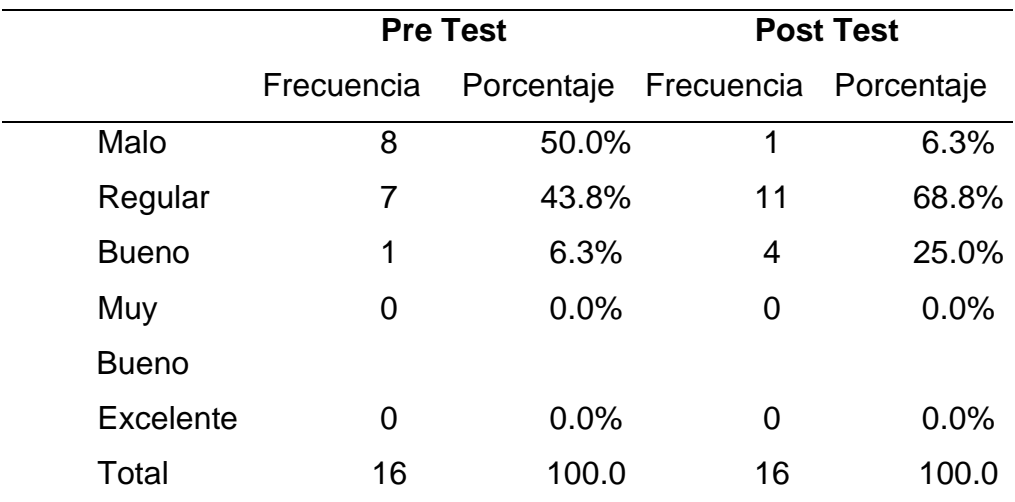

*Tabla 6 Comparación antes-después del uso de la aplicación web, evaluando la dimensión Acta de tareas académicas.*

Fuente: Elaboración Propia (Información recopilada a partir de la aplicación de un instrumento de medición documental).

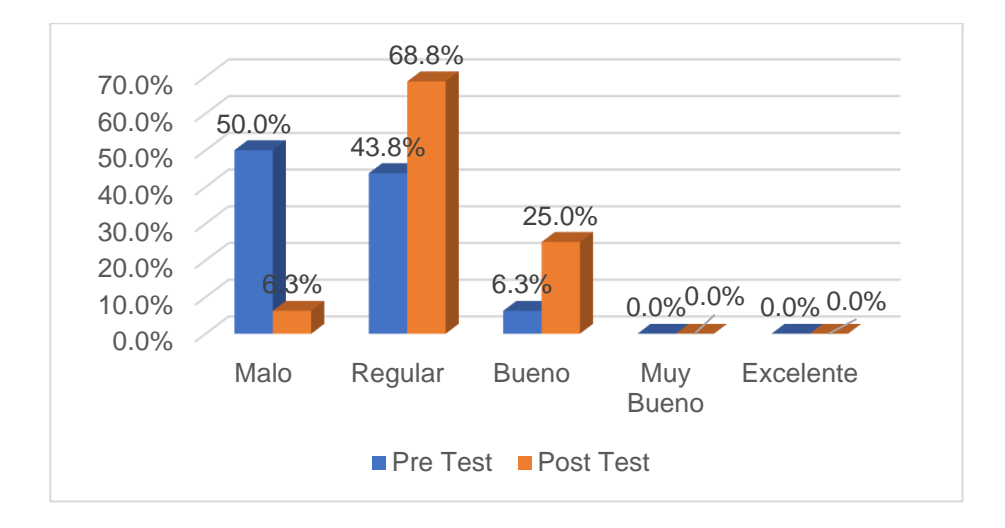

*Gráfico 6 Comparación antes – después del uso de la aplicación web, evaluando la dimensión Acta de tareas académicas.*

Fuente: Elaboración Propia.

Se aprecia que, luego del uso de la aplicación web, la opinión Mala que tenían los docentes en cuanto a la dimensión Acta de tareas académicas se redujo del 50% al 6.3%. Por otro lado, vemos que hay docentes que incrementaron su complacencia Regular que tenían por el sistema, desde 43.8% a 68.8%. Asimismo, bueno paso de un 6.3% al 25.0% indicaron que ahora es buena la forma de trabajar esa dimensión.

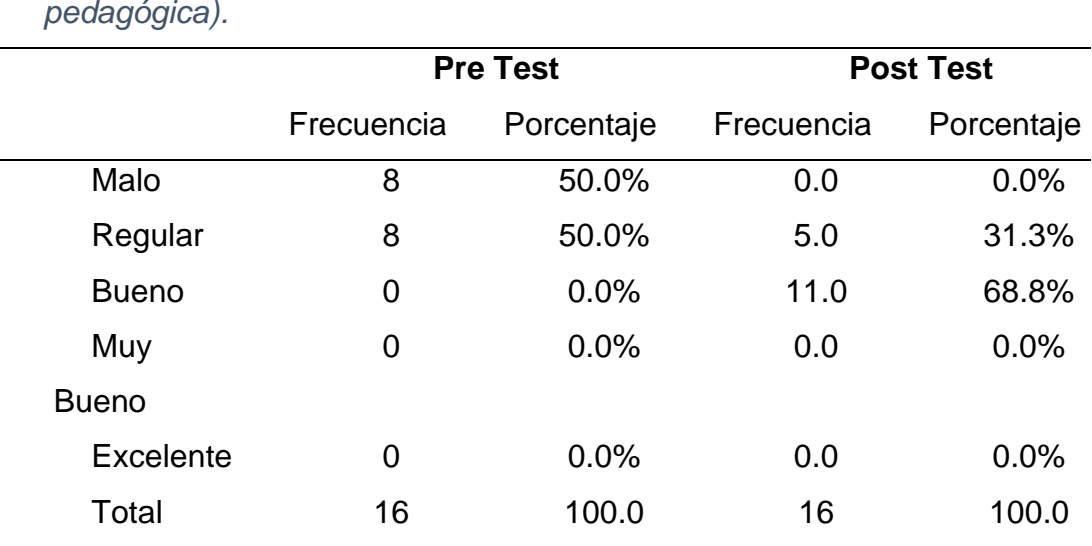

*Tabla 7 Comparación antes-después del uso de la aplicación web, evaluando todas las dimensiones en conjunto (manejo de la carpeta pedagógica).*

Fuente: Elaboración Propia (Información recopilada a partir de la aplicación de un instrumento de medición documental).

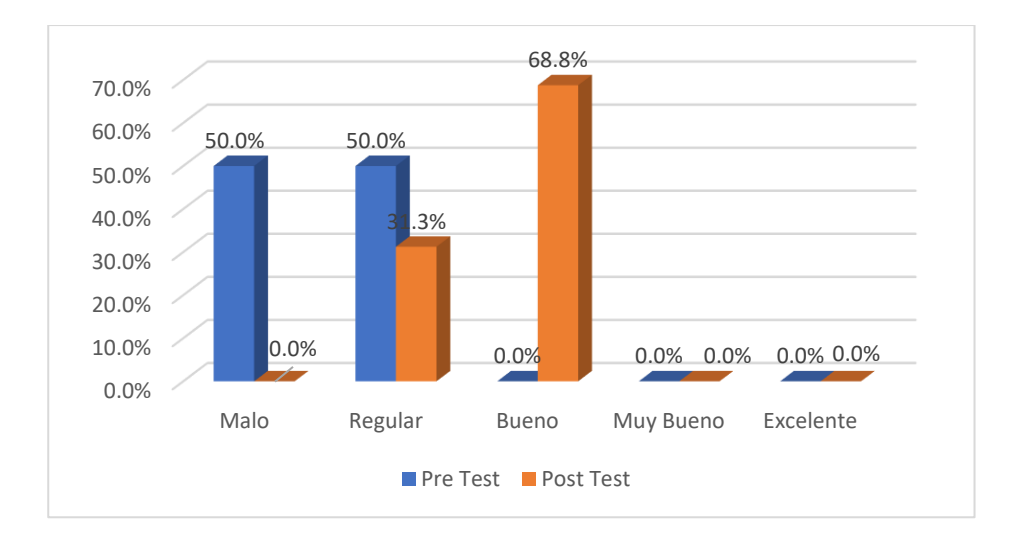

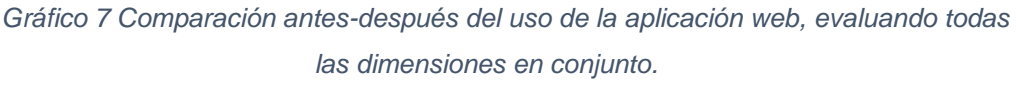

Fuente: Elaboración Propia.

Se aprecia que, luego del uso de la aplicación web, la opinión general que tenían los docentes en cuanto al manejo de la carpeta pedagógica se redujo del 50% al 0.0%. También Vemos que redujo del 50% al 31.3%. Por otro lado, vemos que hay docentes que incrementaron su complacencia Buena que tenían por el sistema, desde 0.0% a 68.8%.

*Tabla 8 Evaluación de la normalidad en cada una de las dimensiones del instrumento de medición documental mediante la prueba de Kolmogorov – Smirnov para la diferencia de las medidas.*

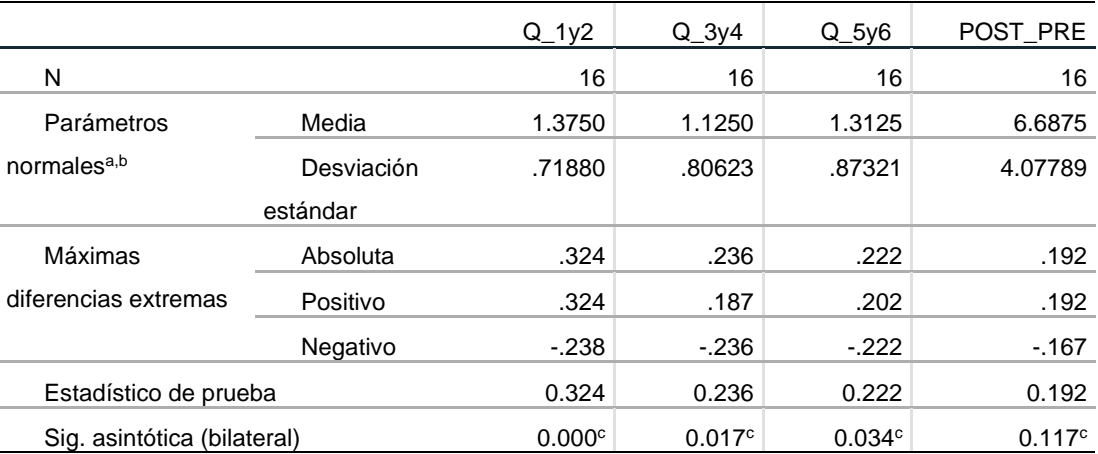

a. La distribución de prueba es normal.

b. Se calcula a partir de datos.

c. Corrección de significación de Lilliefors.

Fuente: Elaboración propia.

Considerando un nivel de significancia del 5%, se tiene que, todas las dimensiones del instrumento de medición documental no presentan normalidad en sus datos, ello se aprecia en el p-valor obtenido, que es inferior a 0.05. Pero el instrumento evaluado en su totalidad, si lo presenta. Por lo anterior, las dimensiones serán evaluadas usando un procedimiento estadístico no paramétricos, tal como los Rangos de Wilcoxon y el instrumento en conjunto usando un procedimiento estadístico paramétrico, tal como la t de Student para muestras relacionadas.

#### **4.2 Contrastación de las hipótesis**

#### **Prueba de hipótesis para evaluar la dimensión Avance silábico**

Se plantea a continuación la contrastación de la hipótesis, considerando un nivel de significancia del 5% eligiendo el procedimiento estadístico adecuado, evaluar si la intervención con el uso de una aplicación web optimiza el llenado del avance silábico de los docentes de la E.A.P. de Ingeniería de Sistemas e Informática de la Universidad de Huánuco.

H1: El uso de una aplicación web optimiza el llenado del avance silábico de los docentes de la E.A.P. de Ingeniería de Sistemas e Informática de la Universidad de Huánuco

#### Nivel de significancia: 5%

*Tabla 9 Prueba de hipótesis para evaluar la optimización del avance silábico de los docentes de la E.A.P. de Ingeniería de Sistemas e Informática de la Universidad de Huánuco*

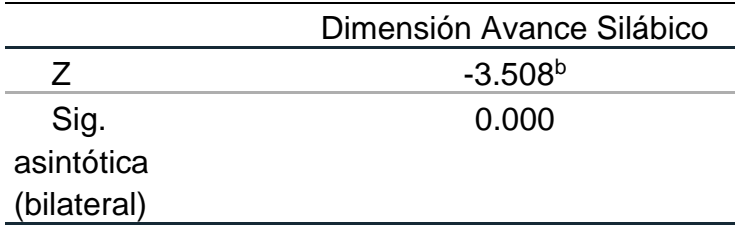

a. Prueba de rangos con signo de Wilcoxon

b. Se basa en rangos positivos.

Fuente: Elaboración propia.

Realizada la prueba, con una probabilidad de error de 0.00% (p-valor o significancia asintótica bilateral) se tiene que la dimensión del Avance silábico se ha optimizado, luego de la intervención con la aplicación web, entre los docentes de la E.A.P. de Ingeniería de Sistemas e Informática.

La tabla 4 nos indica que, efectivamente se dio una optimización en dicha dimensión evaluada.

# **Prueba de hipótesis para evaluar la dimensión Acta de entrega de sílabos**

Se plantea a continuación la contrastación de la hipótesis, considerando un nivel de significancia del 5% eligiendo el procedimiento estadístico adecuado, evaluar si la intervención con el uso de una aplicación web optimiza el llenado de las actas de entrega de sílabos de los docentes de la E.A.P. de Ingeniería de Sistemas e Informática de la Universidad de Huánuco.

H1: El uso de una aplicación web optimiza el llenado de actas de entrega de sílabos de los docentes de la E.A.P. de Ingeniería de Sistemas e Informática de la Universidad de Huánuco

#### Nivel de significancia: 5%

*Tabla 10 Prueba de hipótesis para evaluar la optimización del llenado de actas de entrega de sílabos de los docentes de la E.A.P. de Ingeniería de Sistemas e Informática de la Universidad de Huánuco*

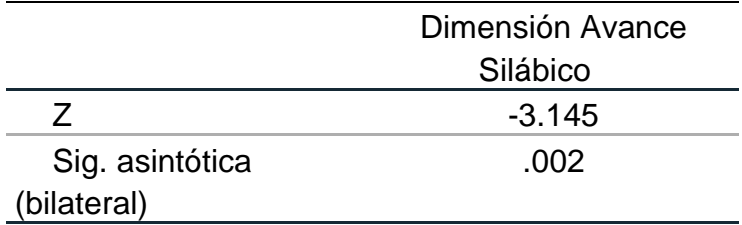

a. Prueba de rangos con signo de Wilcoxon

b. Se basa en rangos positivos.

#### Fuente: Elaboración propia

Realizada la prueba, con una probabilidad de error de 0.00% (p-valor o significancia asintótica bilateral) se tiene que la dimensión del Acta de entrega de sílabos se ha optimizado, luego de la intervención con la aplicación web, entre los docentes de la E.A.P. de Ingeniería de Sistemas e Informática.

La tabla 5 nos indica que, efectivamente se dio una optimización en dicha dimensión evaluada.

# **Prueba de hipótesis para evaluar la dimensión Acta de tareas académicas**

Se plantea a continuación la contrastación de la hipótesis, considerando un nivel de significancia del 5% eligiendo el procedimiento estadístico adecuado, evaluar si la intervención con el uso de una aplicación web optimiza el llenado de las actas de tareas académicas de sílabos de los

docentes de la E.A.P. de Ingeniería de Sistemas e Informática de la Universidad de Huánuco

H1: El uso de una aplicación web optimiza el llenado de las actas de tareas académicas de sílabos de los docentes de la E.A.P. de Ingeniería de Sistemas e Informática de la Universidad de Huánuco

#### Nivel de significancia: 5%

*Tabla 11 Prueba de hipótesis para evaluar la optimización del llenado de actas de tareas académicas de los docentes de la E.A.P. de Ingeniería de Sistemas e Informática de la Universidad de Huánuco*

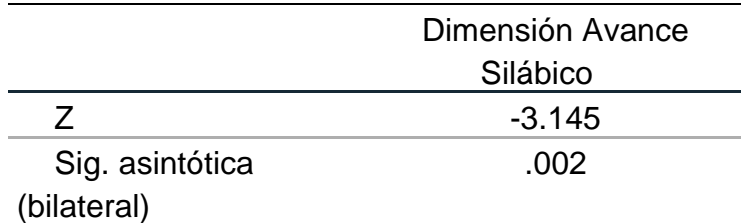

a. Prueba de rangos con signo de Wilcoxon

b. Se basa en rangos positivos.

#### Fuente: Elaboración propia

Realizada la prueba, con una probabilidad de error de 0.00% (p-valor o significancia asintótica bilateral) se tiene que la dimensión del Acta de llenado de tareas académicas se ha optimizado, luego de la intervención con la aplicación web, entre los docentes de la E.A.P. de Ingeniería de Sistemas e Informática.

La tabla 6 nos indica que, efectivamente se dio una optimización en dicha dimensión evaluada.

# **Prueba de hipótesis para evaluar el manejo de la carpeta pedagógica**

Se plantea a continuación la contrastación de la hipótesis, considerando un nivel de significancia del 5% eligiendo el procedimiento estadístico adecuado, evaluar si la intervención con el uso de una aplicación web optimiza el manejo de la carpeta pedagógica de los docentes de la E.A.P. de Ingeniería de Sistemas e Informática de la Universidad de Huánuco

H1: El uso de una aplicación web optimiza el manejo de la carpeta pedagógica de los docentes de la E.A.P. de Ingeniería de Sistemas e Informática de la Universidad de Huánuco

Nivel de significancia: 5%

*Tabla 12 Prueba de hipótesis para evaluar la optimización del manejo de la carpeta pedagógica de los docentes de la E.A.P. de Ingeniería de Sistemas e Informática de la Universidad de Huánuco*

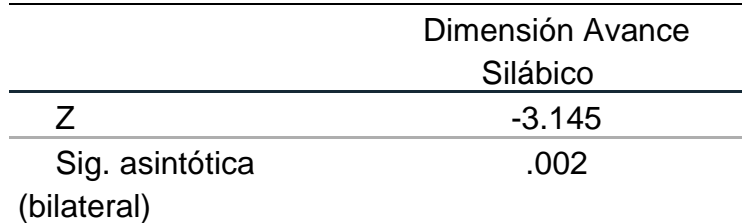

a. Prueba de rangos con signo de Wilcoxon

b. Se basa en rangos positivos.

#### Fuente: Elaboración propia

Realizada la prueba, con una probabilidad de error de 0.00% (p-valor o significancia asintótica bilateral) se tiene que la dimensión del Acta de llenado de tareas académicas se ha optimizado, luego de la intervención con la aplicación web, entre los docentes de la E.A.P. de Ingeniería de Sistemas e Informática.

La tabla 6 nos indica que, efectivamente se dio una optimización en dicha dimensión evaluada.

# **CAPÍTULO V**

## **DISCUSION DE RESULTADOS**

La aplicación del sistema web para gestionar el proceso de llenado de la carpeta pedagógica del programa académico de Ingeniería de Sistemas e Informática, tuvo los resultados esperados, haber logrado la optimización del llenado y registro de información relacionada a la documentación perteneciente a la carpeta pedagógica. Después de haber implementado el sistema web y evaluar el uso mediante los docentes de la escuela, se llegaron a resultados específicos, cada resultado relacionado a las dimensiones planteadas en la sección de las hipótesis; en cuanto a la dimensión Avance silábico, se pasó del 25% al 87.5% del indicador regular de la escala evaluada, mostrado en la tabla 4.4 de la sección de resultados; esto refleja que al momento de usar el sistema web solo se ingresaban los datos del avance silábico, directamente al sistema, el docente ya no tuvo que escribir manualmente los datos del avance en la carpeta física, logrando optimización en el tiempo de llenado.

En cuanto a la dimensión Acta de entrega de sílabos, se puede observar en la tabla 4.5 un incremento en el indicador bueno de la escala de 0% a 12.5%, reflejado en la aceptación del sistema web por parte de los docentes, específicamente al momento de redactar el acta de entrega de sílabos, ya que esta acta se generaba automáticamente, solo para que el docente lo imprima y haga firmar a los alumnos dicha acta.

En relación a la dimensión Acta de tareas académicas, según la tabla 4.6 se puede observar un incremento considerable del indicador "bueno" de la escala de 6.3% al 25% esto debido a la optimización del llenado de las notas de las tareas académicas, registrándolas directamente al sistema web para su posterior impresión y consulta de las mismas.

Evaluando las tres dimensiones en conjunto, se observa en la tabla 4.7 un incremento total del indicador "bueno" de la escala del 0% al 68.8%, reflejando una aceptación por parte de los docentes, así mismo la optimización del proceso de llenado de los documentos de la carpeta pedagógica.

52

# **CONCLUSIONES**

- ✓ Se logró determinar el nivel de optimización del proceso de registro de la carpeta pedagógica empleando un sistema web, el nivel de optimización refleja el indicador "bueno" de la escala de Likert como predominante del 68.8% de la población encuestada.
- $\checkmark$  Se pudo actualizar y terminar de rellenar la base de datos con la información provista por el coordinador del programa académico profesional de Ingeniería de Sistemas e Informática
- ✓ Se construyó el Sistema Web en el tiempo programado, realizando las pruebas necesarias, tomando un lapso de 2 ciclos de estudio.
- $\checkmark$  Se adquirido un dominio y hosting para alojar el sistema para la aplicación del mismo, así mismo la capacitación a los docentes en sesiones programadas.
- ✓ Se elaboró la documentación necesaria en relación al uso del sistema, posteriormente entregando dichos manuales digitales a cada docente del programa académico.
- ✓ Así mismo se evitó el empleo de la carpeta pedagógica en formato físico y a su vez el gasto de papel para la impresión de los documentos, utilizando reportes en archivos de formato Pdf y firmas Digitalizadas.

# **RECOMENDACIONES**

- ✓ Se recomienda la distribución del manual de usuario de la plataforma en lo Docentes nuevos y complementando con capacitaciones y la difusión de la plataforma.
- ✓ Se sugiere la designación un personal capacitado para la gestión de la base de datos y del aplicativo Web.
- ✓ Incentivar el uso del aplicativo Web como parte del trabajo de las responsabilidades del Docente.
- ✓ Integrar el sistema en los servicios web propios de la universidad.

# **REFERENCIAS BIBLIOGRÁFICAS**

- Ascencio, L. A. (2017). *Implementación de un Sistema Web de Gestión de Ventas para Mejorar la Calidad de Atención al Cliente en la Librería el Dorado Huánuco 2017.* Huanuco.
- Baez, S. (20 de junio de 2013). *Fraktal Web*. Obtenido de http://fraktalweb.com/blog/sistemas-web-para-que-sirven/
- Benitez, C. A. (2013). *Sistemas Web Escalables.* Buenos Aires: Redusers.
- Campbell, D. y Stanley, J. (1978). *Diseños Experimentales y Cuasiexperimentales en la Investigación .* Buenos Aires: Amorrourtu Editores.
- Cueva, M. A. (2014). *Desarrollo de una Aplicación Web Centrada en el Usuario Tomando como Guía la Norma ISO 13407 que Permita Superar Problemas Presentados en una Institución que cuenta con una Aplicación Desarrollada Tradicionalmente.* Lima.
- Díaz, J. E. (2012). *Diseño e Implementación de una Aplicación Web de Control de Inventario y Rastreo de Puntos de Venta.* Sartenejas.
- Eduardo Guillermo Aguilar Riera y David Alfredo Dávila Garzón. (2013). *Análisis, Diseño e Implementación de la Aplicación Web para el Manejo del Distributivo de la Facultad de Ingeniería.* Cuenca.
- Galeano, M. E. (2003). *Diseño de Proyectos en la Investigación Cualitativa.* Colombia: Universidad EAFIT.
- Luján Mora, S. (2001). *Programación en Internet: Clientes Web.* Alicante: Editorial Club Universitario.
- Mamani, R. W. (2015). *Sistema Generador de Aplicaciones Web a Partir de Modelos Físicos De Datos.* Juliaca.
- Marlon, F. T. (2017). *Desarrollo de un Aplicativo Web para la Gestión de Equipos Informáticos en el Área de Soporte Técnico de Informática INEI Huánuco 2017.* Huánuco.

Nissim, M. D. (2010). *Diseño e Implementación de una Aplicación Web para la Gestión y Ejecución del Proceso de Evaluación de Desempeño De Una Universidad.* Chile.

Supo, J. (2014). *Cómo Probar una Hipótesis.* Arequipa: Bioestadistico EIRL.

Vázquez, P. (2014). *Creación de Sitios Web.* Argentina: Users Editorial.

# **ANEXOS**

## MATRIZ DE CONSISTENCIA

# ANALISIS Y DISEÑO DE UNA APLICACIÓN WEB PARA LA OPTIMIZACIÓN DEL MANEJO DE LA CARPETA PEDAGOGICA DE LOS DOCENTES DE LA FACULTAD DE INGENIERIA DE LA UNIVERSIDAD DE HUANUCO EN

## EL 2018

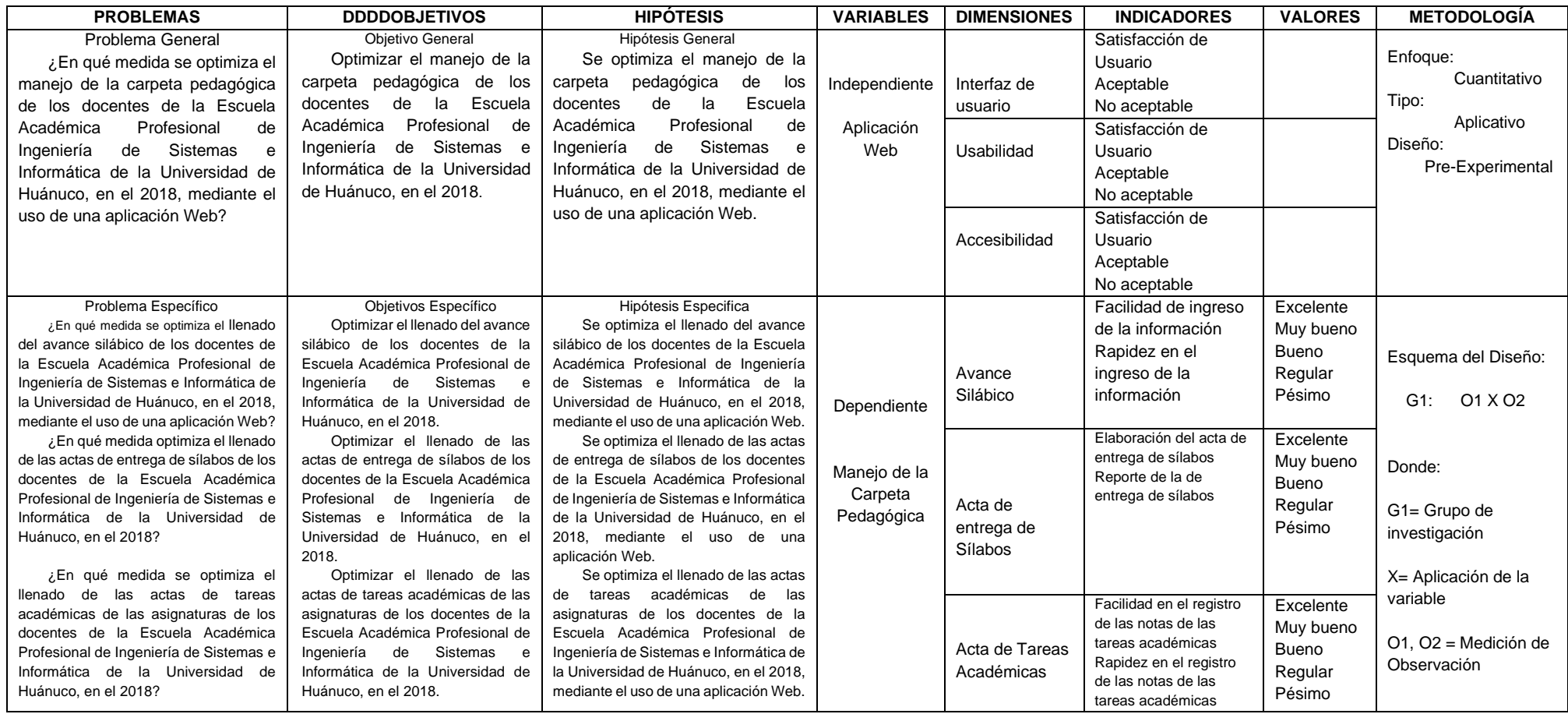

## **1. Caso de uso**

**1.1. Tipos de usuario**

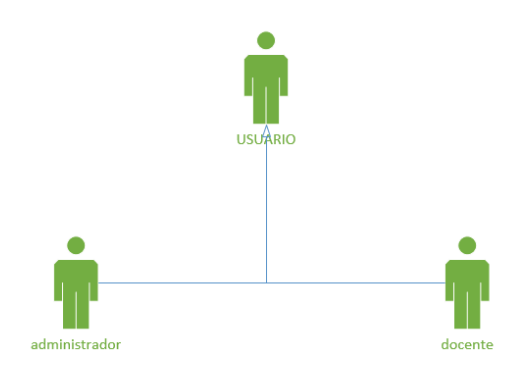

*Figura 1 C.U: Tipos de usuario* **Fuente: Elaboración propia**

## **1.2. Permisos del Administrador**

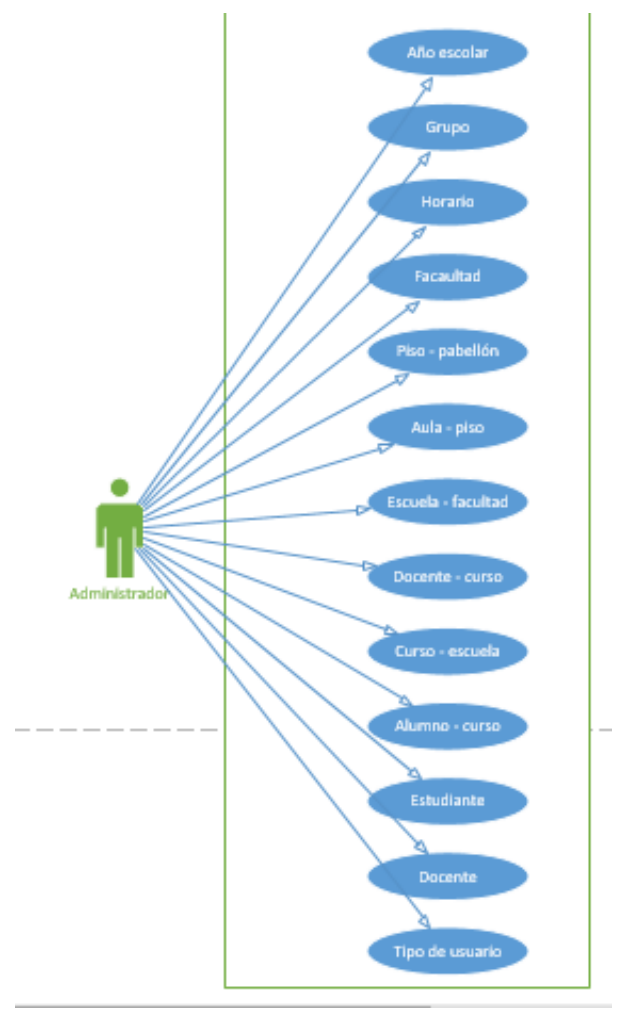

*Figura 2 C.U: Permisos del Administrador*

## **1.3. Permisos del docente**

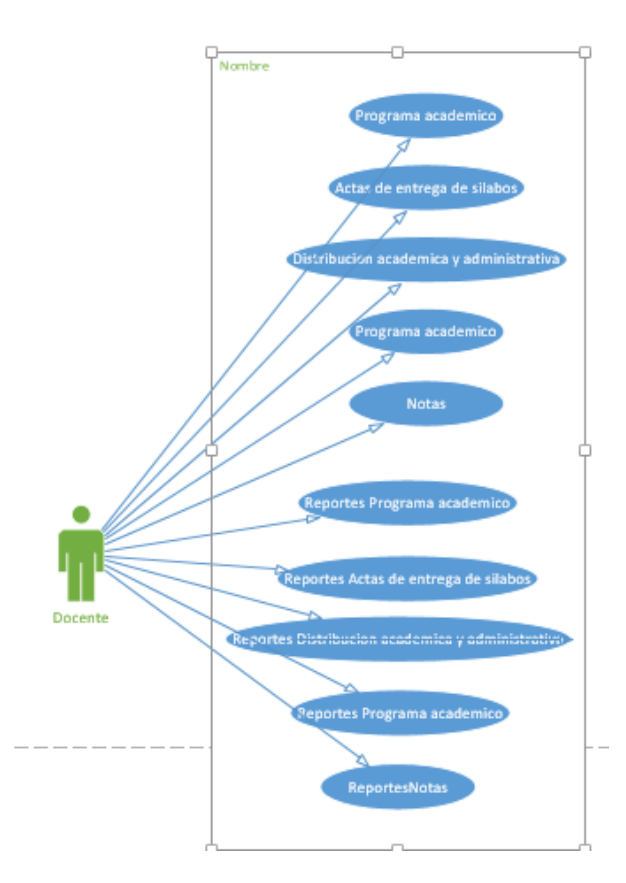

*Figura 3 C.U: Permisos del docente*

**Fuente: Elaboración propia**

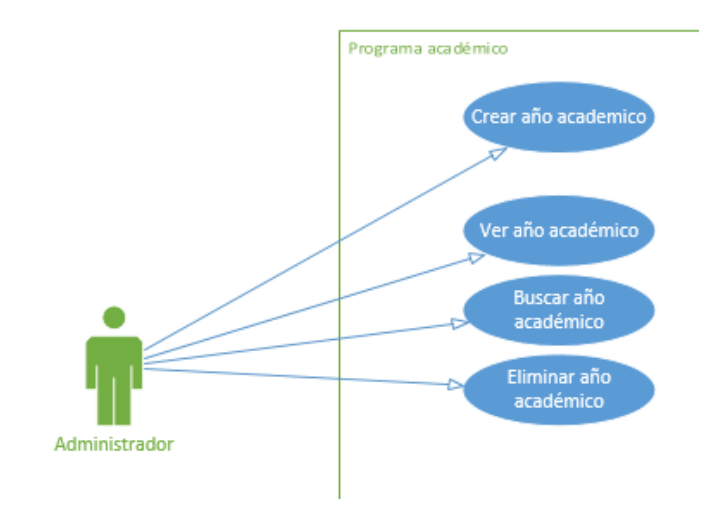

## **1.4. Año académico**

*Figura 4 C.U: Año académico*

## **1.5. Grupo**

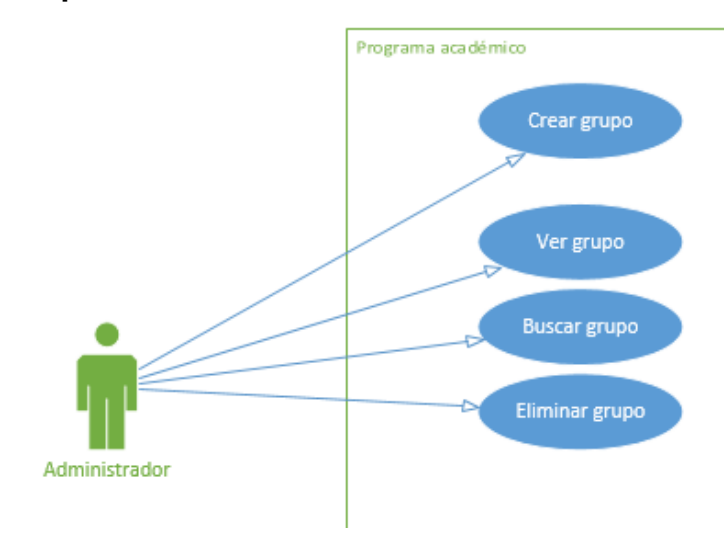

*Figura 5 C.U: Grupo*

**Fuente: Elaboración propia**

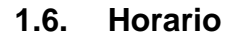

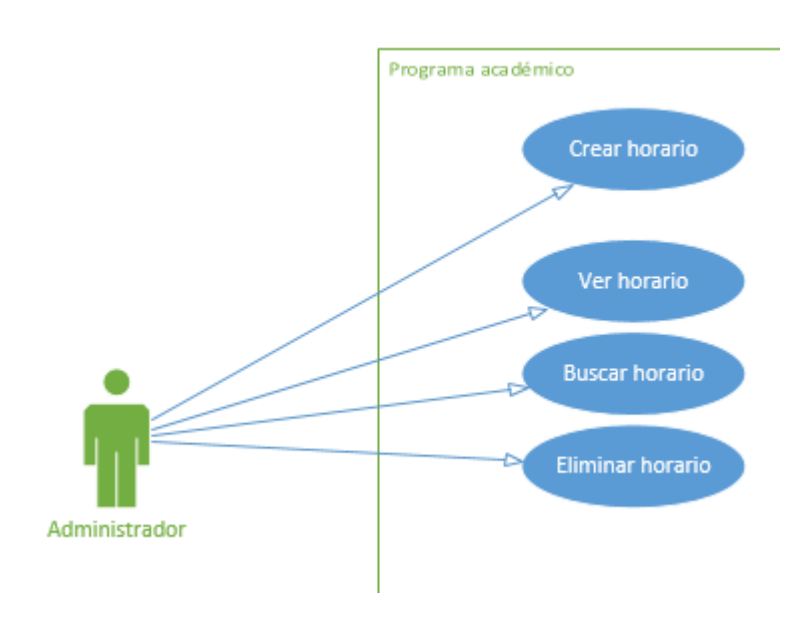

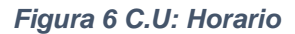

## **1.7. Facultad**

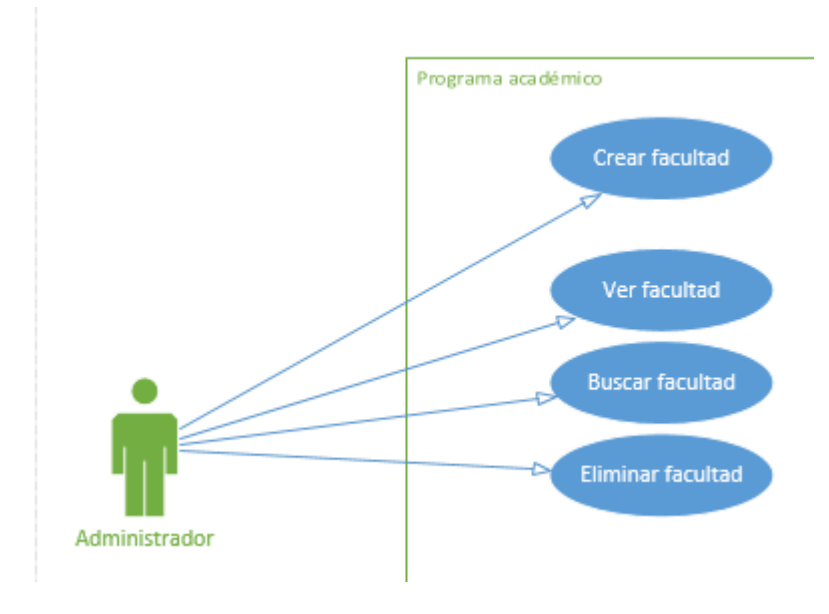

*Figura 7 C.U: Facultad*

**Fuente: Elaboración propia**

## **1.8. Piso-pabellón**

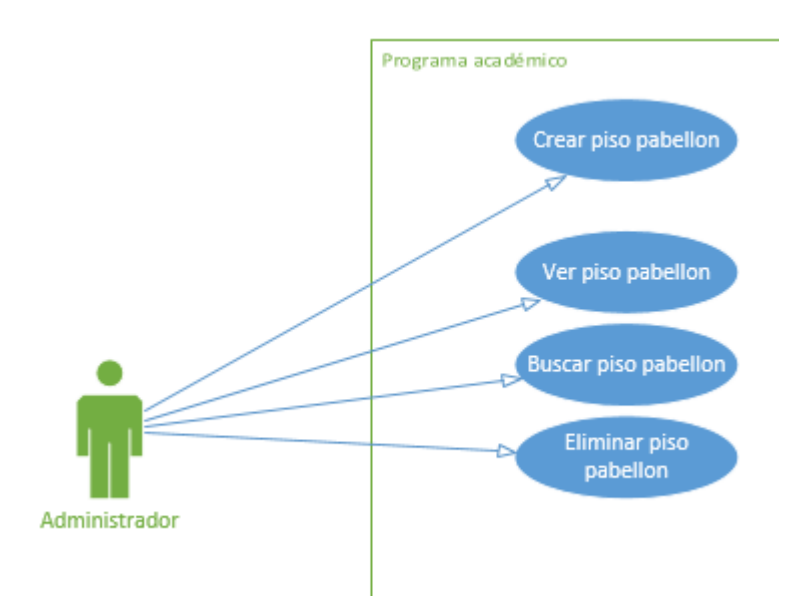

*Figura 8 C.U: Piso-pabellón*

# **1.9. Aula- piso**

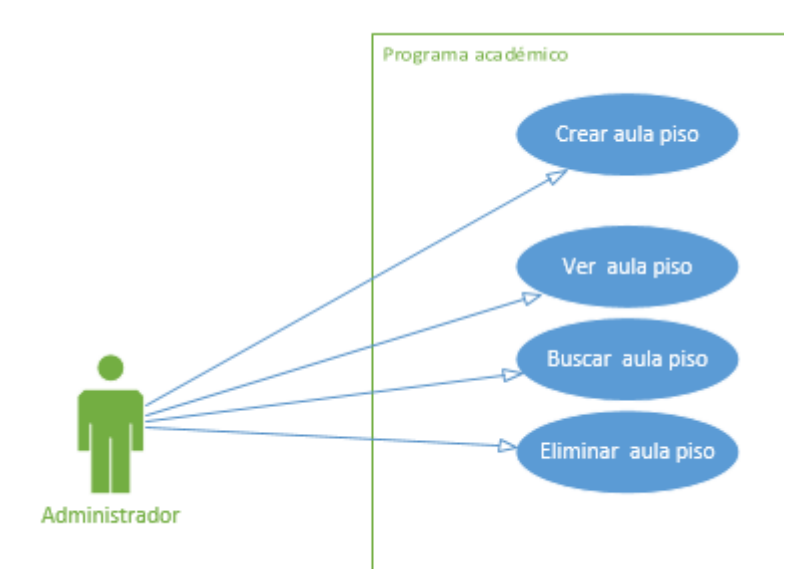

*Figura 9 C.U: Aula – piso*

**Fuente: Elaboración propia**

## **1.10. Escuela facultad**

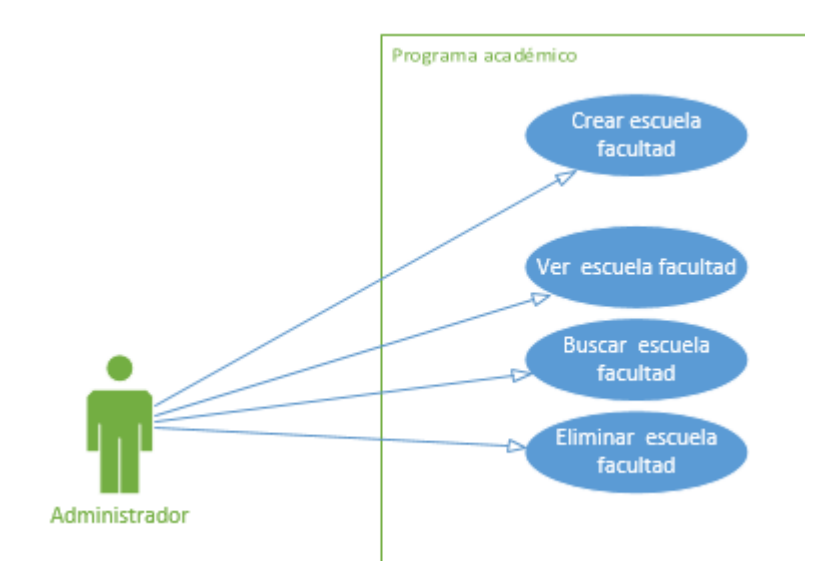

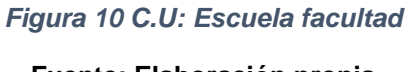

## **1.11. Escuela facultad**

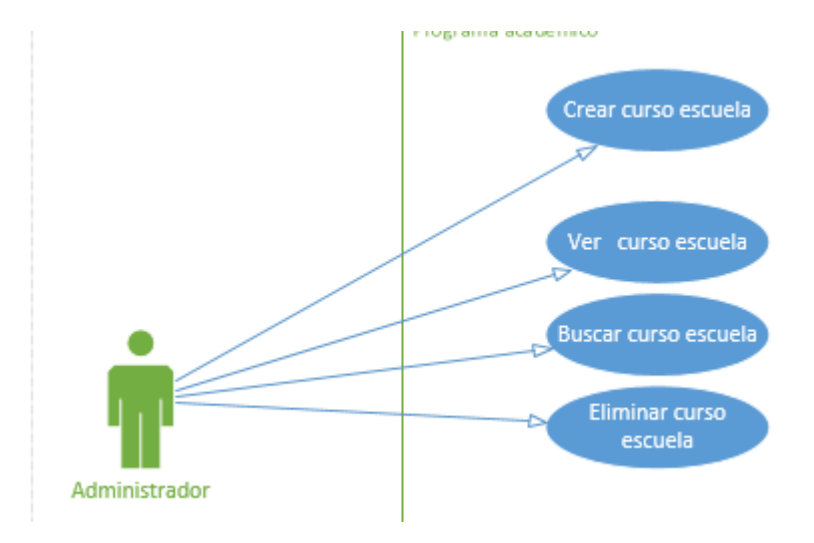

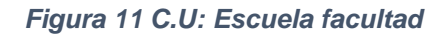

**Fuente: Elaboración propia**

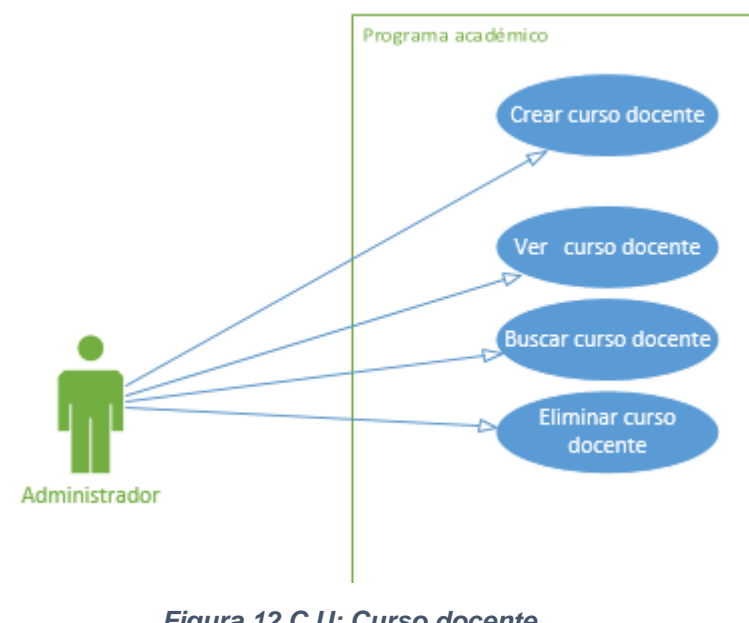

#### **1.12. Curso docente**

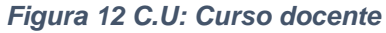

**Fuente: Elaboración propia**

## **1.13. Curso alumno**

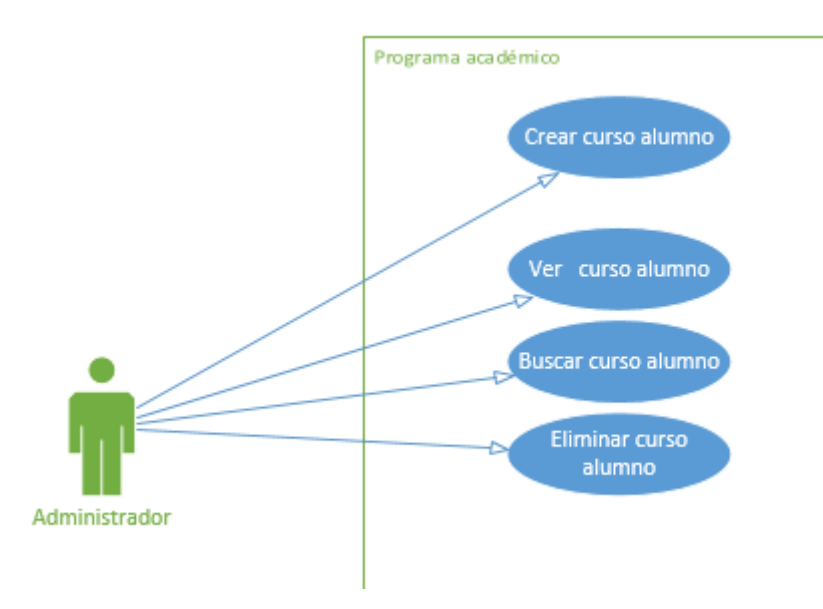

*Figura 13 C.U: Curso alumno* **Fuente: Elaboración propia**

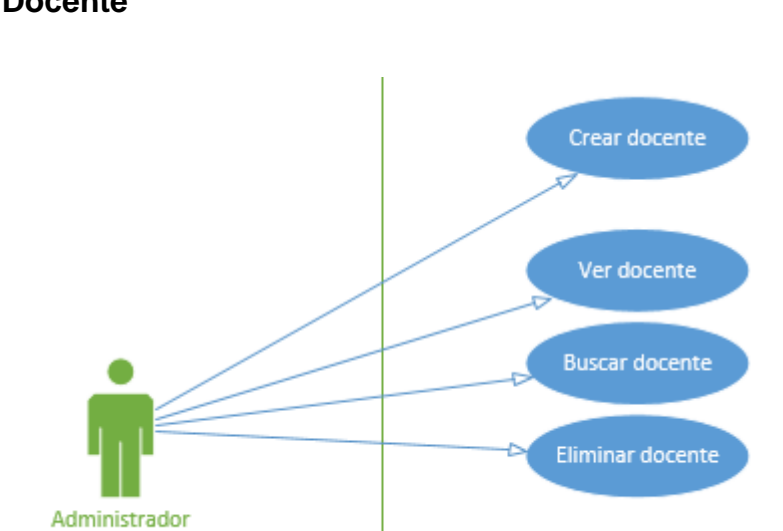

**1.14. Docente**

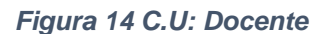

## **1.15. Alumno**

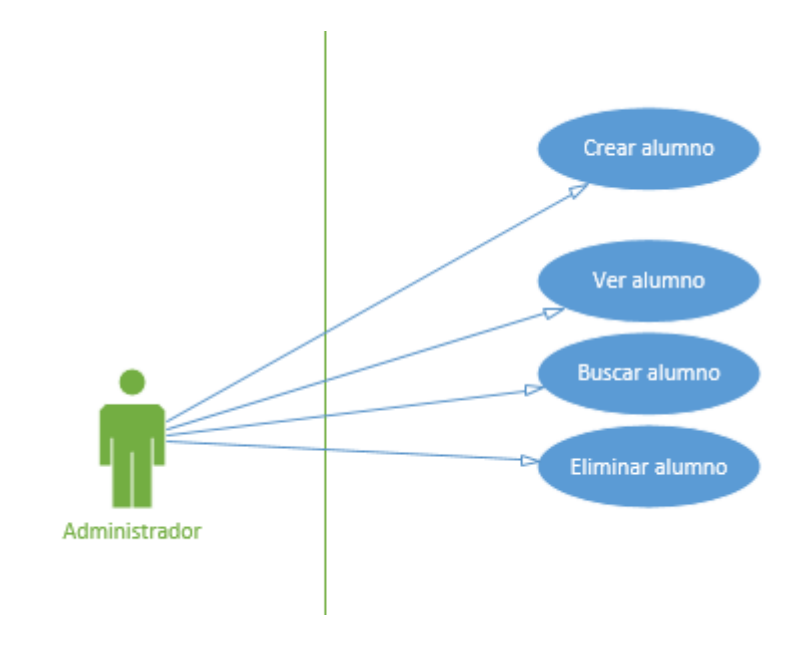

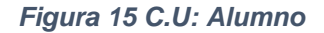

**Fuente: Elaboración propia**

**1.16. Permisos**

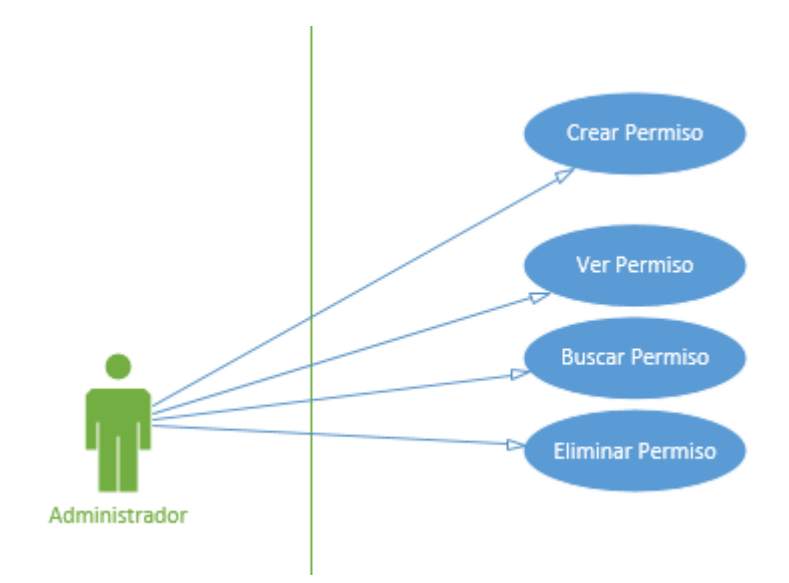

*Figura 16 C.U: Permisos*

## **1.17. Contenido**

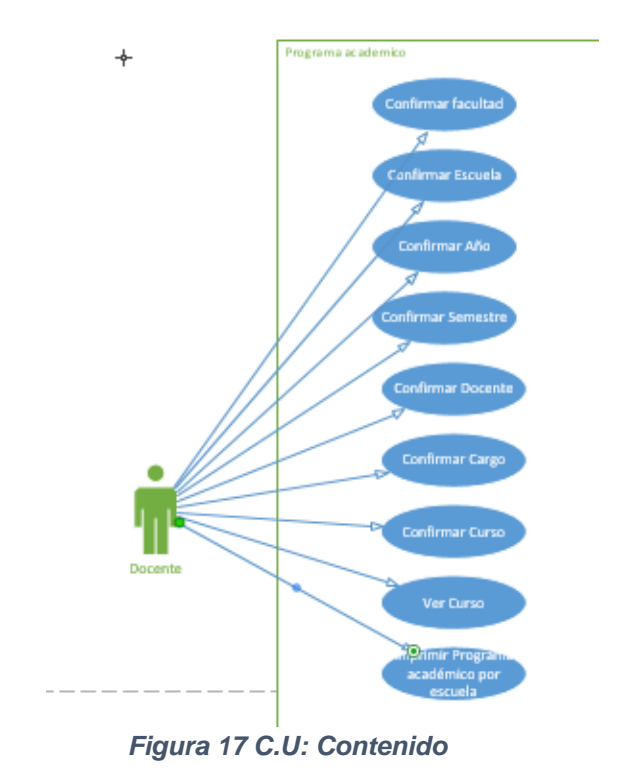

**Fuente: Elaboración propia**

# **1.18. Actas de entrega de silabo**

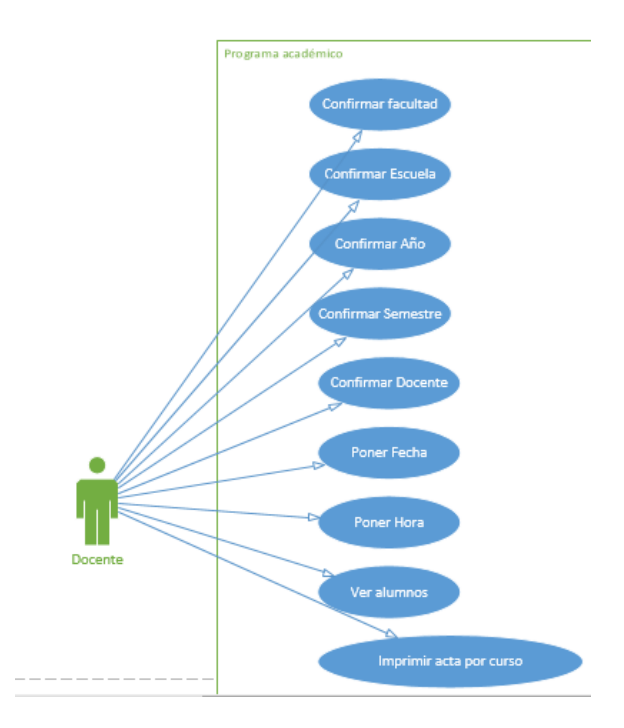

*Figura 18 C.U: Actas de entrega de silabo*

# **1.19. Distribución Académica y Administrativa**

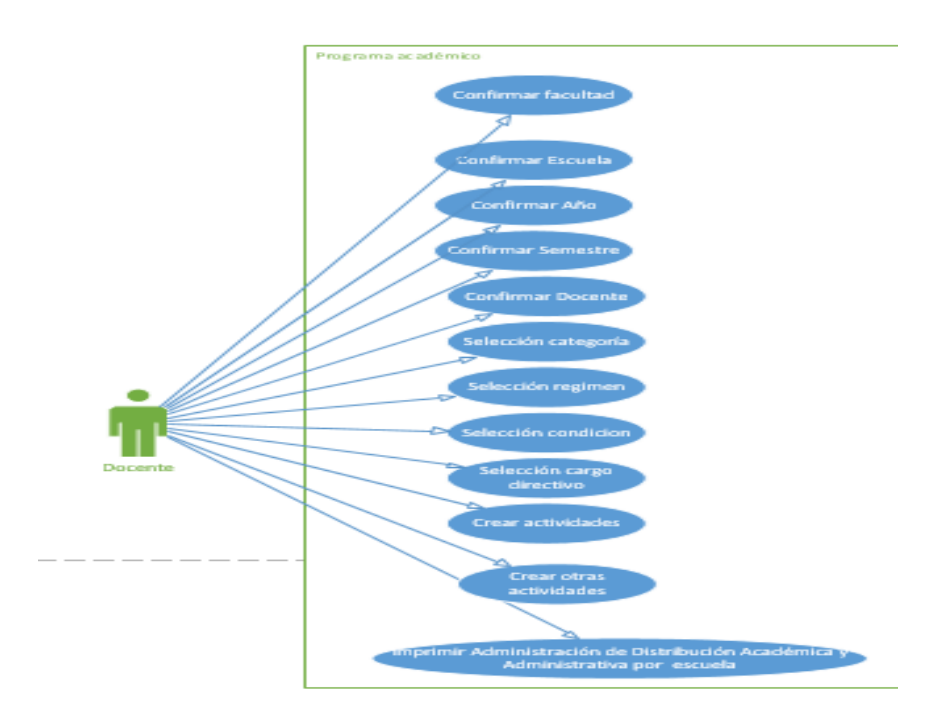

*Figura 19 C.U: Distribución Académica y Administrativa*

**Fuente: Elaboración propia**

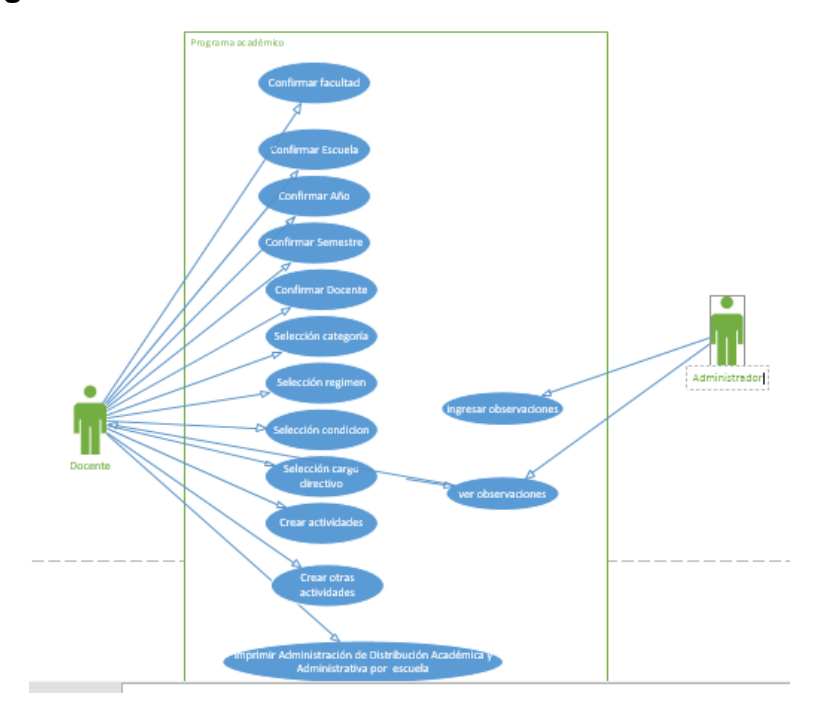

## **1.20. Programa académico**

*Figura 20 C.U: Programa académico*

**1.21. Notas**

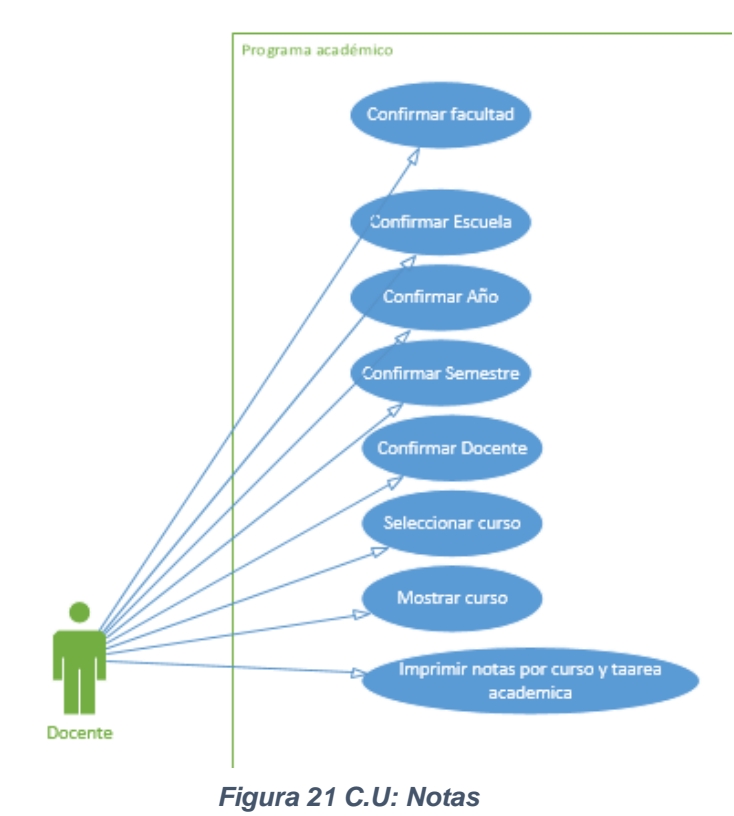

**Fuente: Elaboración propia**

# **1.22. Registro Avance Silábico**

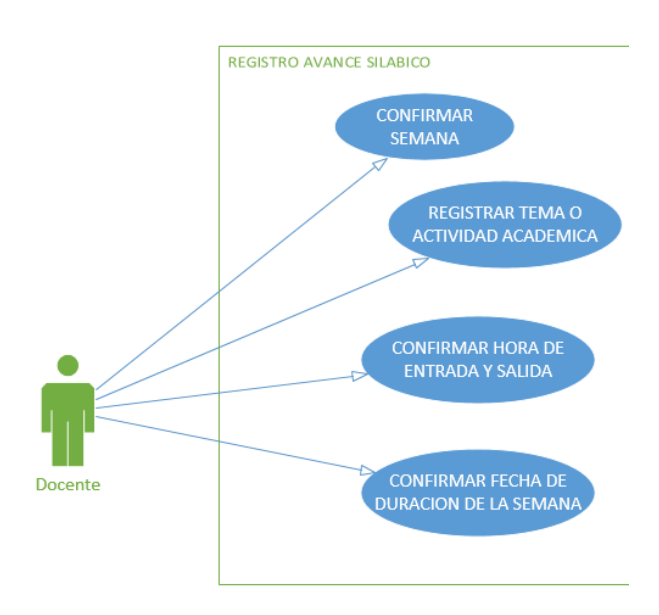

*Figura 22 C.U: Registro Avance Silábico*

# **1.23. Registro de Investigación**

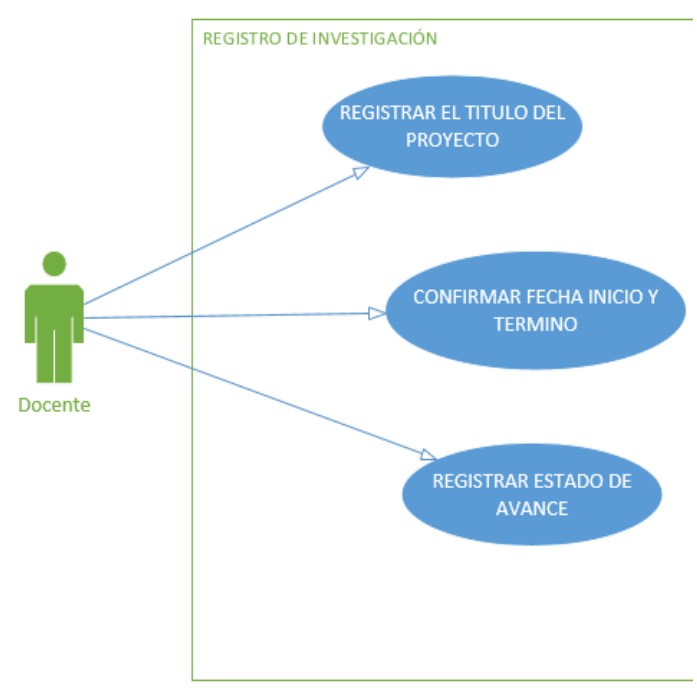

*Figura 23 C.U: Registro de Investigación*

**Fuente: Elaboración propia**

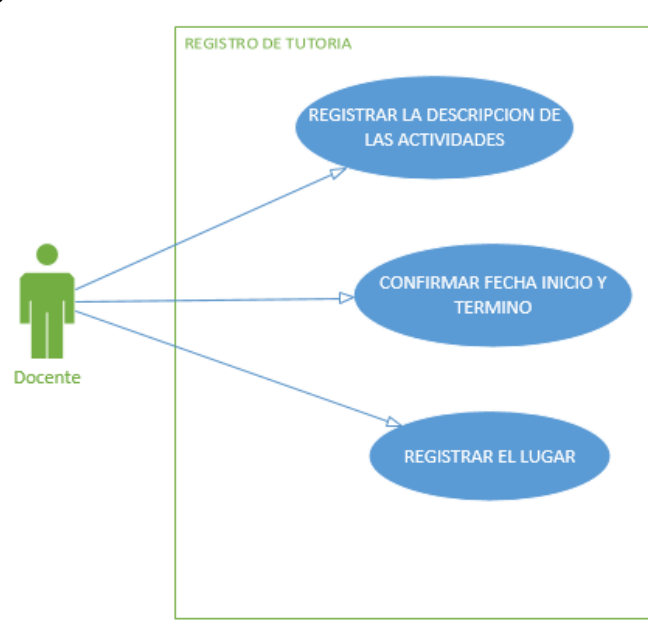

## **1.24. Registro de Tutoría**

*Figura 24 C.U: Registro de Tutoría*
# **2. Diagrama de flujo de Datos**

2.1. Para todo lo que maneja el administrador

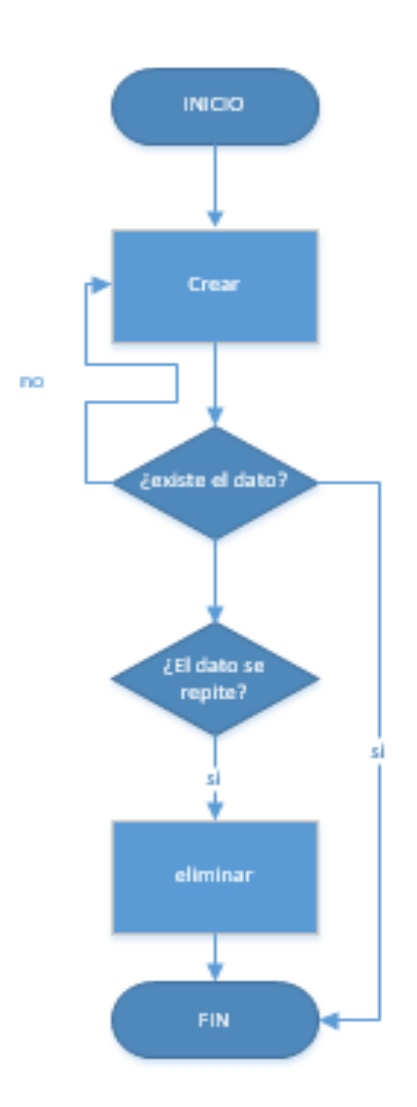

*Figura 25 D.F.D: Para todo lo que maneja el administrador*

# **2.2. Contenido**

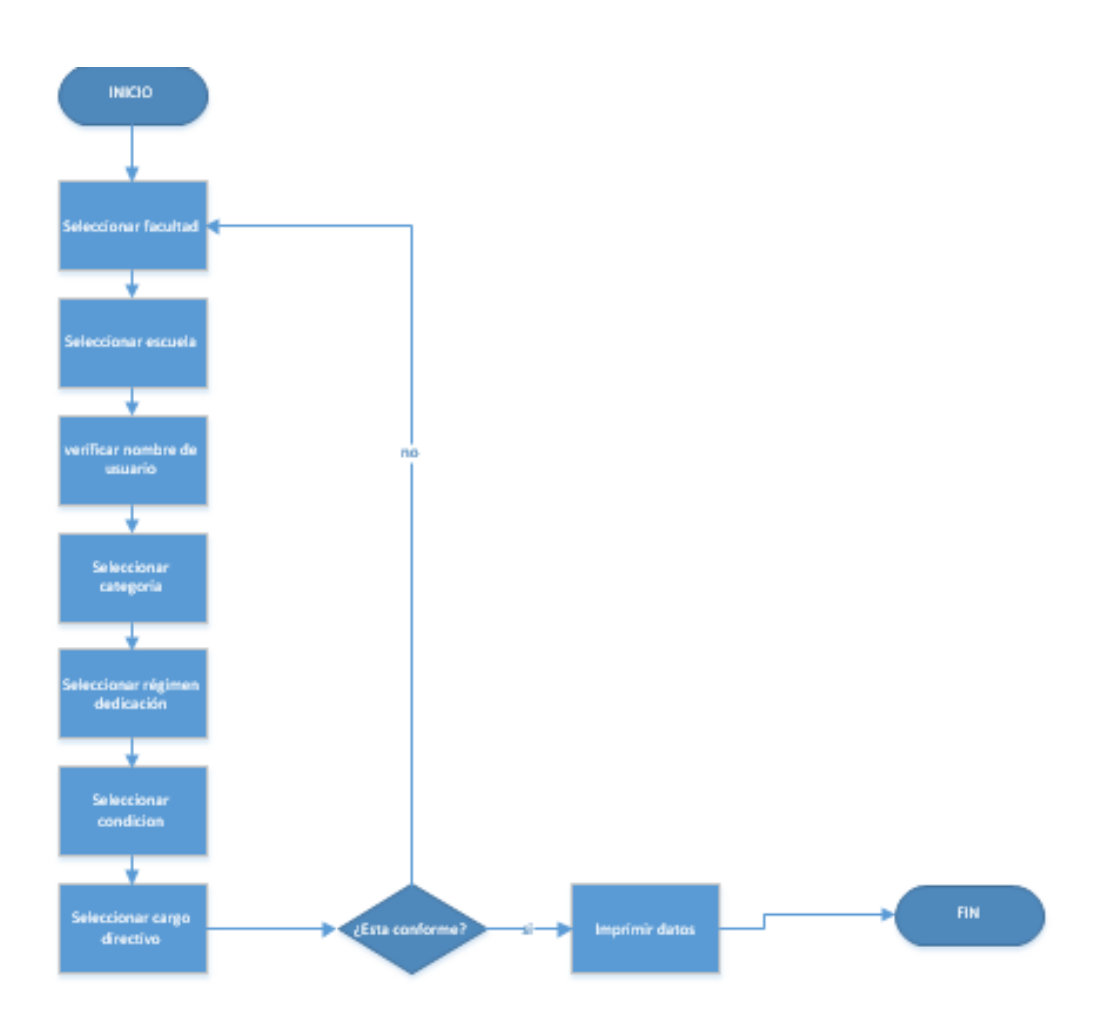

*Figura 26 D.F.D: Contenido*

**2.3. Actas**

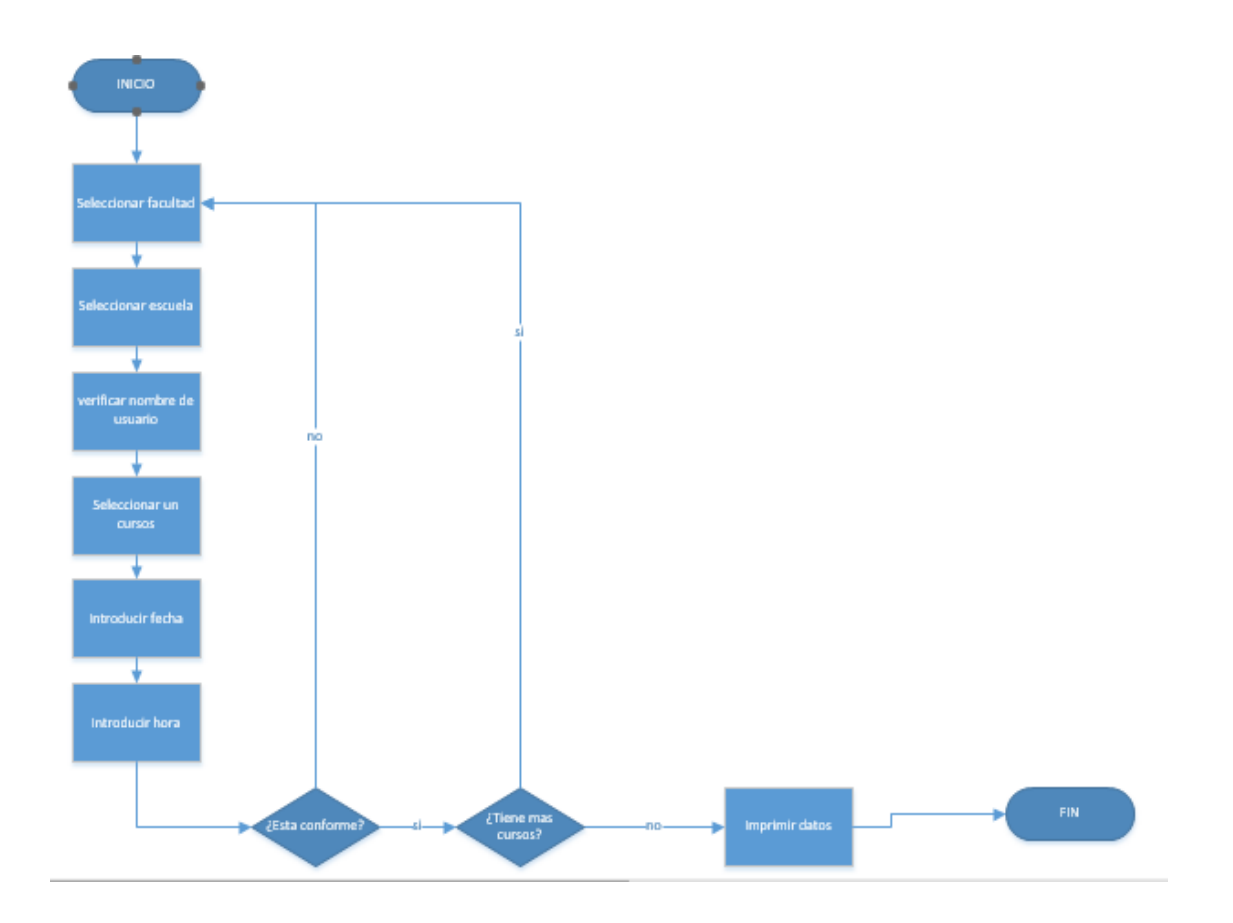

*Figura 27 D.F.D: Actas*

# **2.4. Distribución Académica y Administrativa**

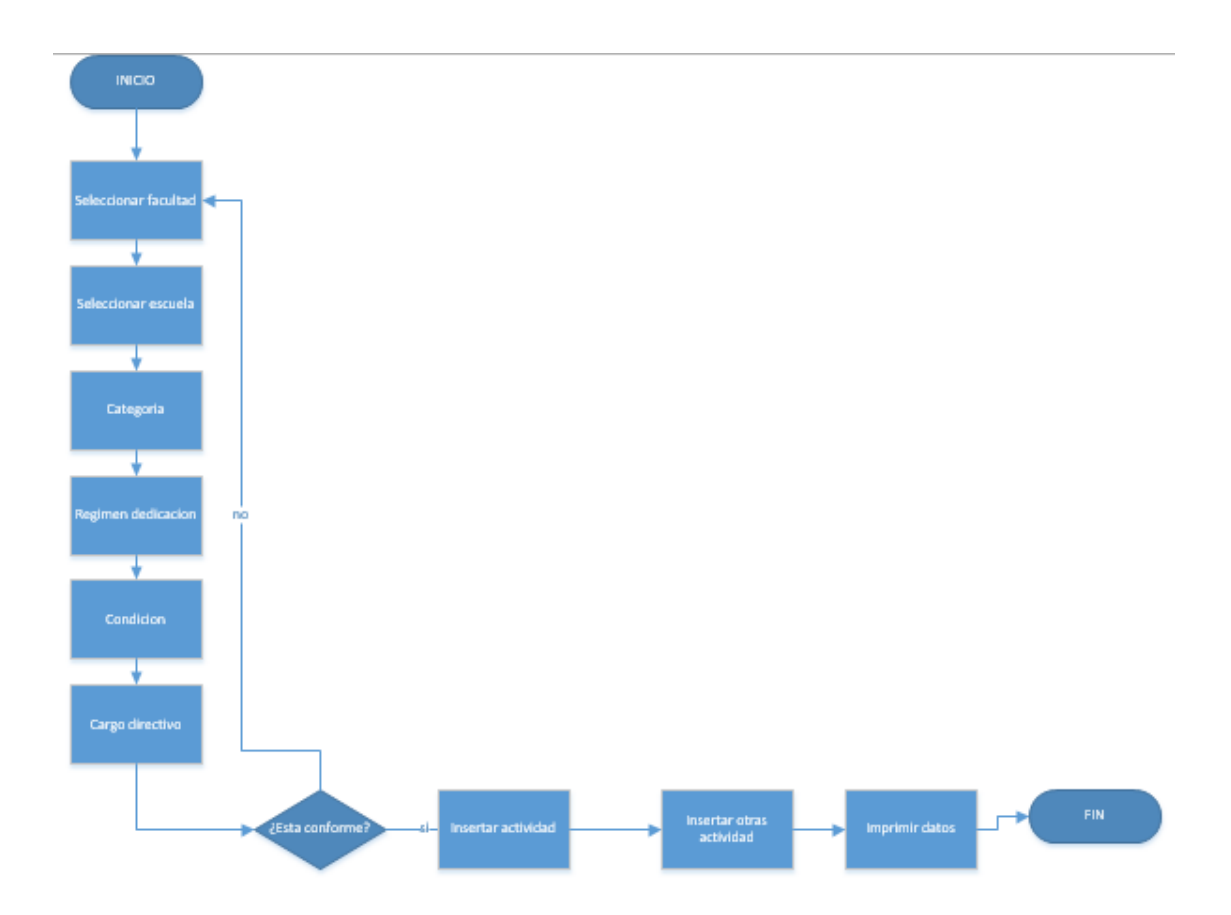

*Figura 28 D.F.D: Distribución Académica y Administrativa*

# **2.5. Programa académico**

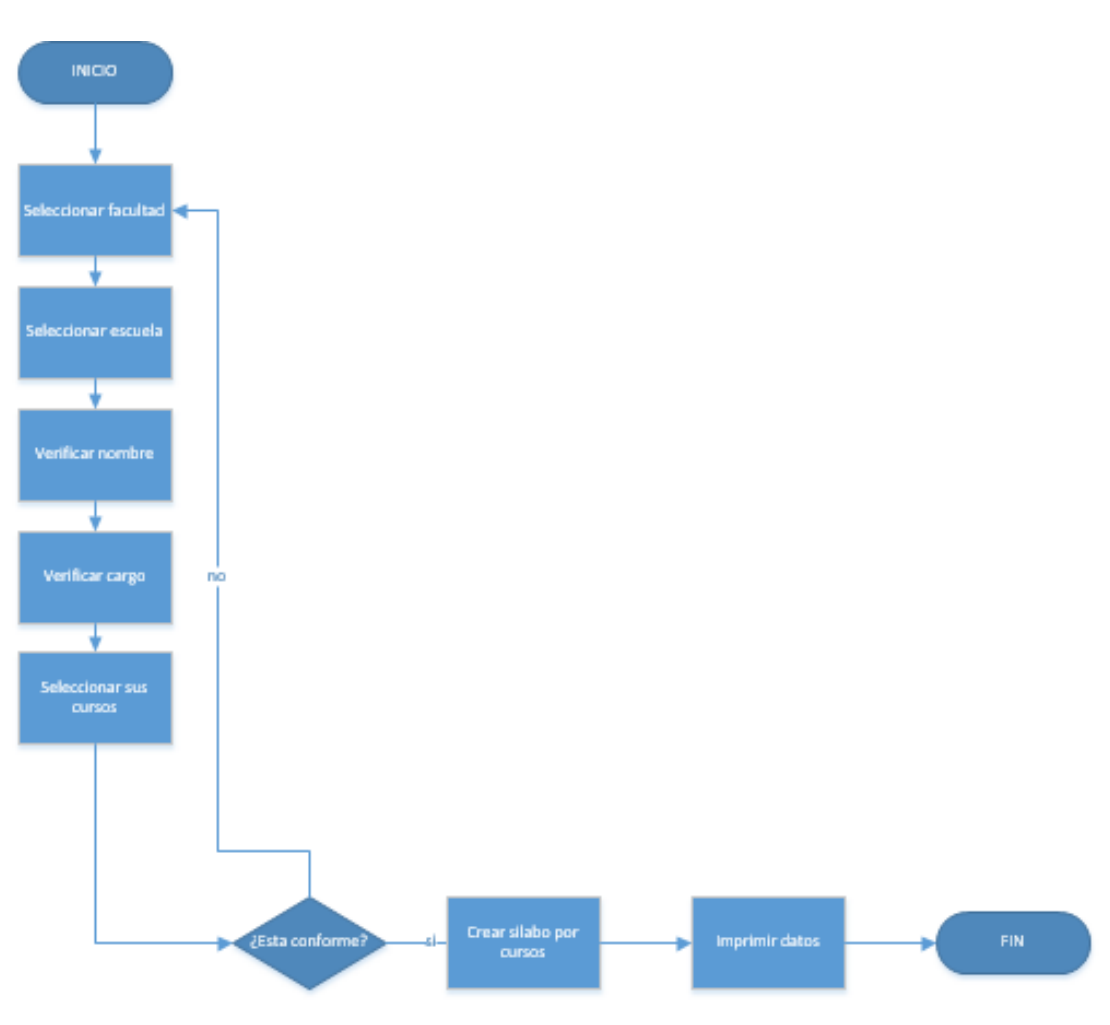

*Figura 29 D.F.D: Programa académico*

**2.6. Notas**

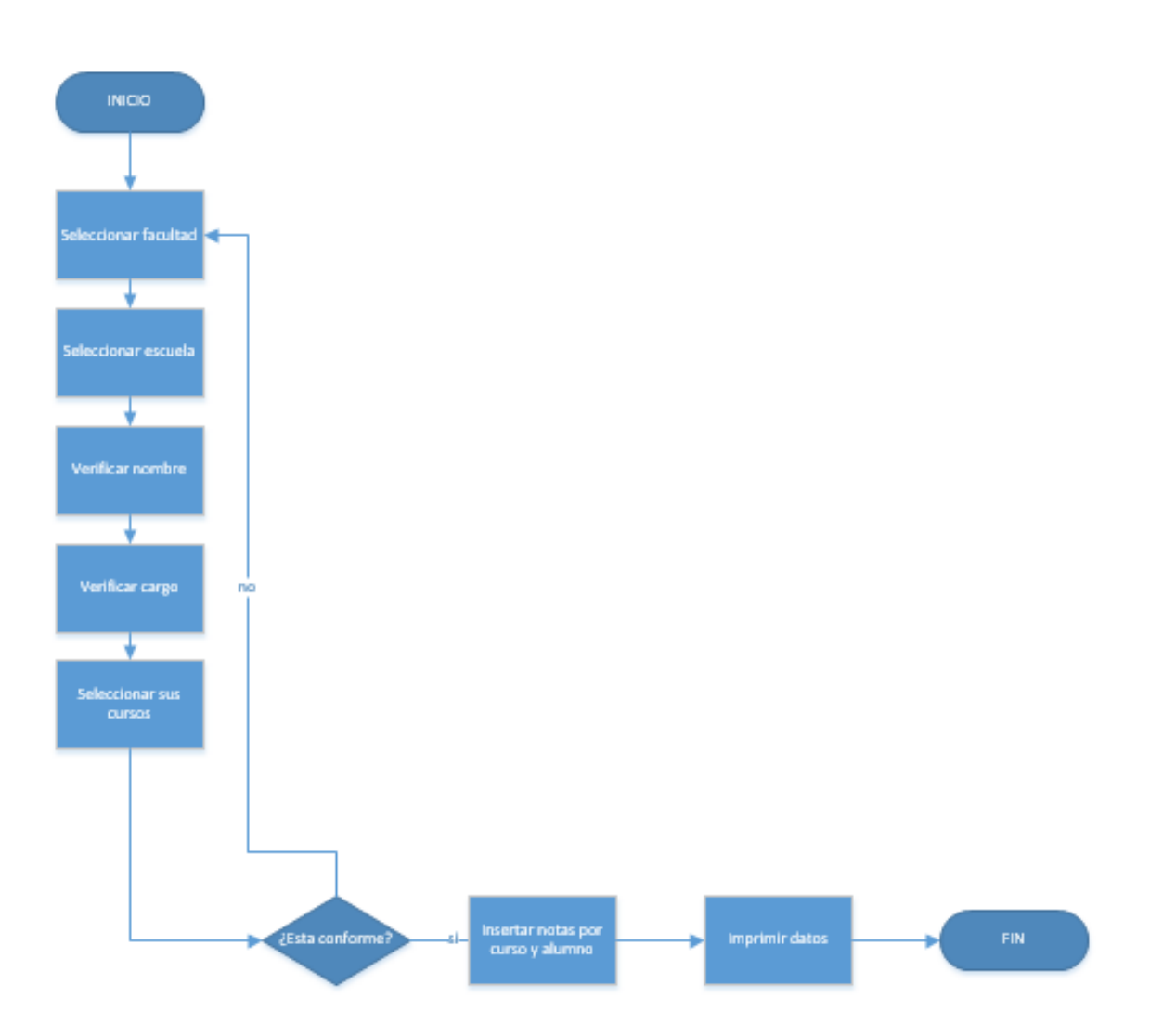

*Figura 30 D.F.D: Notas*

# **3. Diagrama de actividad**

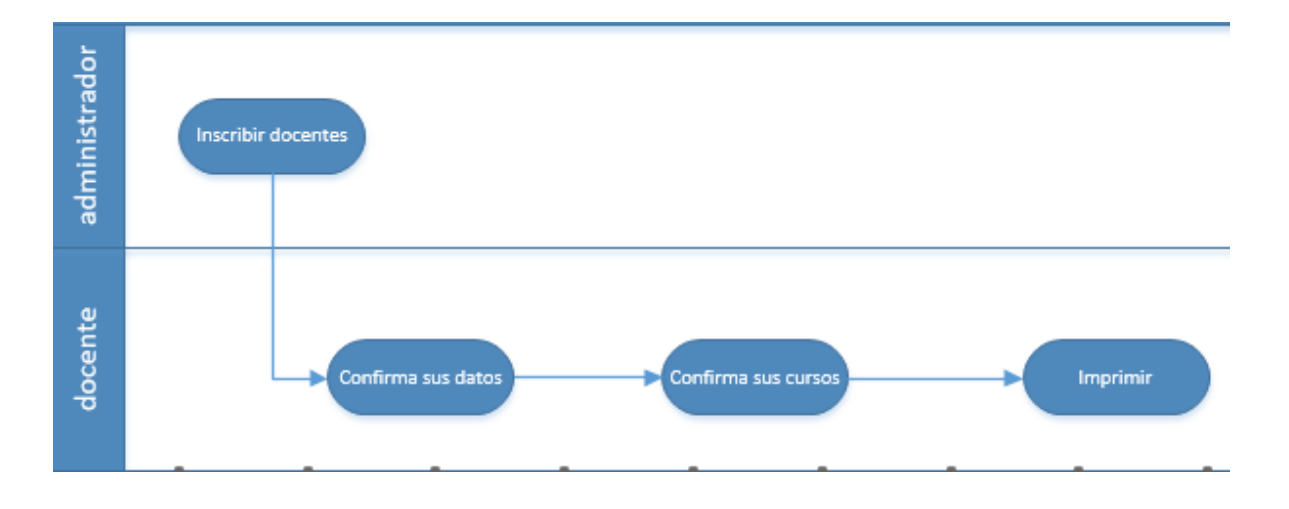

### **3.1. Contenido**

### *Figura 31 D.A: Contenido*

#### **Fuente: Elaboración propia**

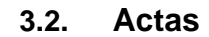

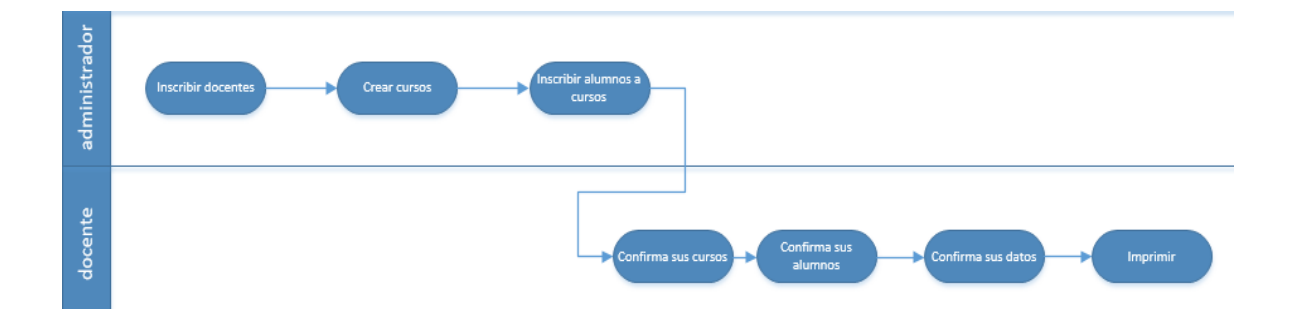

*Figura 32 D.A: Actas*

# **3.3. Distribución Académica y Administrativa**

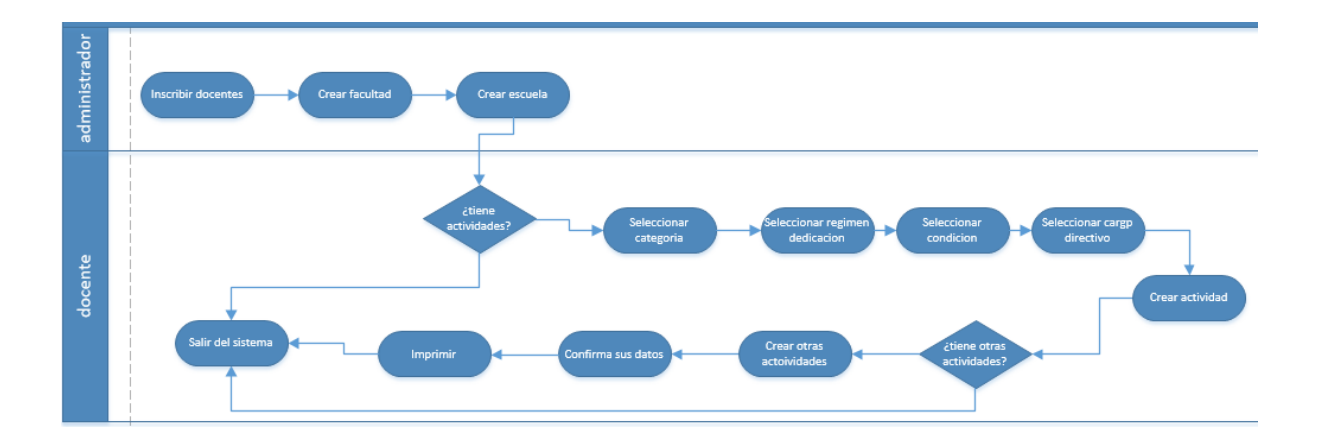

*Figura 33 D.A: Distribución Académica y Administrativa*

**Fuente: Elaboración propia**

### **3.4. Programa académico**

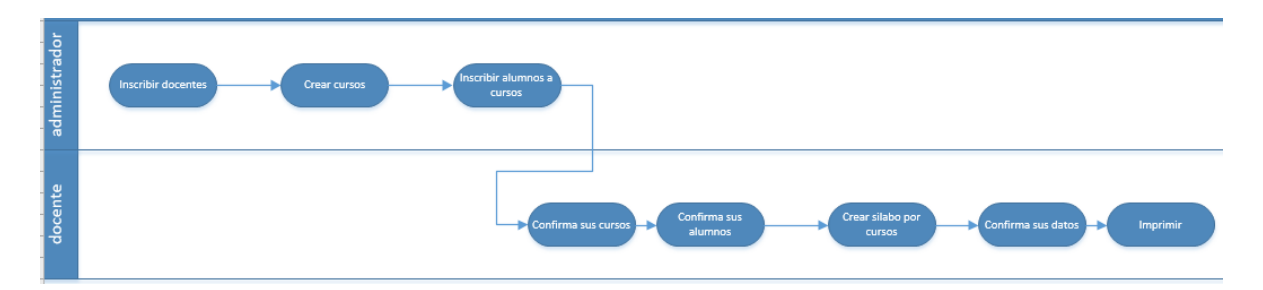

*Figura 34 D.A: Programa académico*

**Fuente: Elaboración propia**

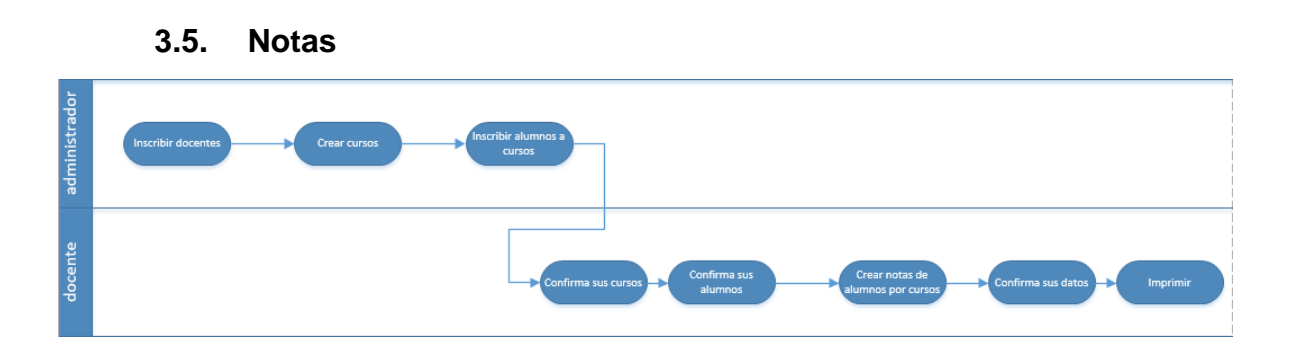

*Figura 35 D.A: Notas*

# **4. Diagrama de secuencia**

# **4.1. Contenido**

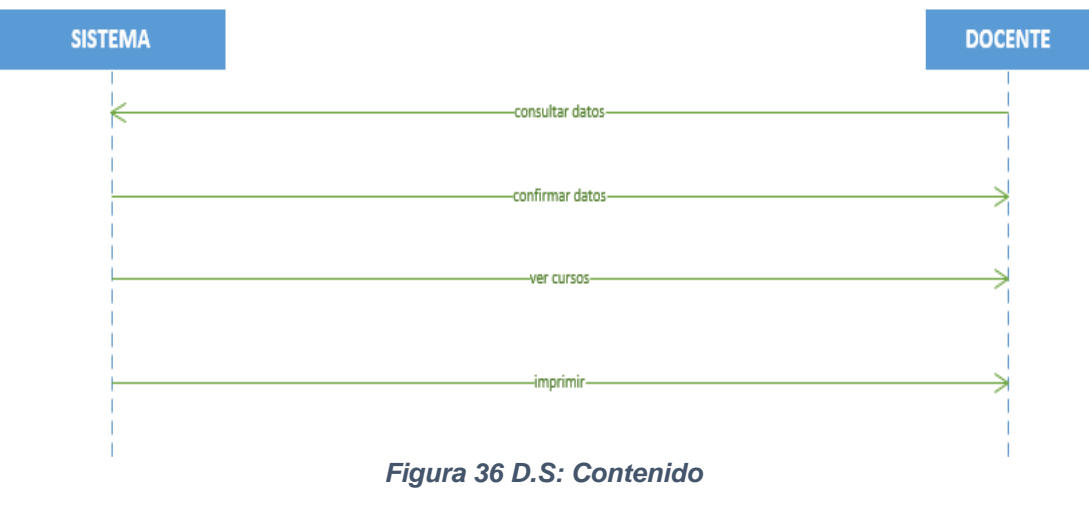

**Fuente: Elaboración propia**

### **4.2. Actas**

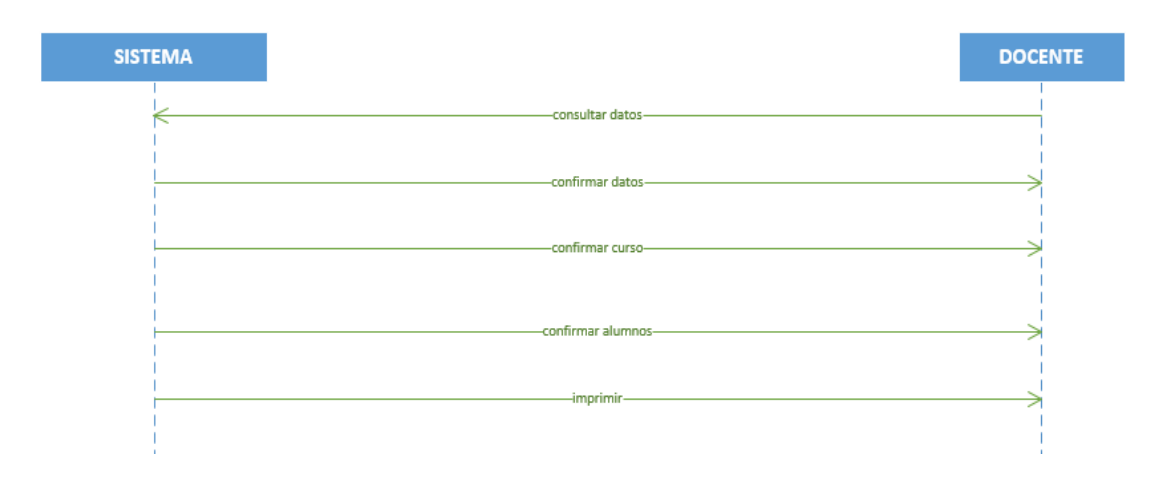

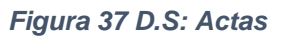

# **4.3. Distribución Académica y Administrativa**

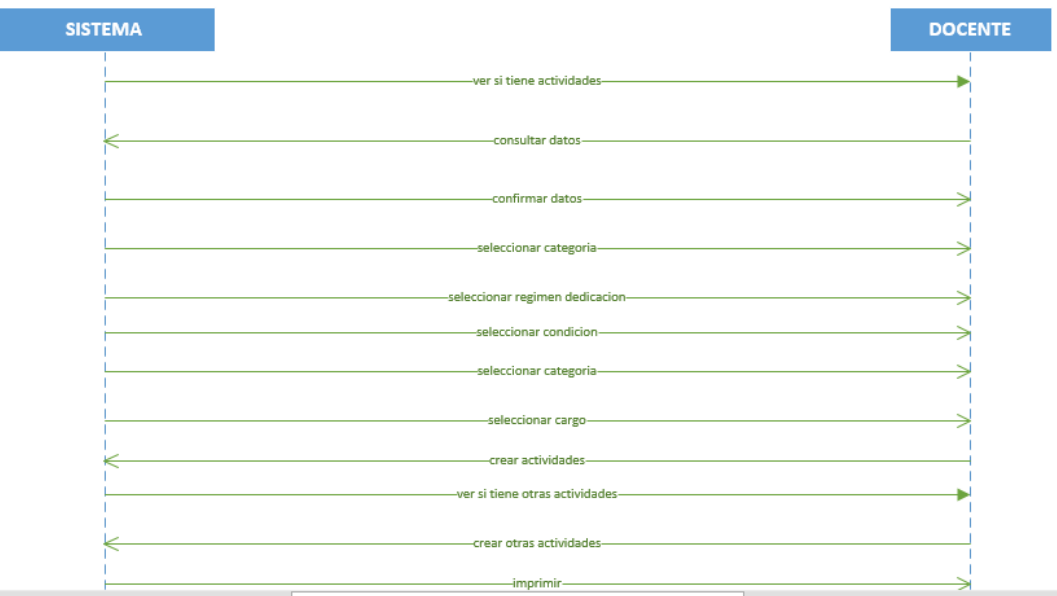

*Figura 38 D.S: Distribución Académica y Administrativa*

### **Fuente: Elaboración propia**

# **4.4. Programa académico**

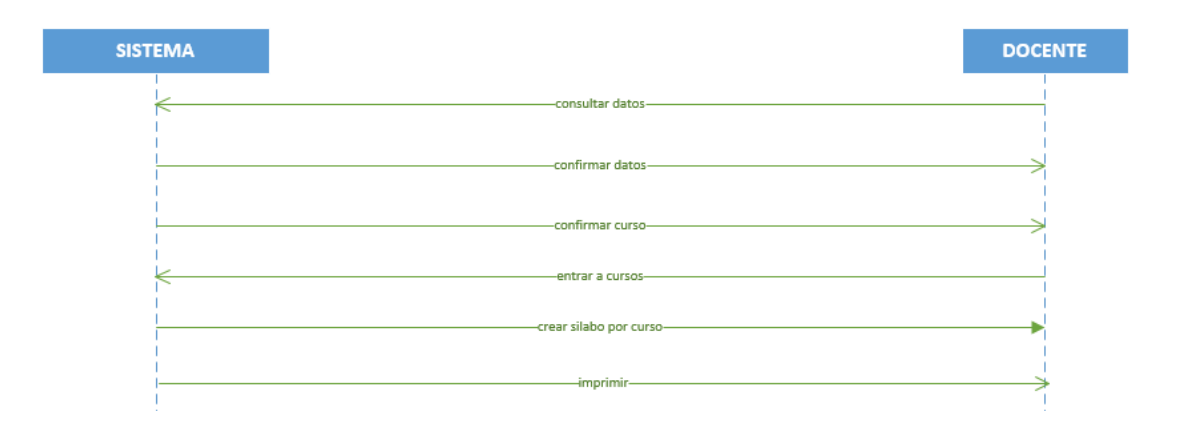

*Figura 39 D.S: Programa académico*

### **4.5. Notas**

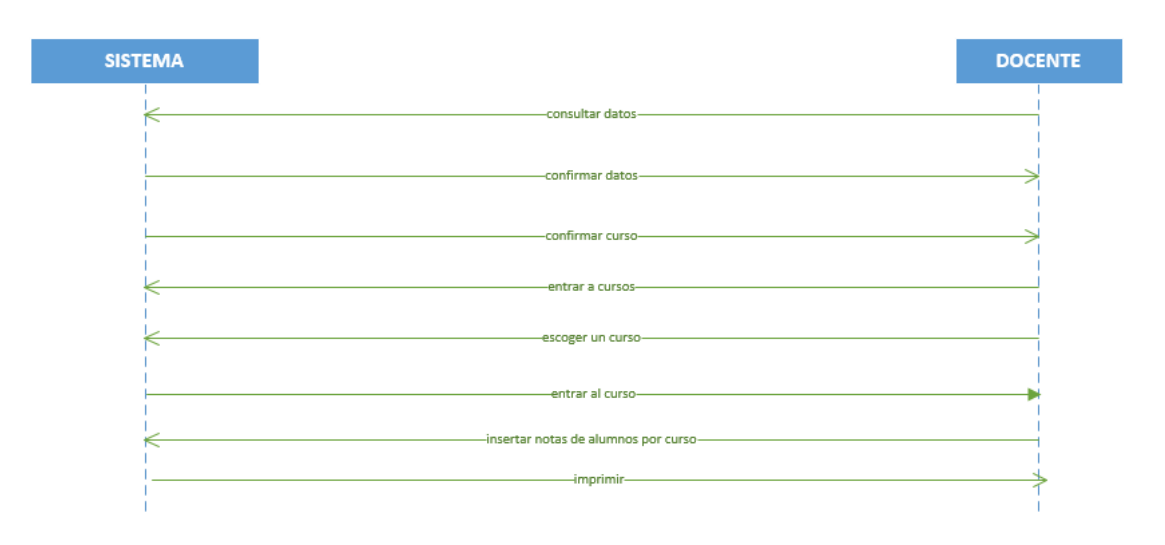

*Figura 40 D.S: Notas*

**Fuente: Elaboración propia**

# **5. Base de Datos**

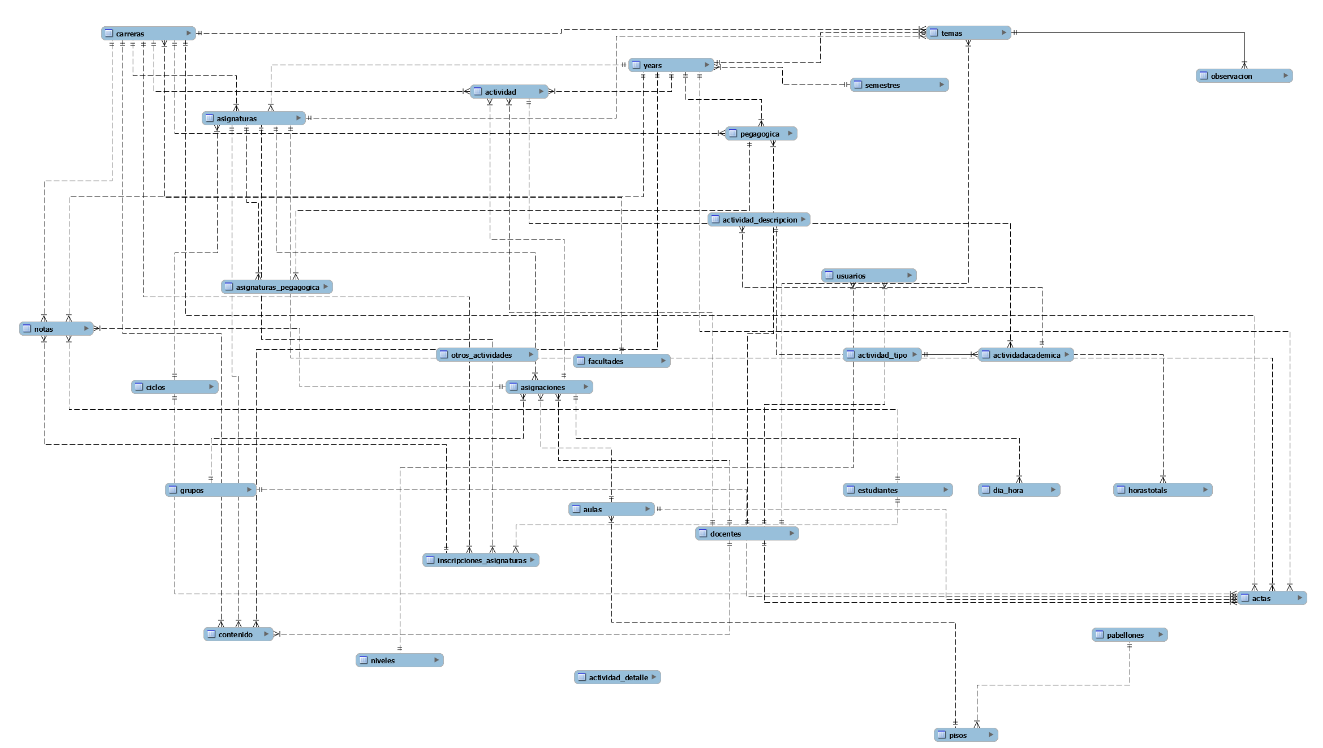

# **5.1. Entidad relación**

*Figura 41 Entidad relación*

**5.2. B.D.**

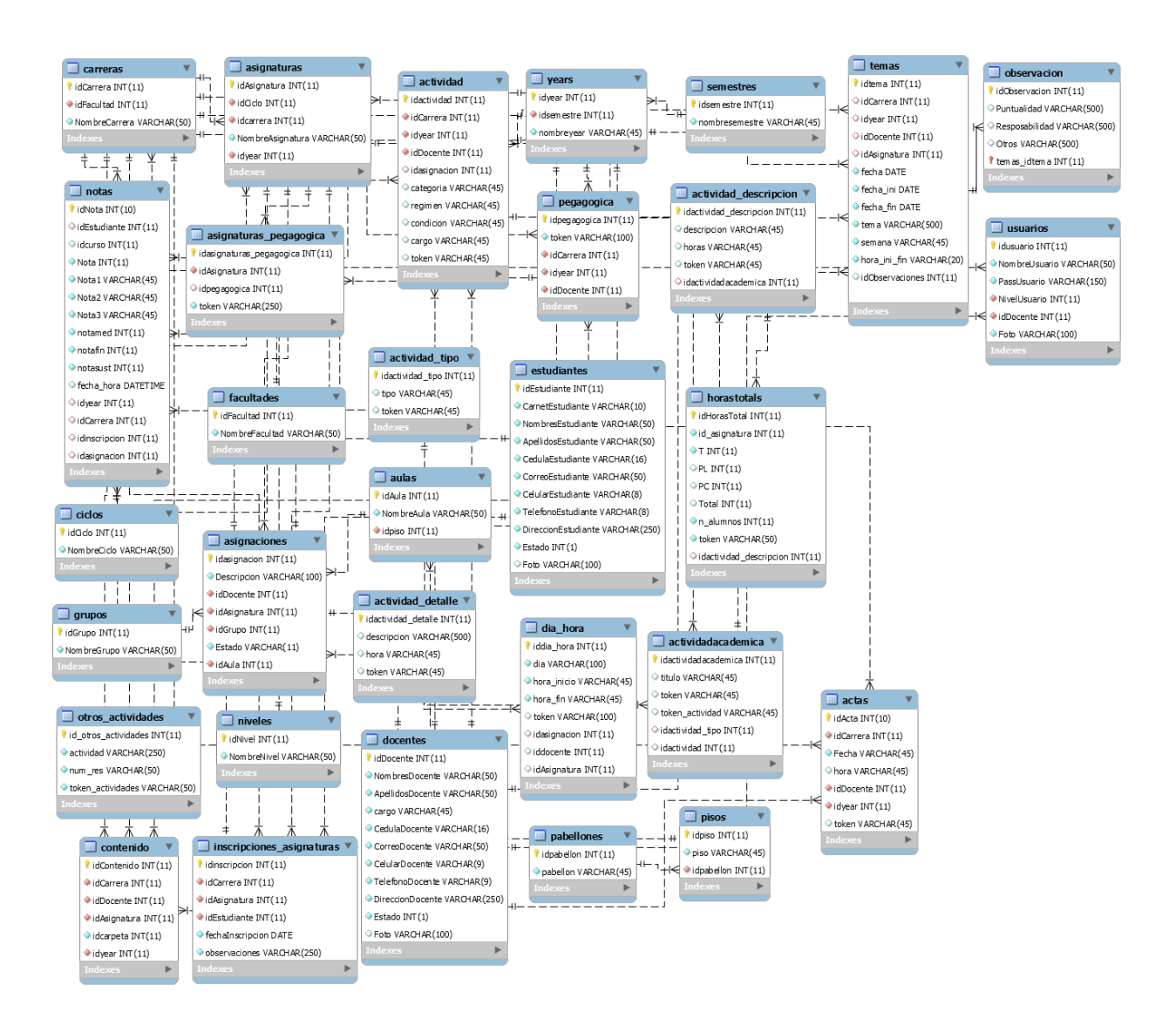

#### *Figura 42 B.D.*

## **5.3. Diccionario de datos**

### • **Actas**

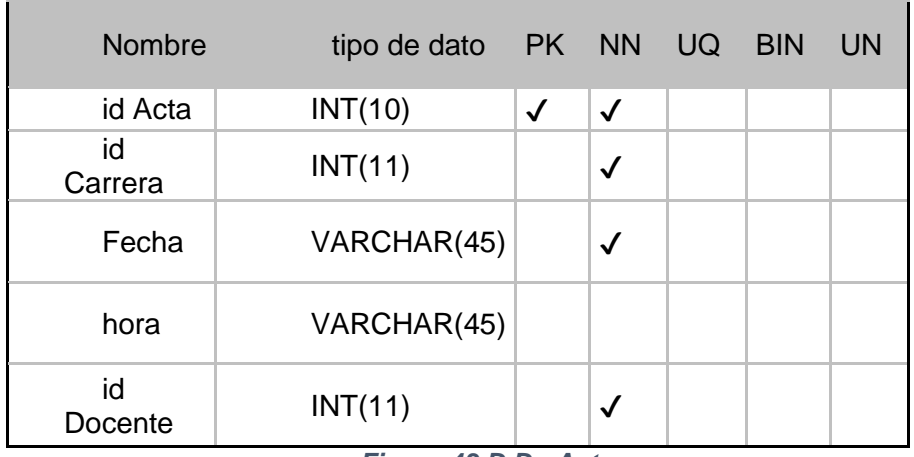

*Figura 43 D.D: Actas*

### **Fuente: Elaboración propia**

# • **Actividad**

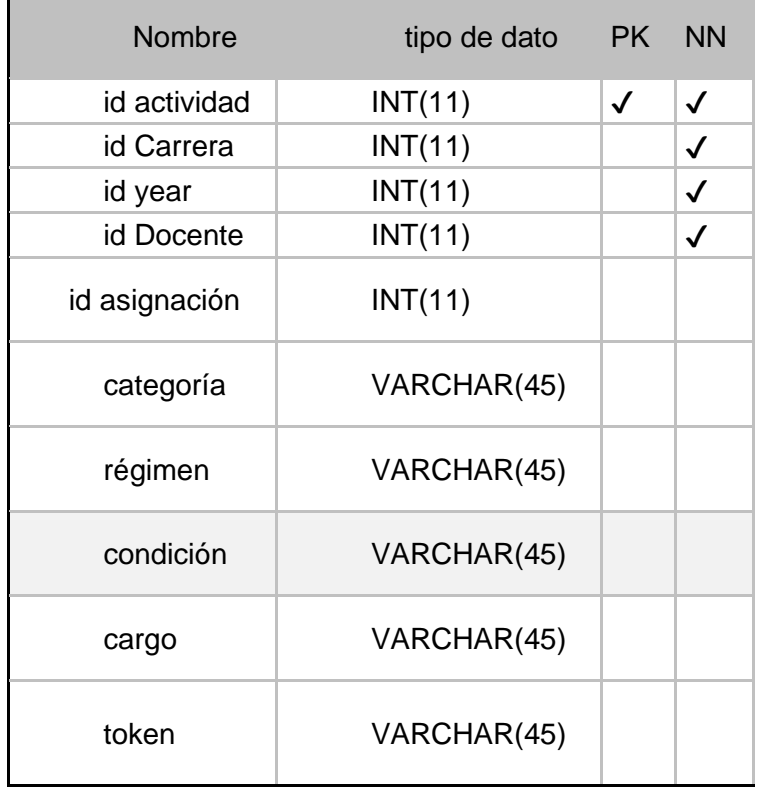

*Figura 44 D.D: Actividad*

# • **Actividad\_descripcion**

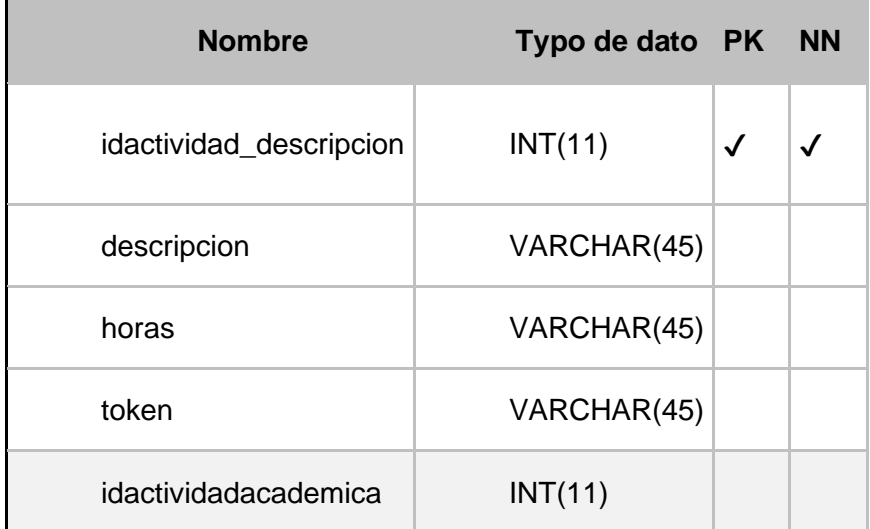

*Figura 45 D.D: Actividad\_descripcion*

**Fuente: Elaboración propia**

# • **Actividad\_detalle**

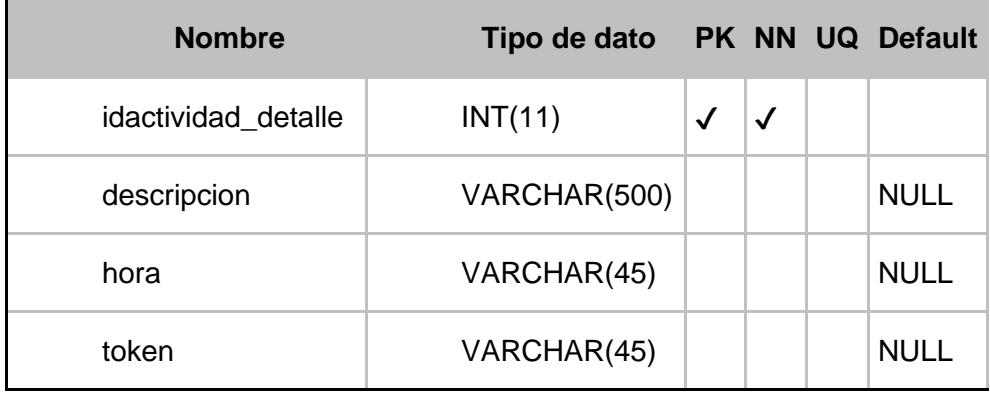

*Figura 46 D.D: Actividad\_detalle*

# • **Actividad\_academica**

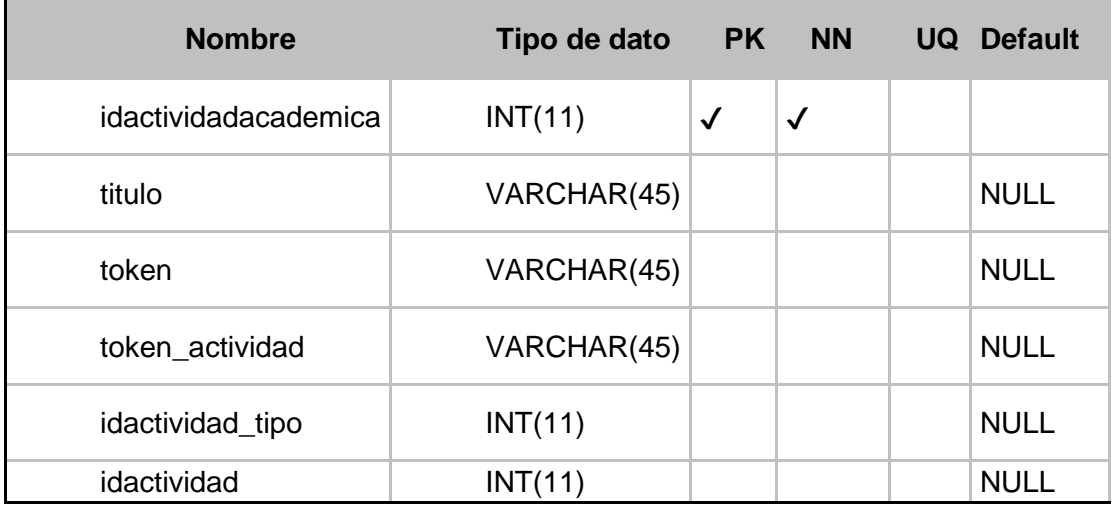

*Figura 47 D.D: Actividad\_academica*

**Fuente: Elaboración propia**

# • **Asignaciones**

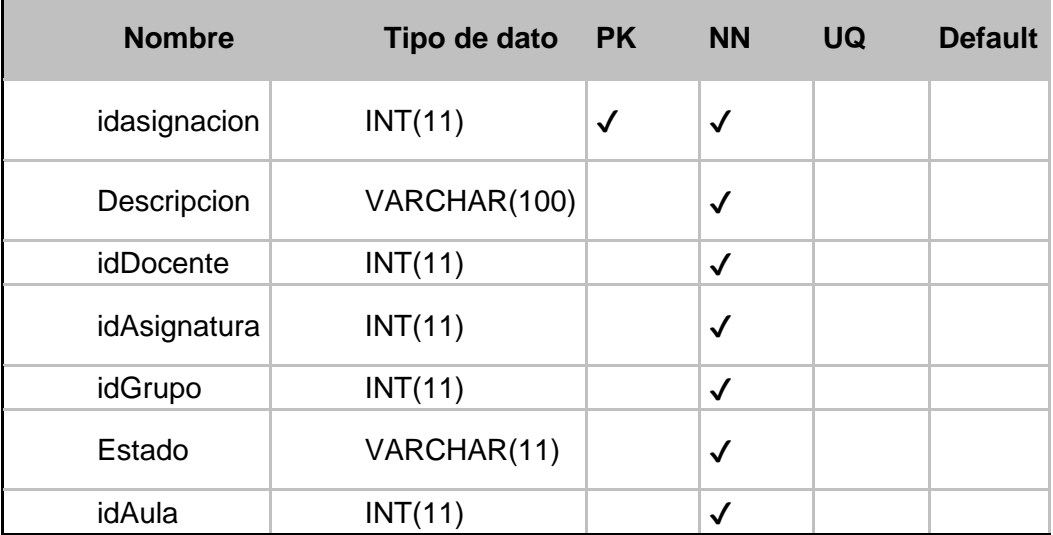

*Figura 48 D.D: Asignaciones*

# • **Asignaturas**

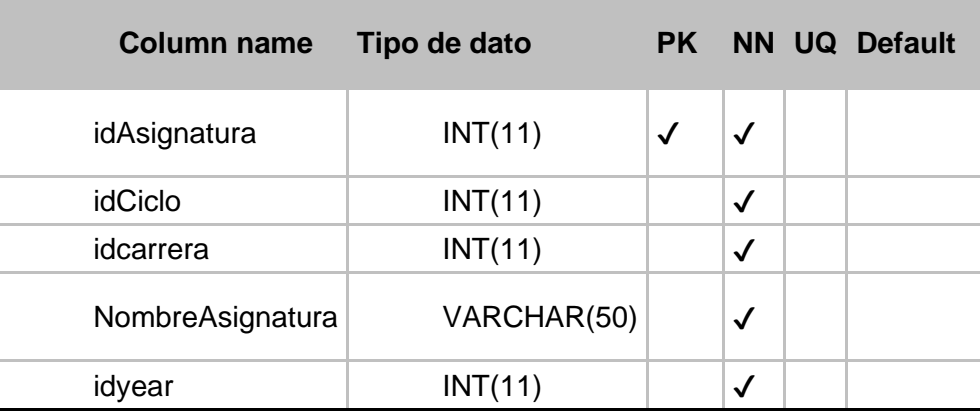

*Figura 49 D.D: Asignaturas*

**Fuente: Elaboración propia**

# • **Asignatura\_pedagogica**

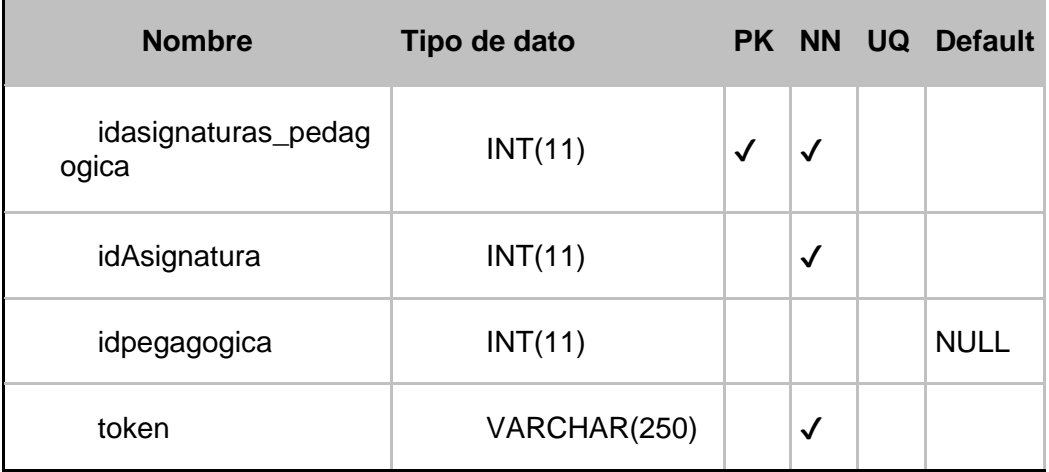

*Figura 50 D.D: Asignatura\_pedagogica*

### • **Carrera**

 $\overline{\phantom{a}}$ 

• **Ciclo**

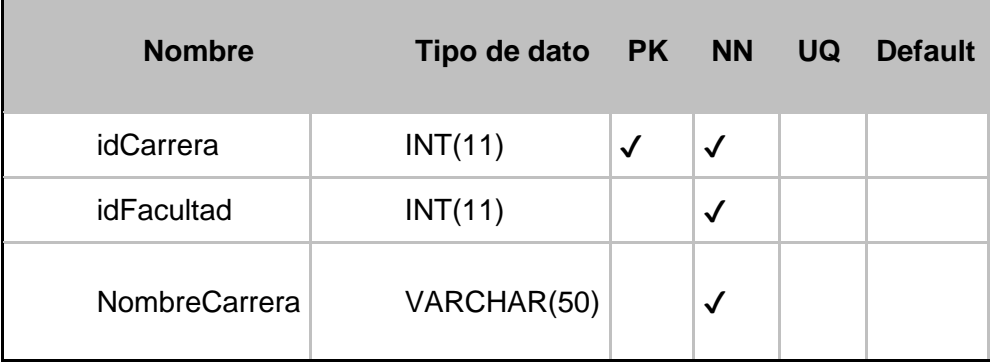

*Figura 51 D.D: Carrera*

**Fuente: Elaboración propia**

**Nombre Tipo de dato PK NN UQ Default**  $\vert$  idCiclo  $\vert$  INT(11)  $\vert \sqrt{2} \vert$ NombreCiclo VARCHAR(50)  $\sqrt{}$ 

*Figura 52 D.D: Ciclo*

**Fuente: Elaboración propia**

## • **Contenido**

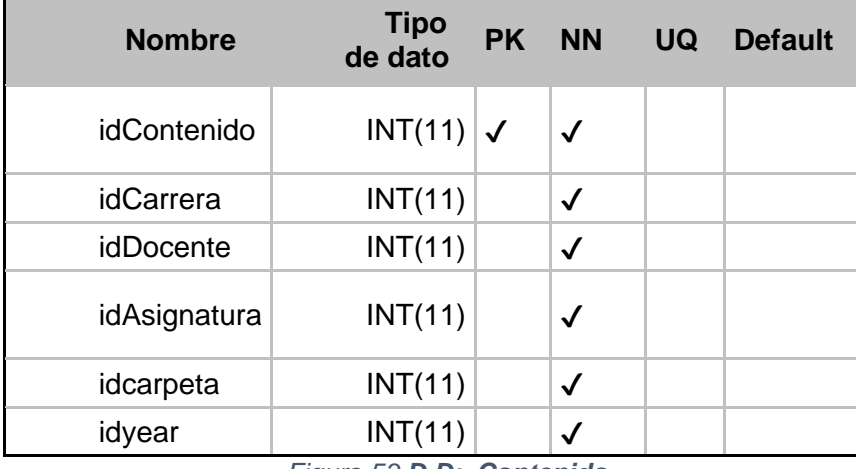

*Figura 53 D.D: Contenido*

# • **Hora\_dia**

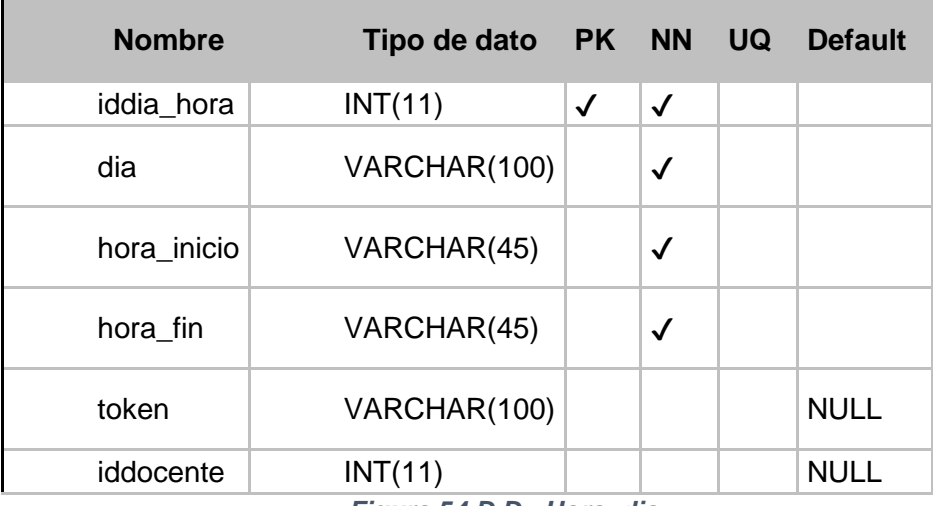

*Figura 54 D.D: Hora\_dia*

**Fuente: Elaboración propia**

### • **Docente**

 $\overline{\phantom{a}}$ 

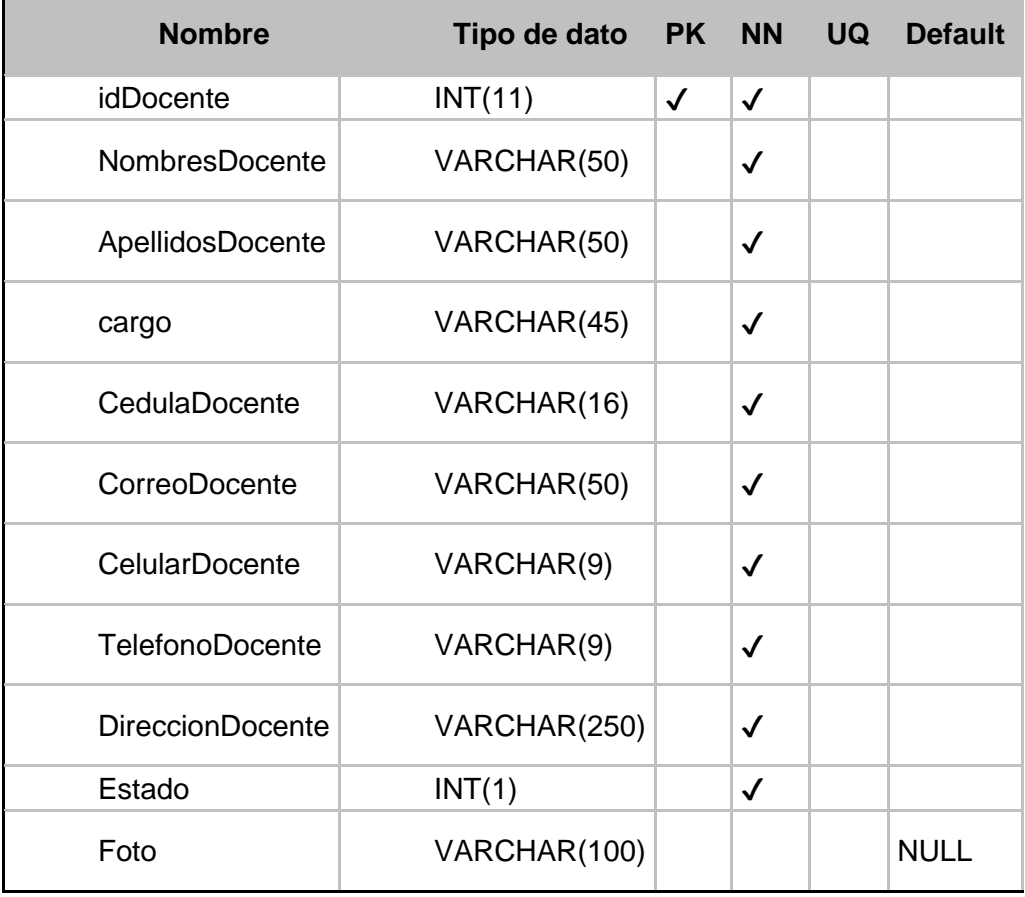

*Figura 55 D.D: Docente*

# • **Estudiante**

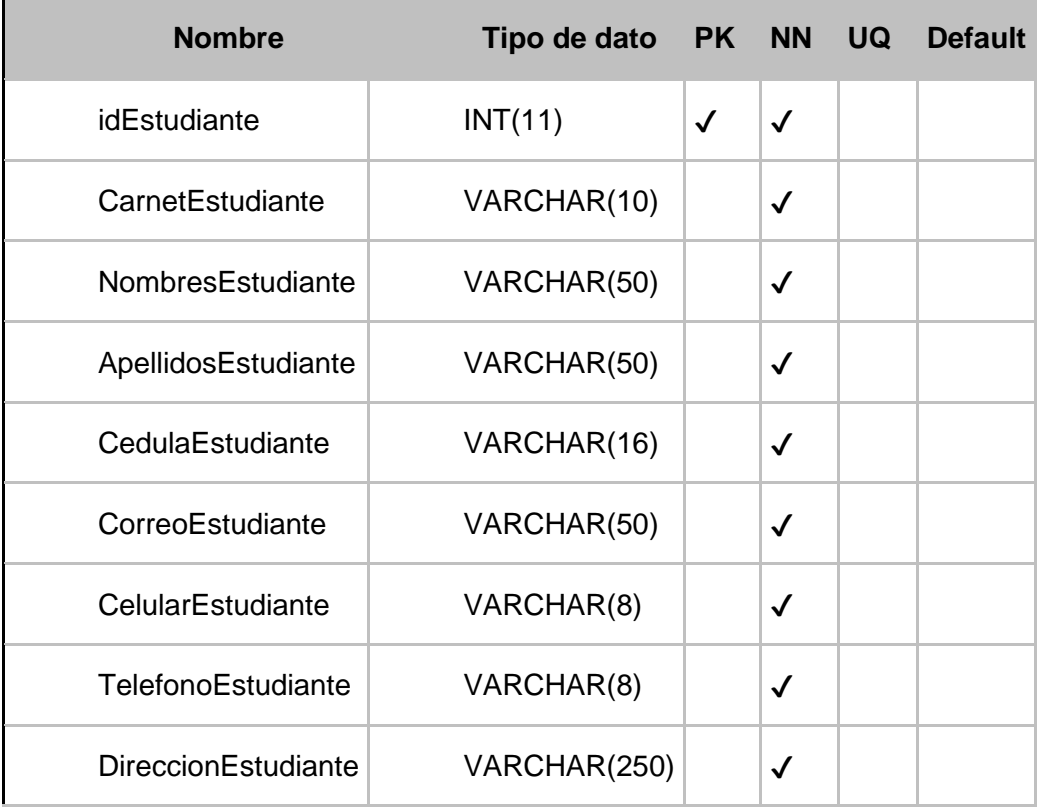

*Figura 56 D.D: Estudiante*

**Fuente: Elaboración propia**

# • **Facultad**

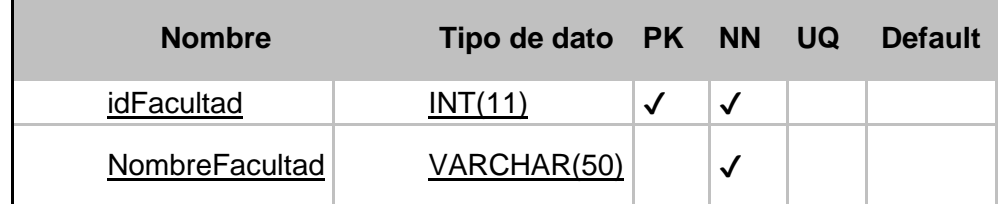

*Figura 57 D.D: Facultad*

### • **HorasTotales**

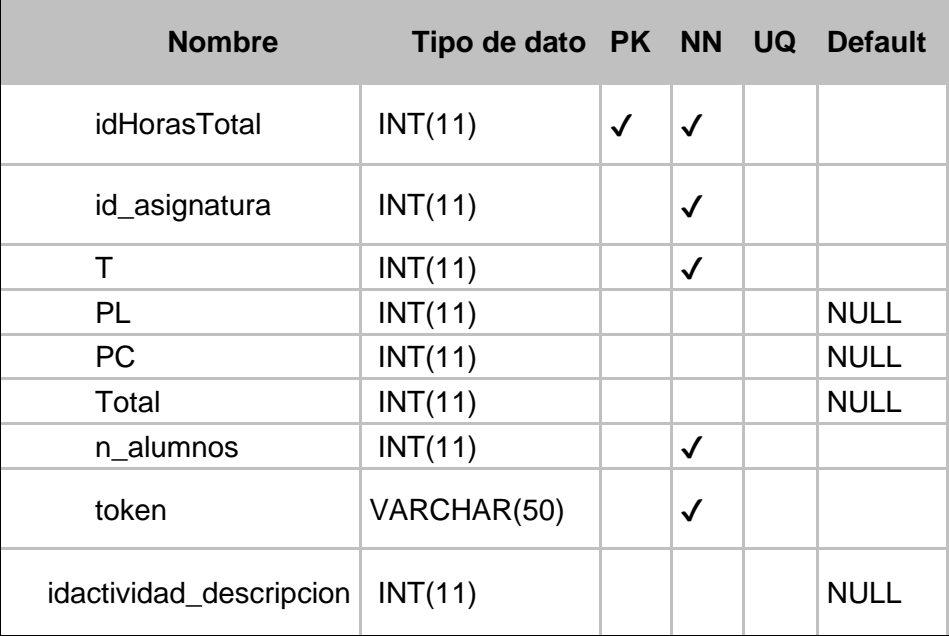

*Figura 58 D.D: HorasTotales*

**Fuente: Elaboración propia**

## • **Inscripciones\_asignaturas**

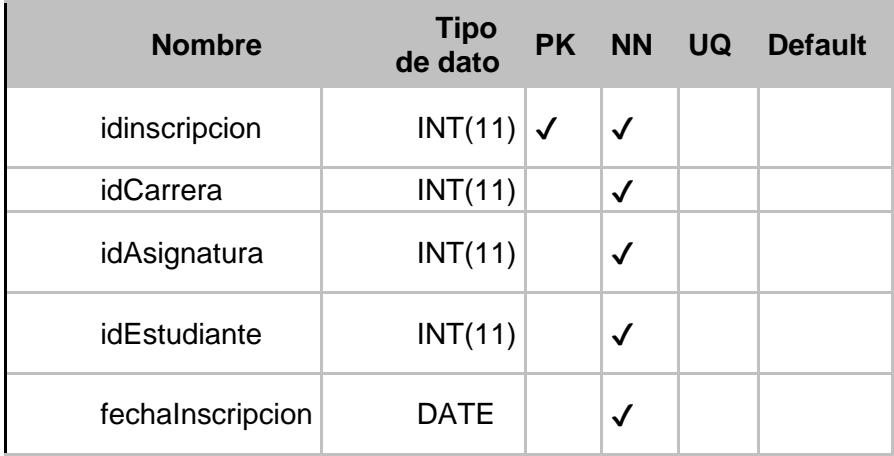

*Figura 59 D.D: Inscripciones\_asignaturas*

### • **Grupo**

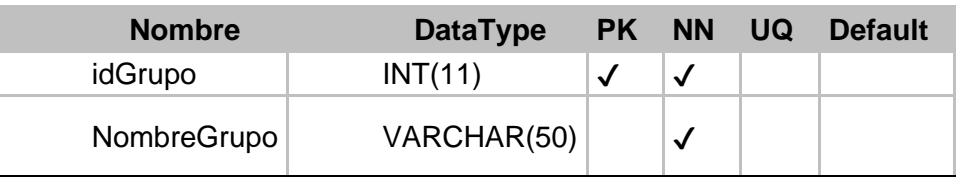

### *Figura 60 D.D: Grupo*

### **Fuente: Elaboración propia**

### • **Niveles**

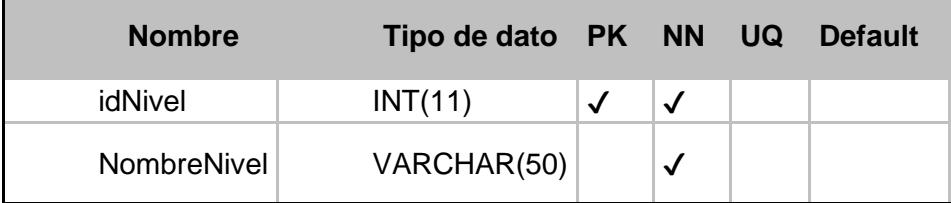

### *Figura 61 Niveles*

**Fuente: Elaboración propia**

### • **Years**

 $\mathbf{r}$ 

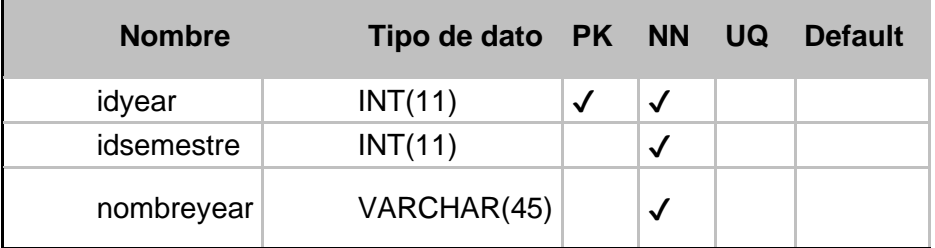

*Figura 62 D.D: Years*

### • **Notas**

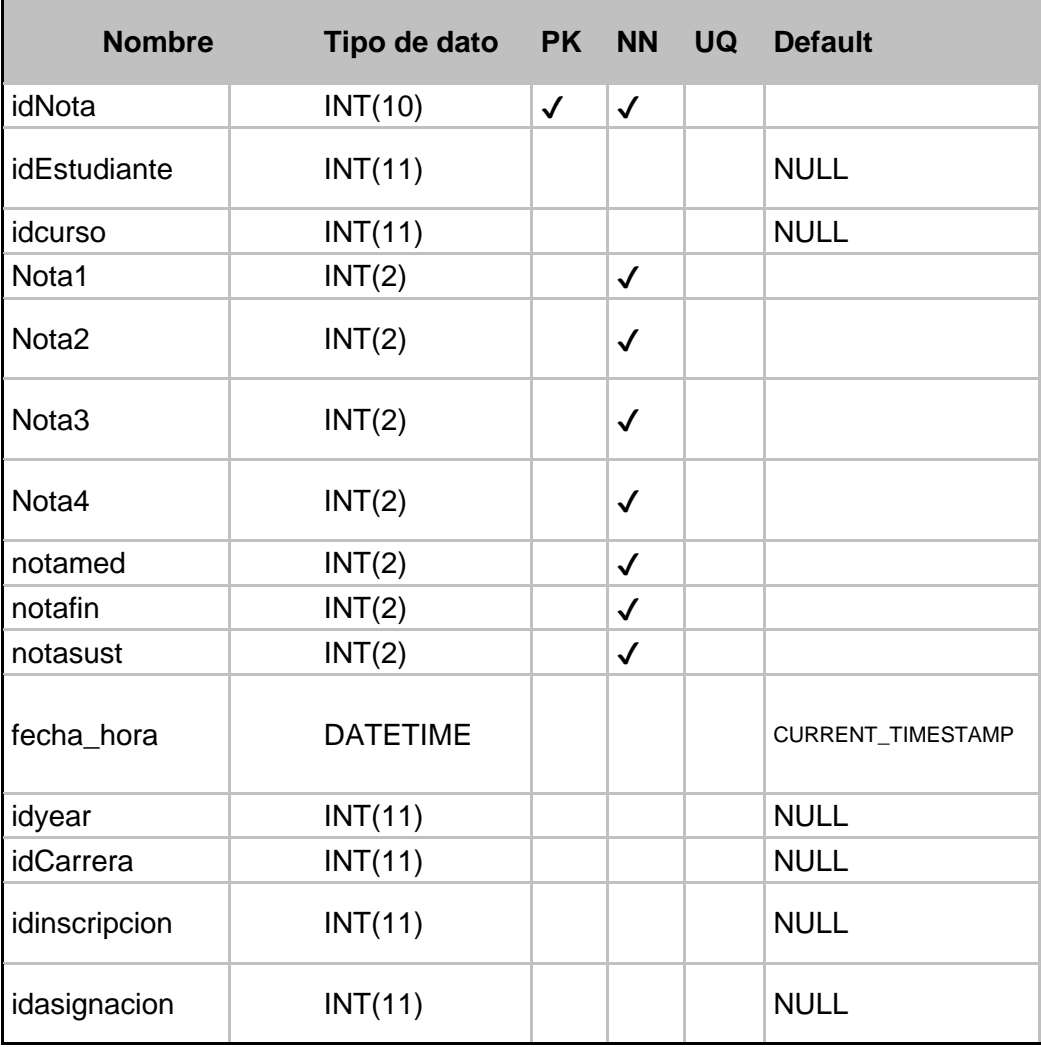

*Figura 63 D.D: Notas*

**Fuente: Elaboración propia**

# • **Pabellones**

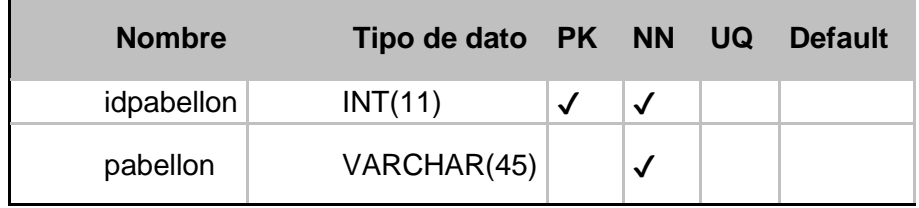

*Figura 64 D.D: Pabellones*

# • **Observaciones**

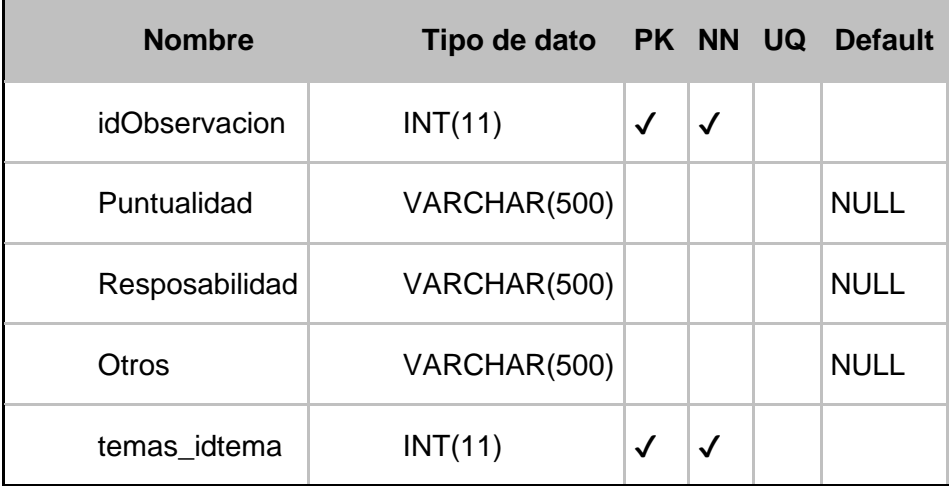

### *Figura 65 D.D: Observaciones*

**Fuente: Elaboración propia**

# • **Otras\_actividades**

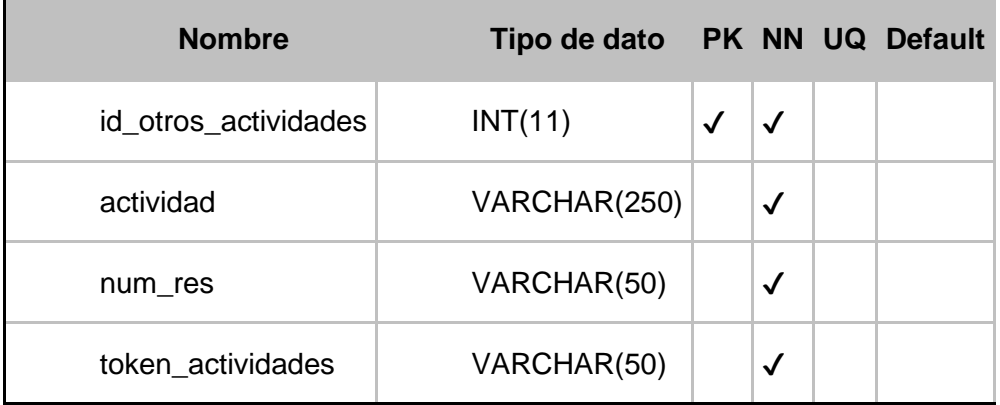

*Figura 66 D.D: Otras\_actividades*

### • **Semestre**

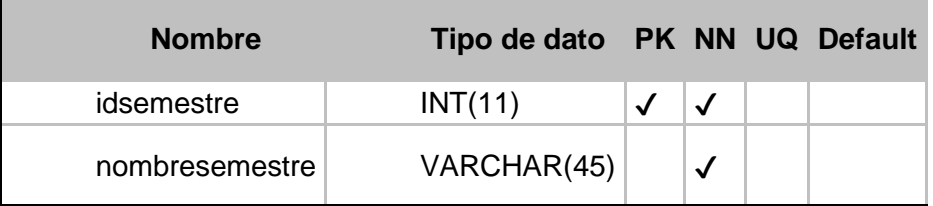

### *Figura 67 D.D: Semestre*

### **Fuente: Elaboración propia**

# • **Pedagogica**

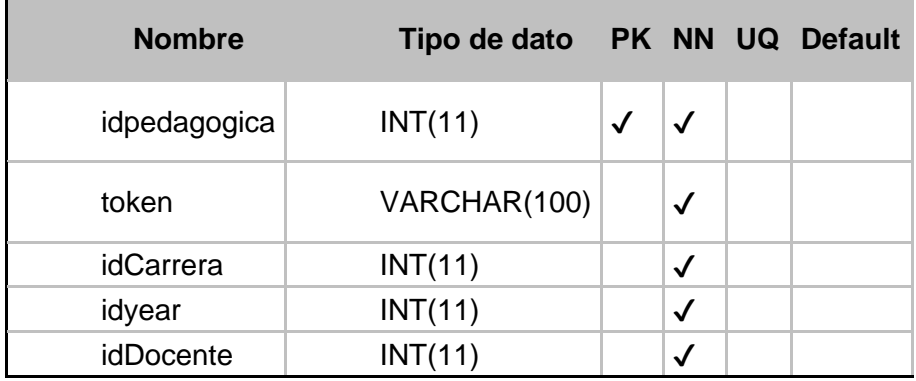

### *Figura 68 D.D: Pedagogica*

**Fuente: Elaboración propia**

### • **Semestre**

 $\blacksquare$ 

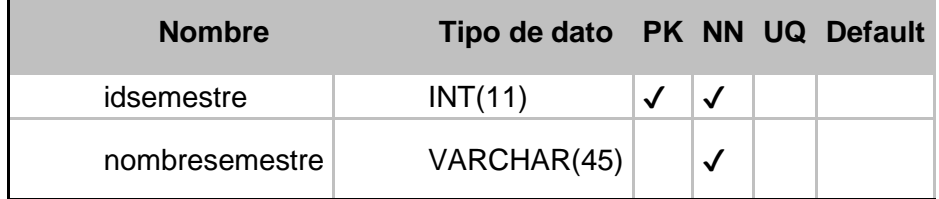

*Figura 69 D.D: Semestre*

# • **Tema**

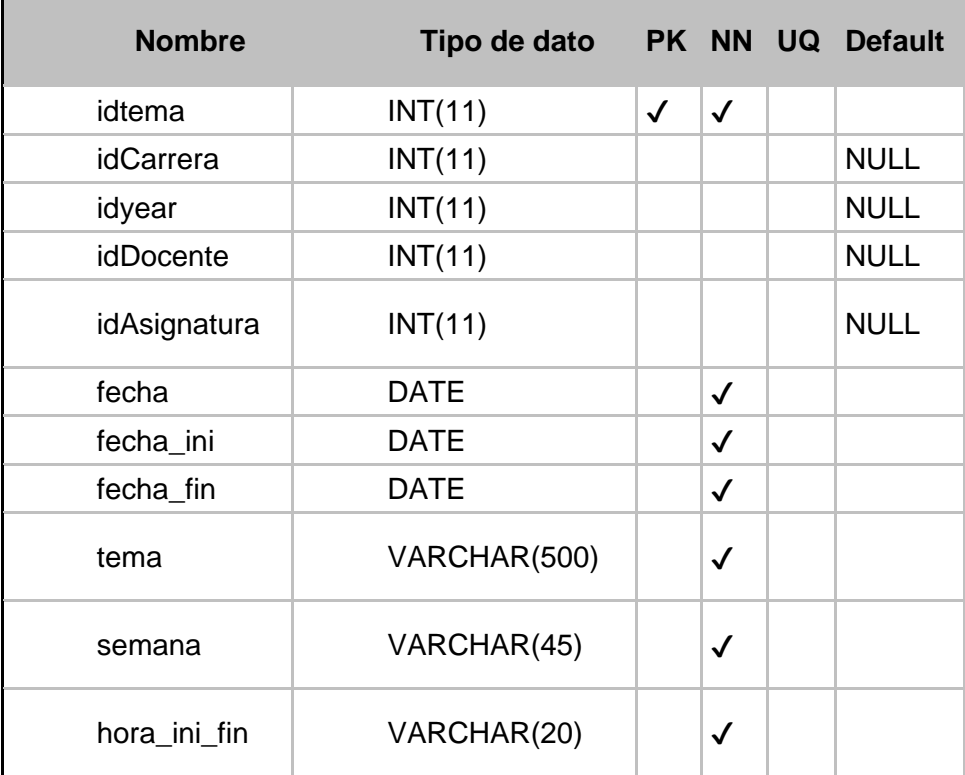

### *Figura 70 D.D: Tema*

### **Fuente: Elaboración propia**

# • **Usuarios**

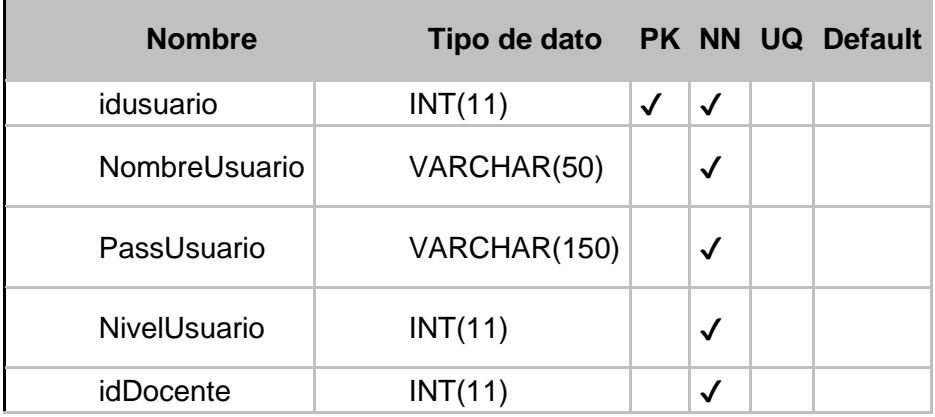

### *Figura 71 D.D: Usuarios*

- **6. Diseño de la web**
	- **6.1. Administrador**
		- **Menú**

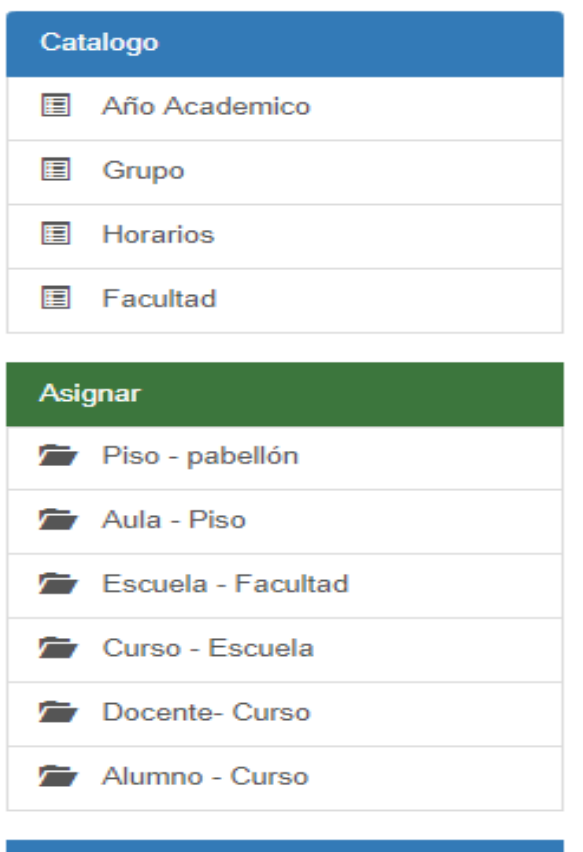

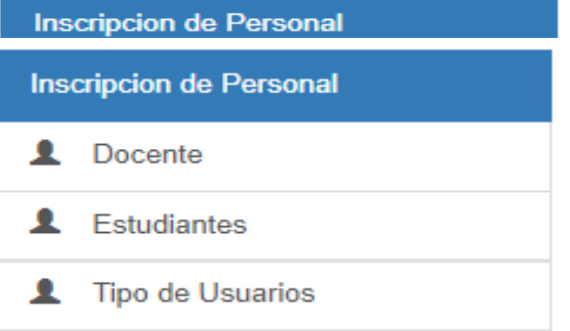

*Figura 72 Web: Menú Administrador*

## • **Administrador de año académico**

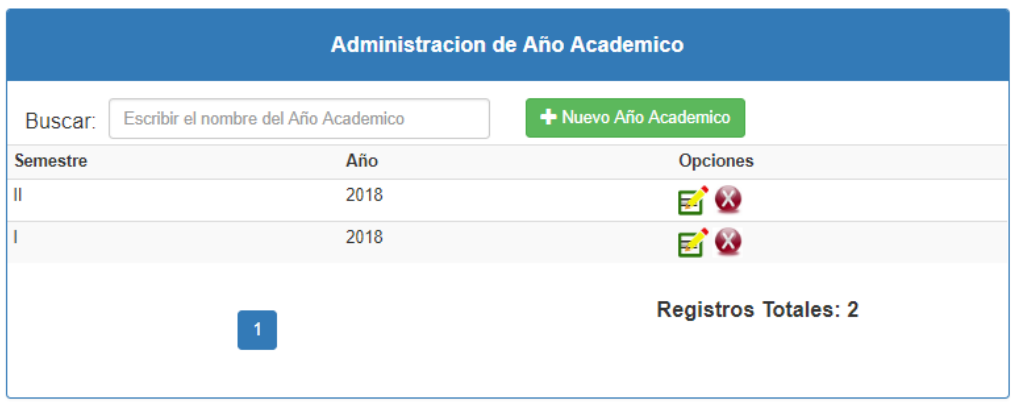

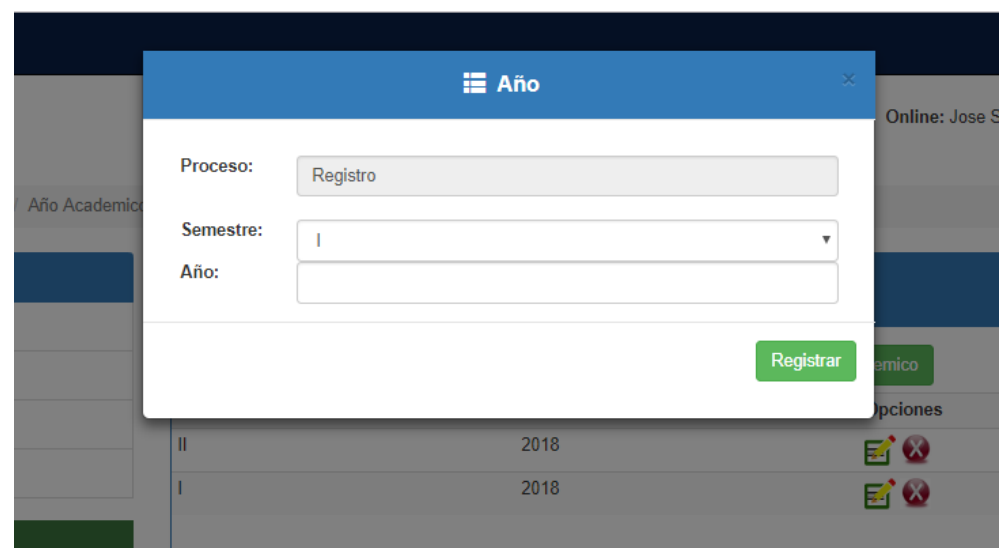

### • **Otros**

Tiene la misma apariencia no lo considero por que la parte más importante en este caso es del docente

*Figura 73 Web: Administrador de año académico*

### **6.2. Docente**

• **Menú**

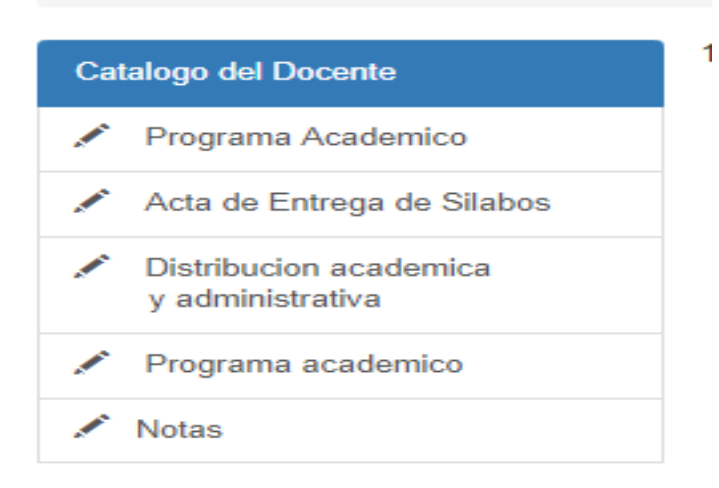

# *Figura 74 Web: Menú Docente*

### **Fuente: Elaboración propia**

### • **Contenido**

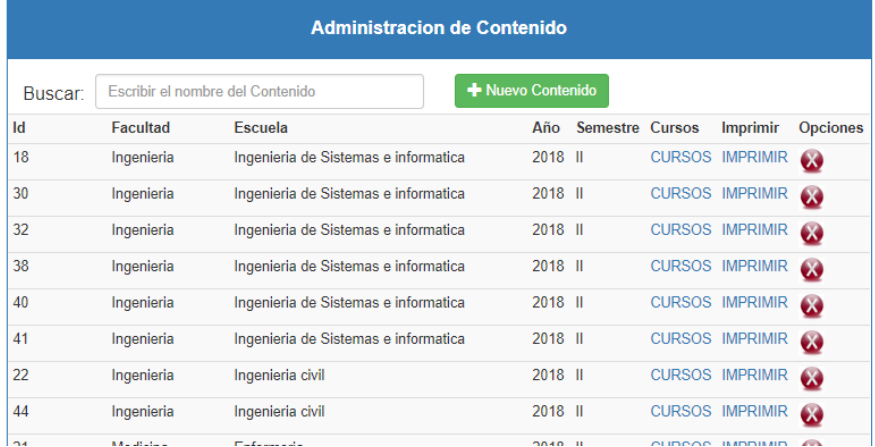

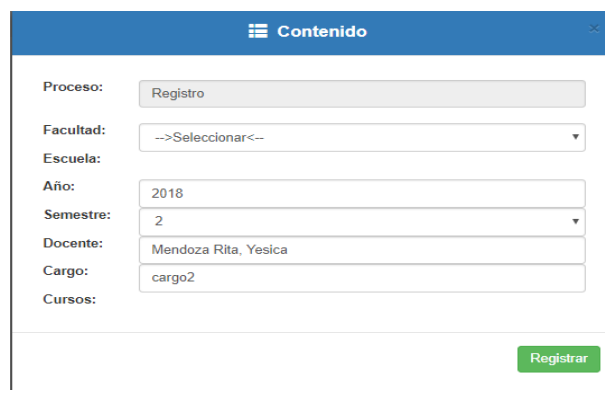

*Figura 75 Web: Contenido*

**Fuente: Elaboración propia**

### - **Listado de cursos**

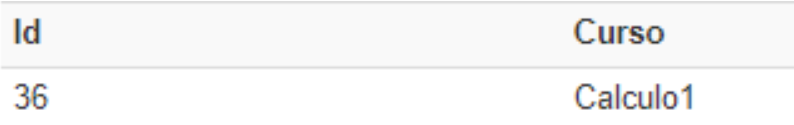

*Figura 76 Web: Listado de cursos*

**Fuente: Elaboración propia**

### - **Imprimir Carpeta**

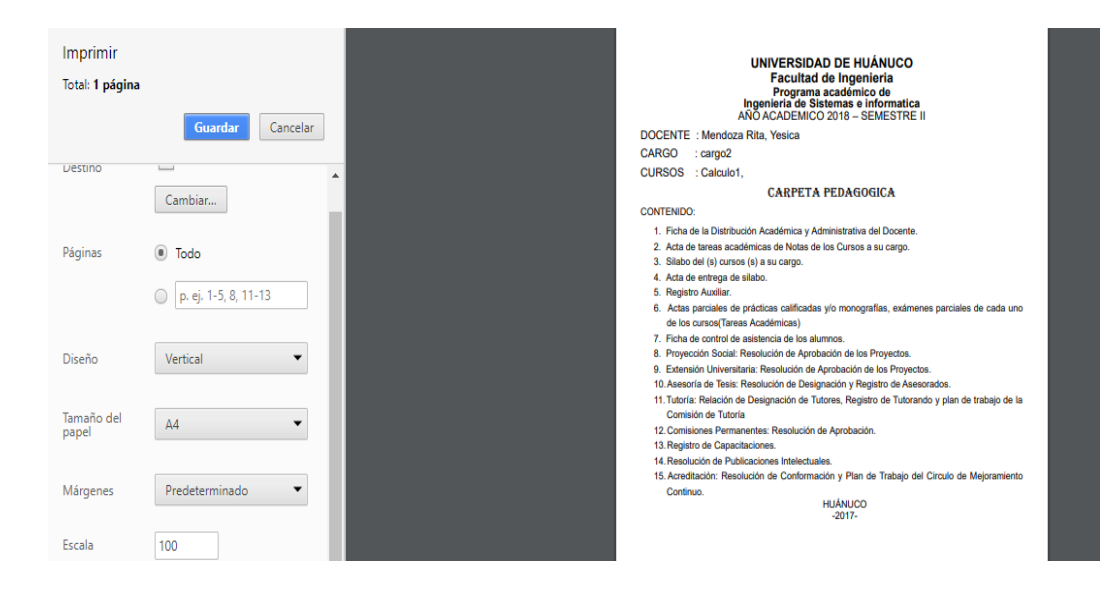

*Figura 77 Web: Imprimir Carpeta*

# • **Actas de entrega de silabo**

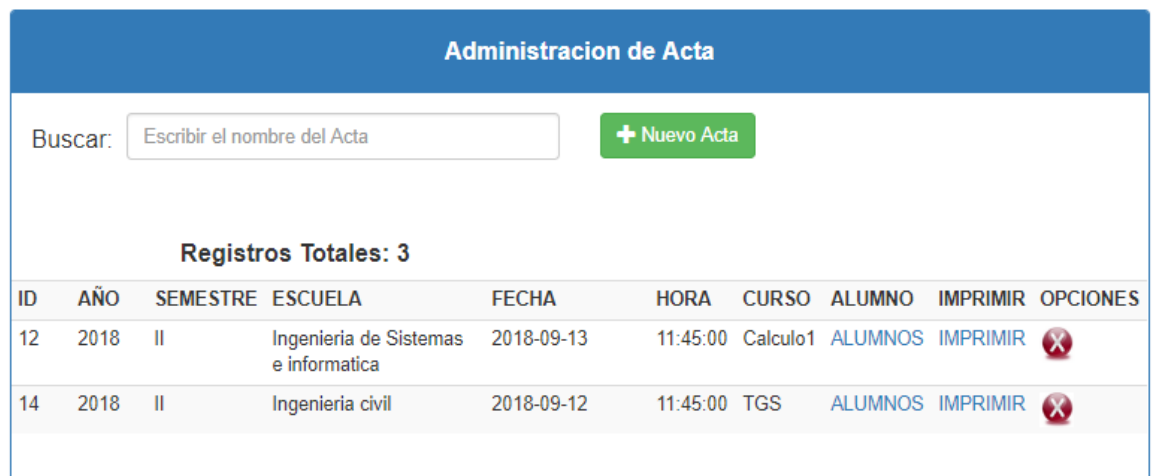

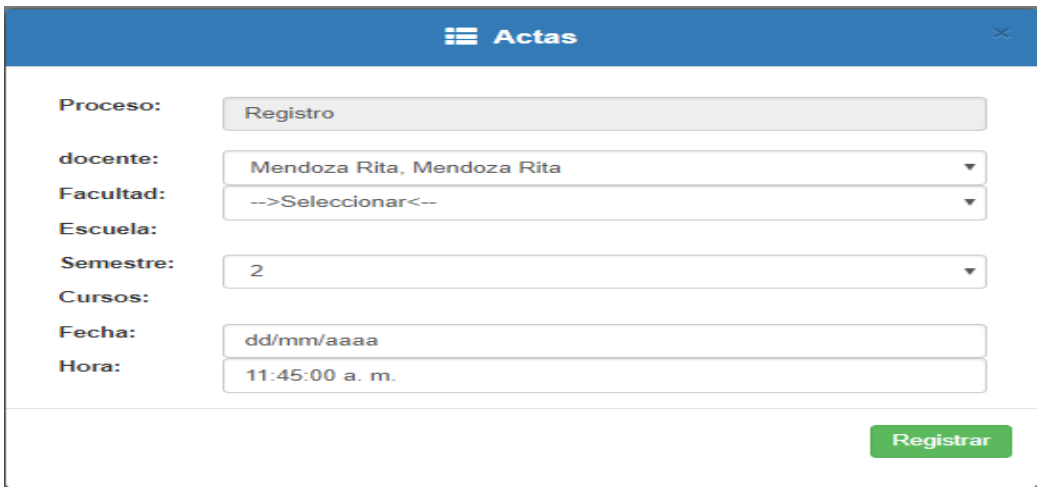

*Figura 78 Web: Actas de entrega de silabo*

### - **Listado de alumnos**

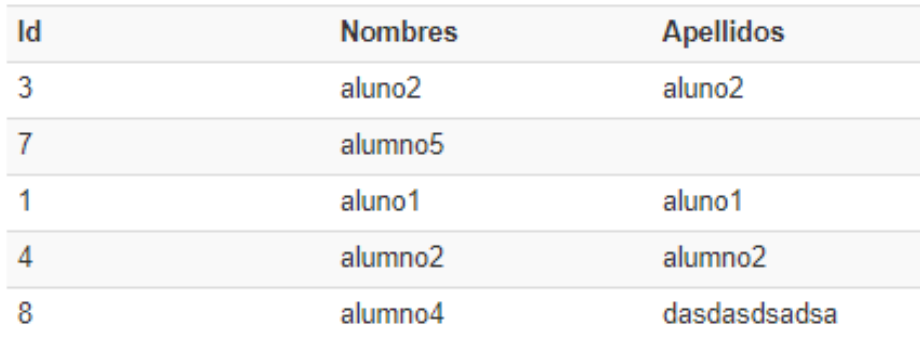

*Figura 79 Web: Listado de alumnos*

**Fuente: Elaboración propia**

# - **Imprimir Entrega de Silabo**

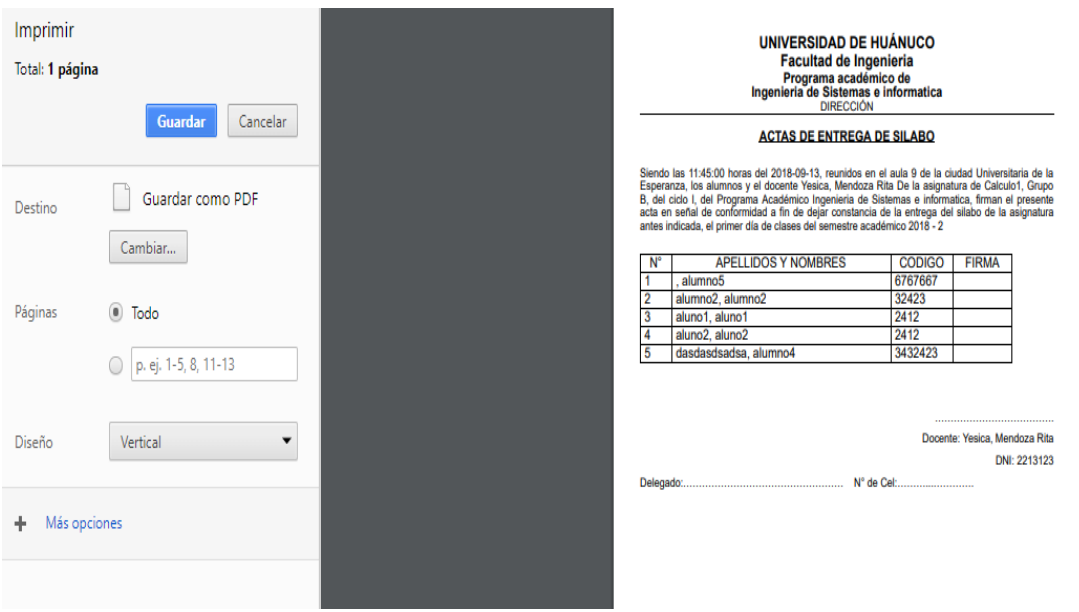

*Figura 80 Web: Imprimir Entrega de Silabo*

# • **Distribución Académica y Administrativa**

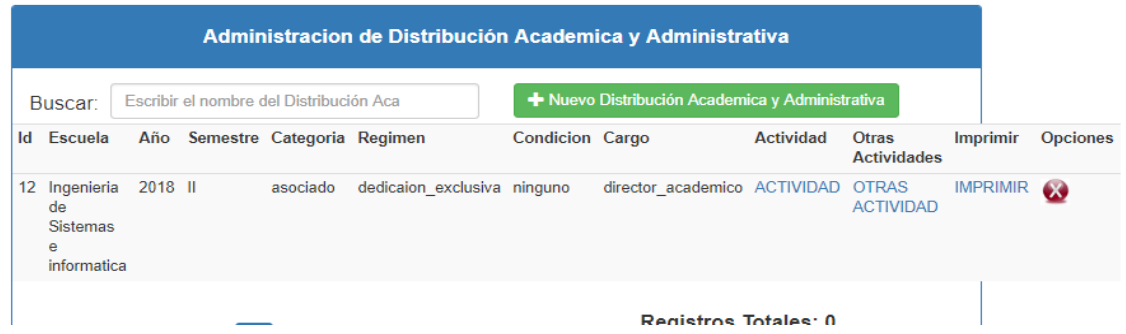

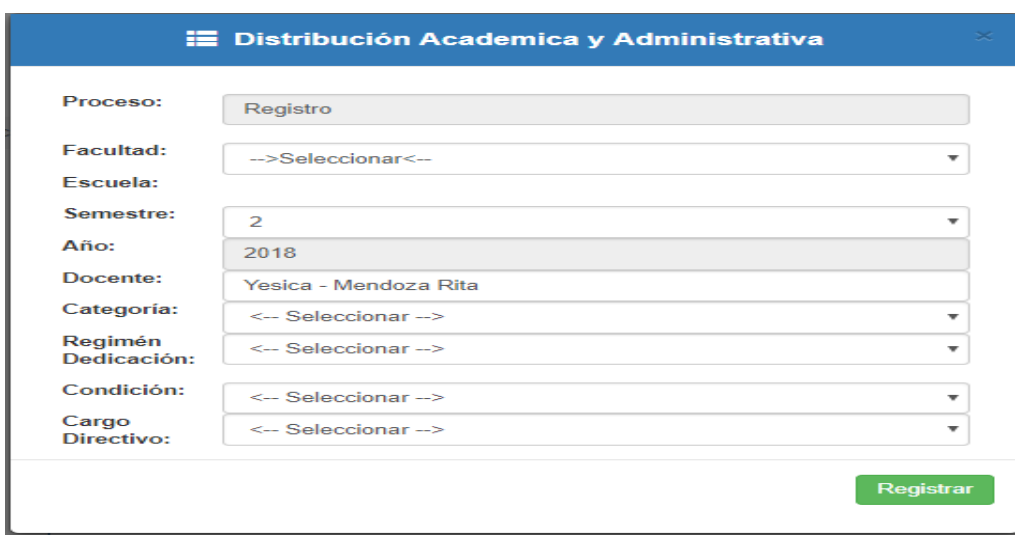

*Figura 81 Web: Distribución Académica y Administrativa*

### - **Actividad**

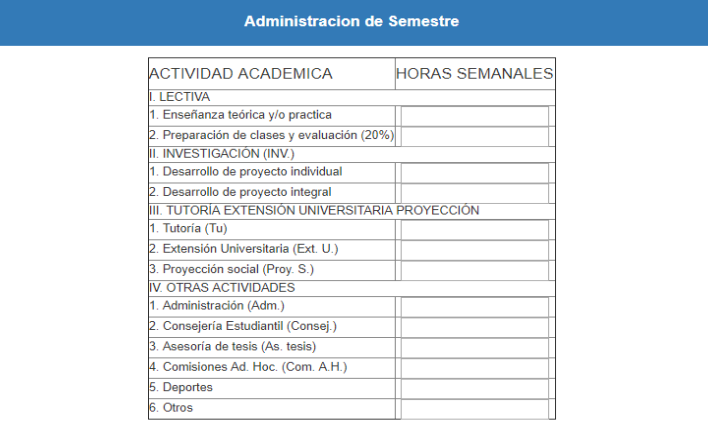

#### SOBRE LA CARGA LECTIVA

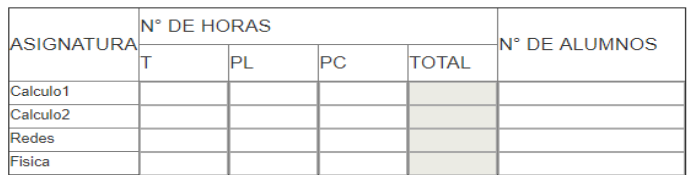

#### SOBRE LA INVESTIGACIÓN

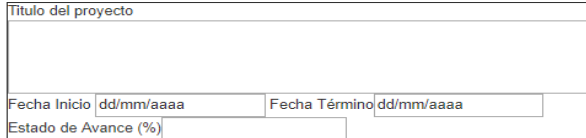

#### TUTORIA EXTENSIÓN UNIVERSITARIA PROYECCION SOCIAL Y/O PRODUCCIÓN

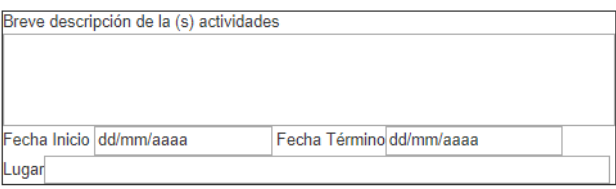

### HORARIO DE CARGA ACADEMICA Y LUGAR DE APLICACIÓN

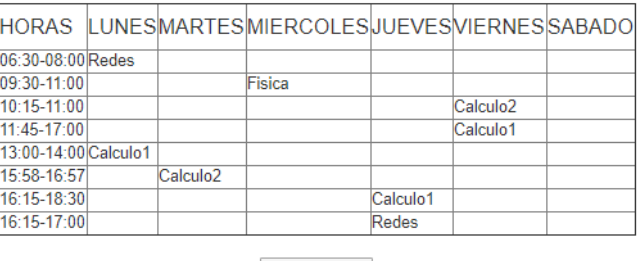

REGISTRAR

*Figura 82 Web: Actividad*

## - **Otras actividades**

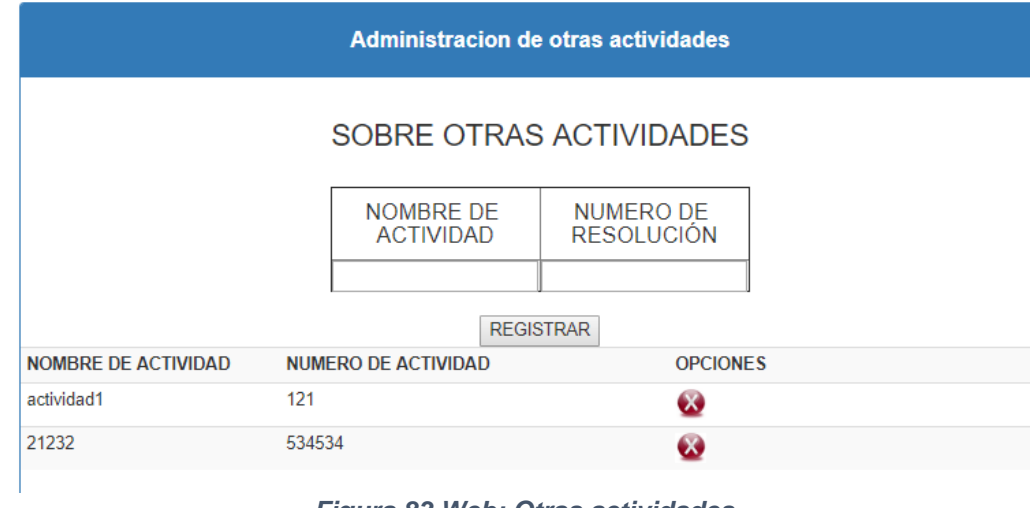

*Figura 83 Web: Otras actividades*

**Fuente: Elaboración propia**

# - **Imprimir (Archivo formato PDF)**

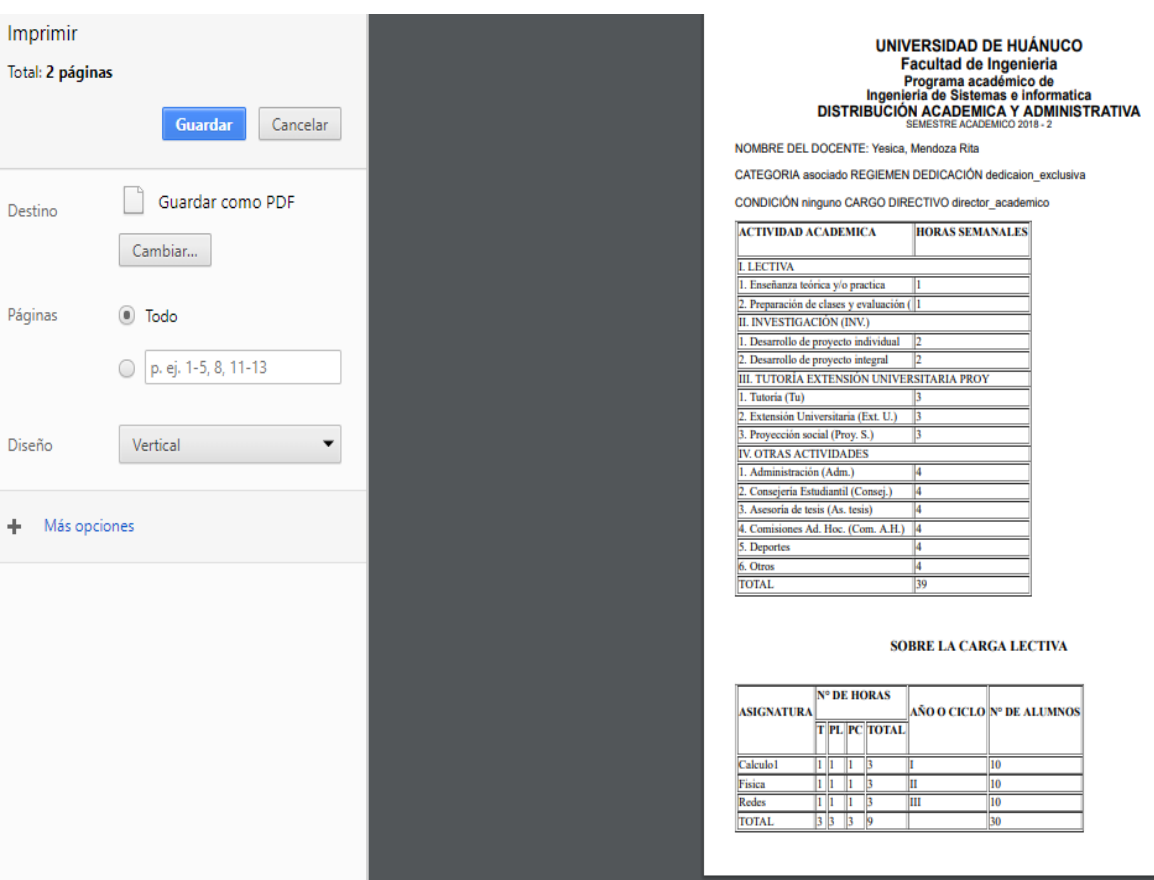

SOBRE LA INVETIGACIÓN Titulo del proyecto titulo del proyecto Fecha Inicio: 2018-01-01 Fecha Término: 2018-01-01 Estado de Avance (%):12

TUTORIA EXTENSIÓN UNIVERSITARIA PROYECCION SOCIAL Y/O PRODUCCIÓN **Exercise descripción de la (s) actividades breve descripcion de actividad<br>Fecha Inicio: 2018-01-01** Fecha Término: 2018-01-01 Lugar:luga rlugar liluga rlugar li

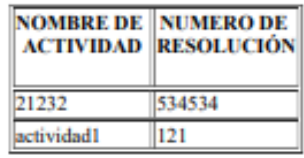

#### HORARIO DE CARGA ACADEMICA Y LUGAR DE APLICACIÓN

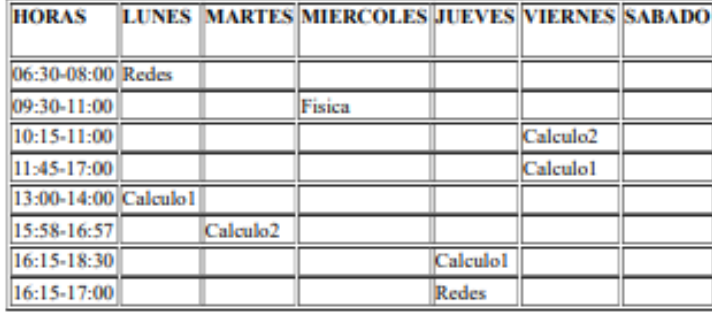

PARA EL LLENADO INDICAR EL CODIGO DE LA ACTIVIDAD ( que se encuentra encerado entre paréntesis en la parte interior) INDICANDO EL LUGR O AULA A LA QUE PERMANECERA EN EL CASO DE LA CARGA LECTIVA INDICAR EL NOMBRE DE LA ASIGNATURA, PARA ASESORIA DE TESIS USAR HOJA ADICIONAL EN EL TITULO DEL PROYECTO Y NOMBRE DEL ASESORADO.

> **DECANO** CORDINADOR ACAD. O DIRECTOR **PROFESOR**

*Figura 84 Web: Imprimir (Archivo formato PDF)*

# • **Programa académico**

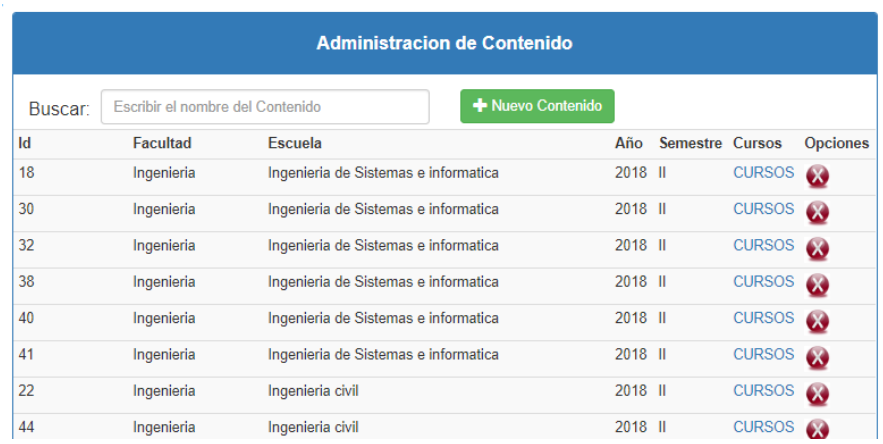

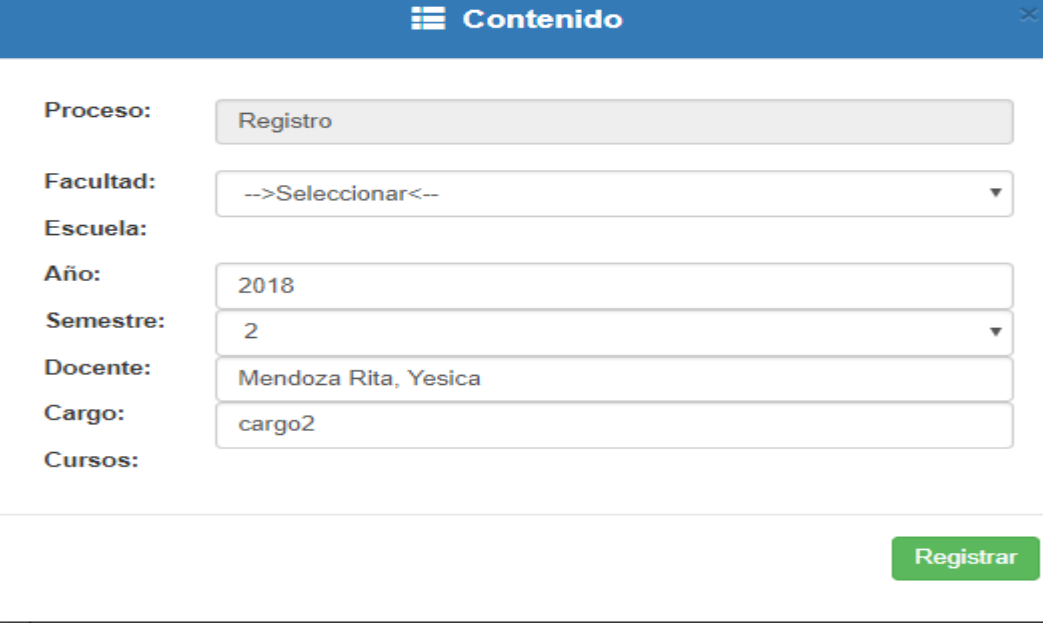

# *Figura 85 Web: Programa académico*
- **Curso**

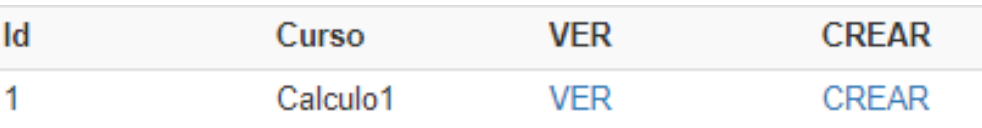

*Figura 86 Web: Curso*

**Fuente: Elaboración propia**

## - **Registrar Avance Silabico**

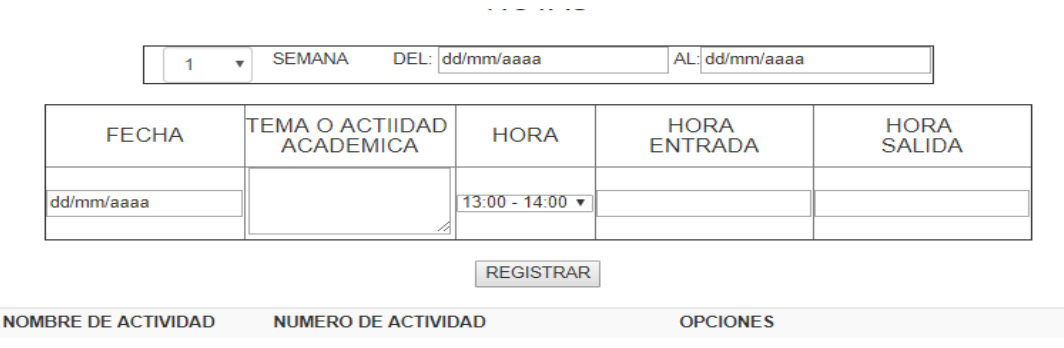

*Figura 87 Web: Registrar Avance Silabico*

### - **Ver curso**

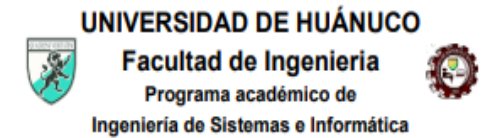

DOCENTE: LOPEZ DE LA CRUZ, EDGARDO CRISTIAM IVAN

CURSO: SISTEMAS OPERATIVOS - A CICLO: V

SEMESTRE ACADEMICO: 2019 - II

AL 2019-08-22 1 SEMANA DEL 2019-08-19

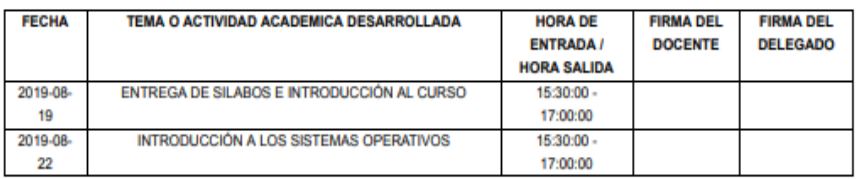

2 SEMANA DEL 2019-08-26 AL 2019-08-29

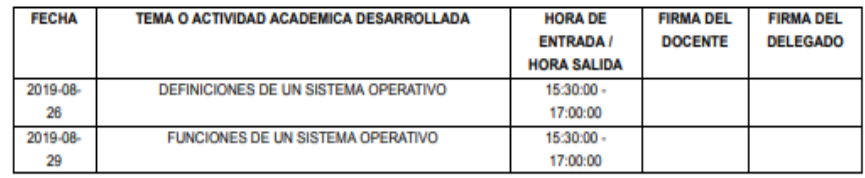

#### 3 SEMANA DEL 2019-09-02 AL 2019-09-05

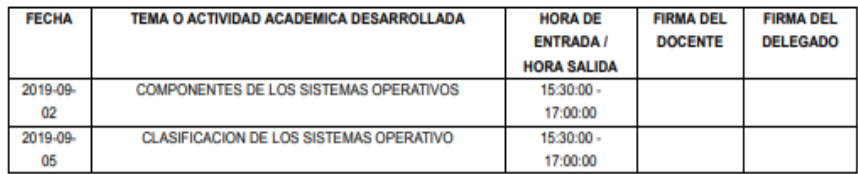

4 SEMANA

DEL 2019-09-09 AL 2019-09-12

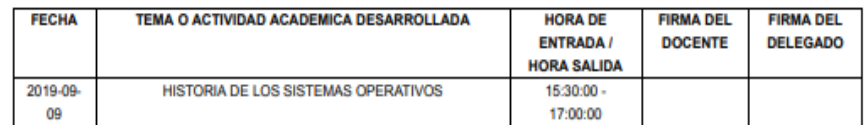

*Figura 88 Web: Ver curso*

### • **Notas**

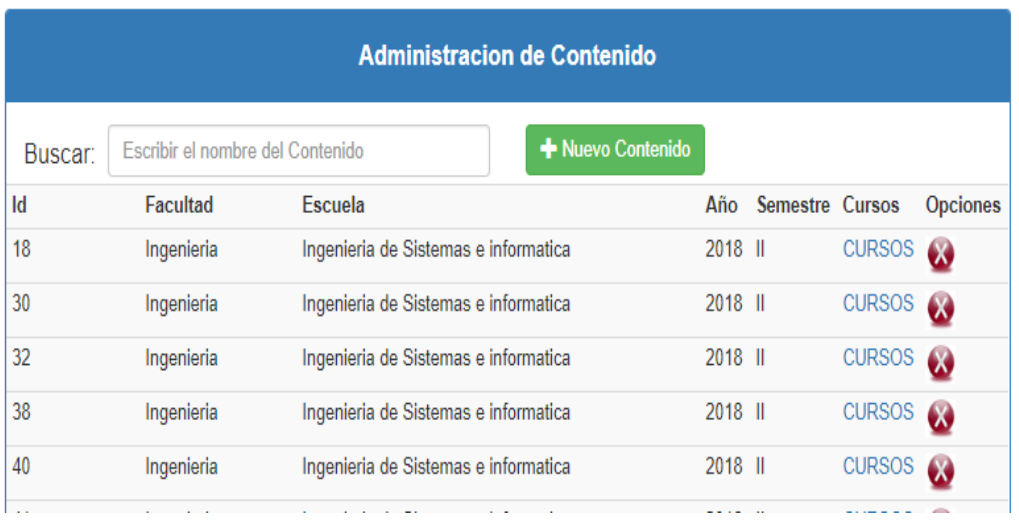

### *Figura 89 Web: Notas*

### **Fuente: Elaboración propia**

## - **Crear notas**

**Notas** 

# **NOTAS**

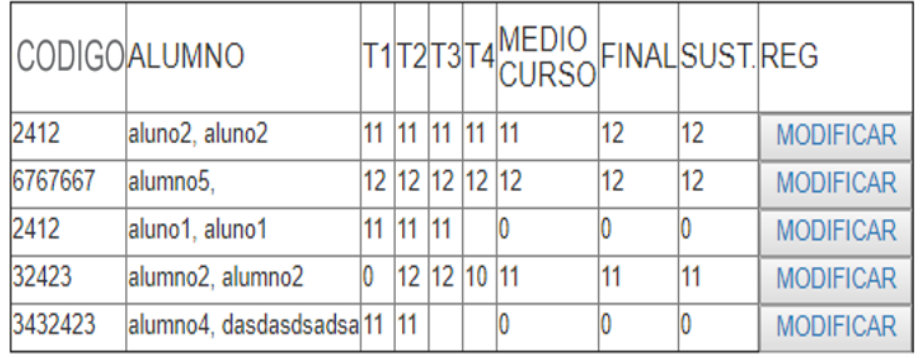

*Figura 90 Web: Crear notas*

## - **Curso ver nota (imprime todas las notas)**

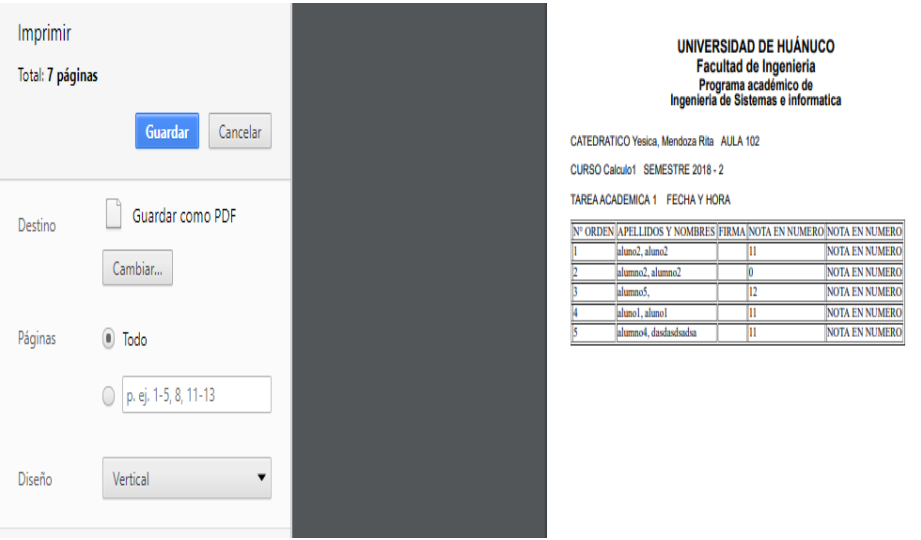

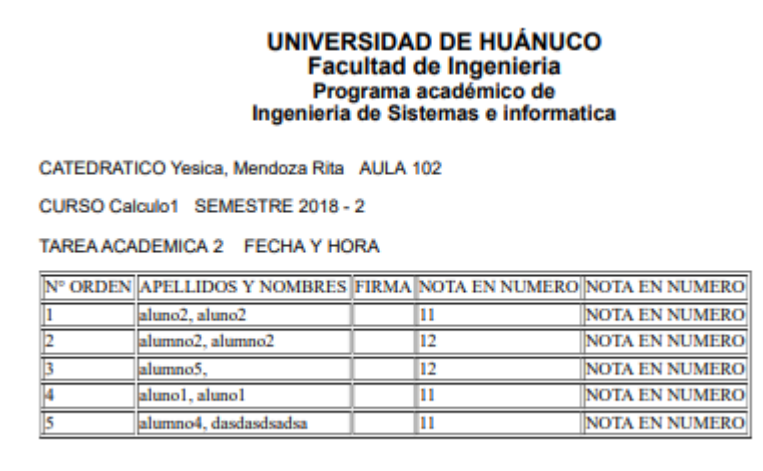

*Figura 91 Web: Curso ver nota (imprime todas las notas)*

### - **Encuesta antes de la aplicación**

# **CUESTIONARIO DE SATISFACCIÓN**

Fecha: 12 | 11 | 2018

Estimado docente, este cuestionario permite evaluar el grado de aceptación del sistema actual (llámese carpeta pedagógica física sistema actual). Marque con una "X" en la casilla correspondiente, de acuerdo a la experiencia en el uso del sistema de control de asistencia en la escuela académico profesional de ingeniería de Sistemas e Informática.

Nombres y Apellidos: BERTHA LUCILA CAMPES RIOS

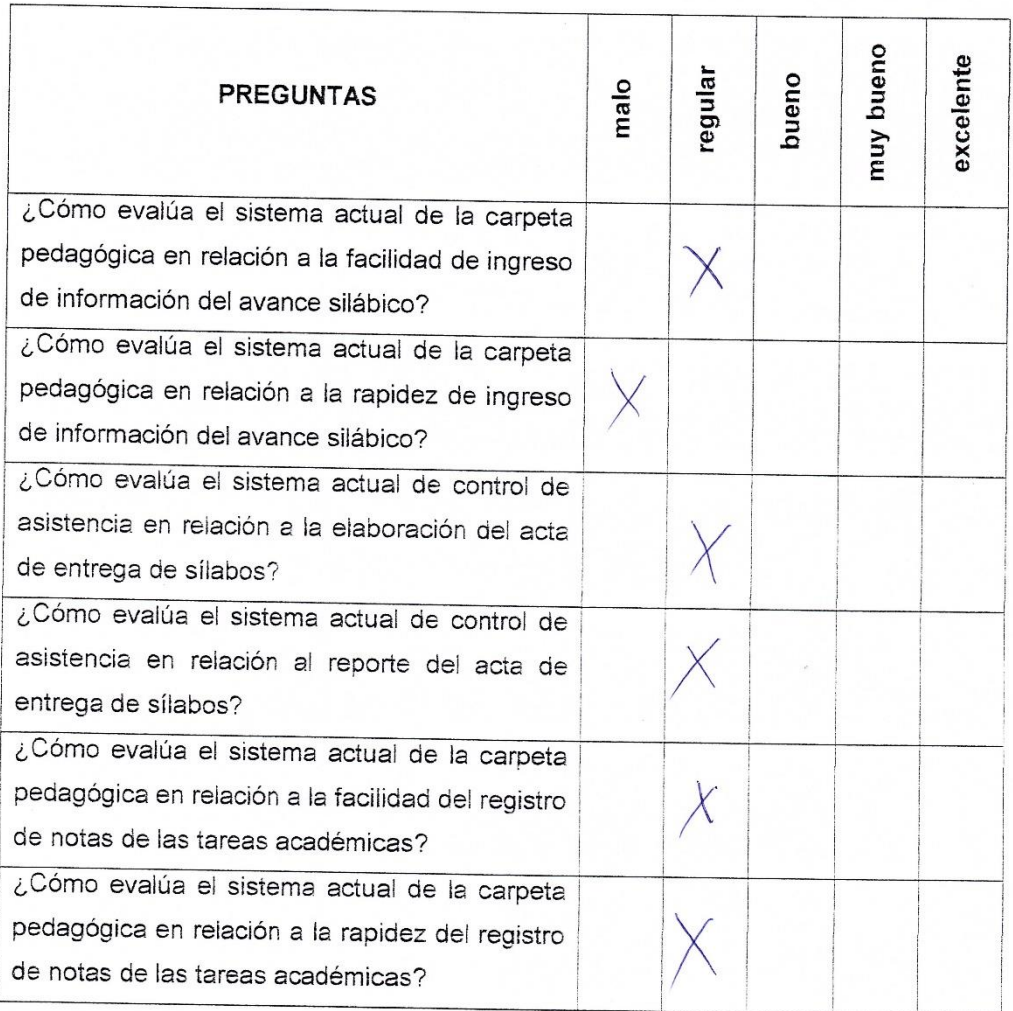

*Figura 92 Encuesta antes de la aplicación*

### - **Encuesta después de la aplicación**

#### **CUESTIONARIO DE SATISFACCIÓN**

Fecha: 28 | 11 | 2019

Estimado docente, este cuestionario permite evaluar el grado de aceptación del sistema actual (llámese carpeta pedagógica física sistema actual). Marque con una "X" en la casilla correspondiente, de acuerdo a la experiencia en el uso del sistema de control de asistencia en la escuela académico profesional de ingeniería de Sistemas e Informática.

Nombres y Apellidos: BERTIS CSMPOS Rios

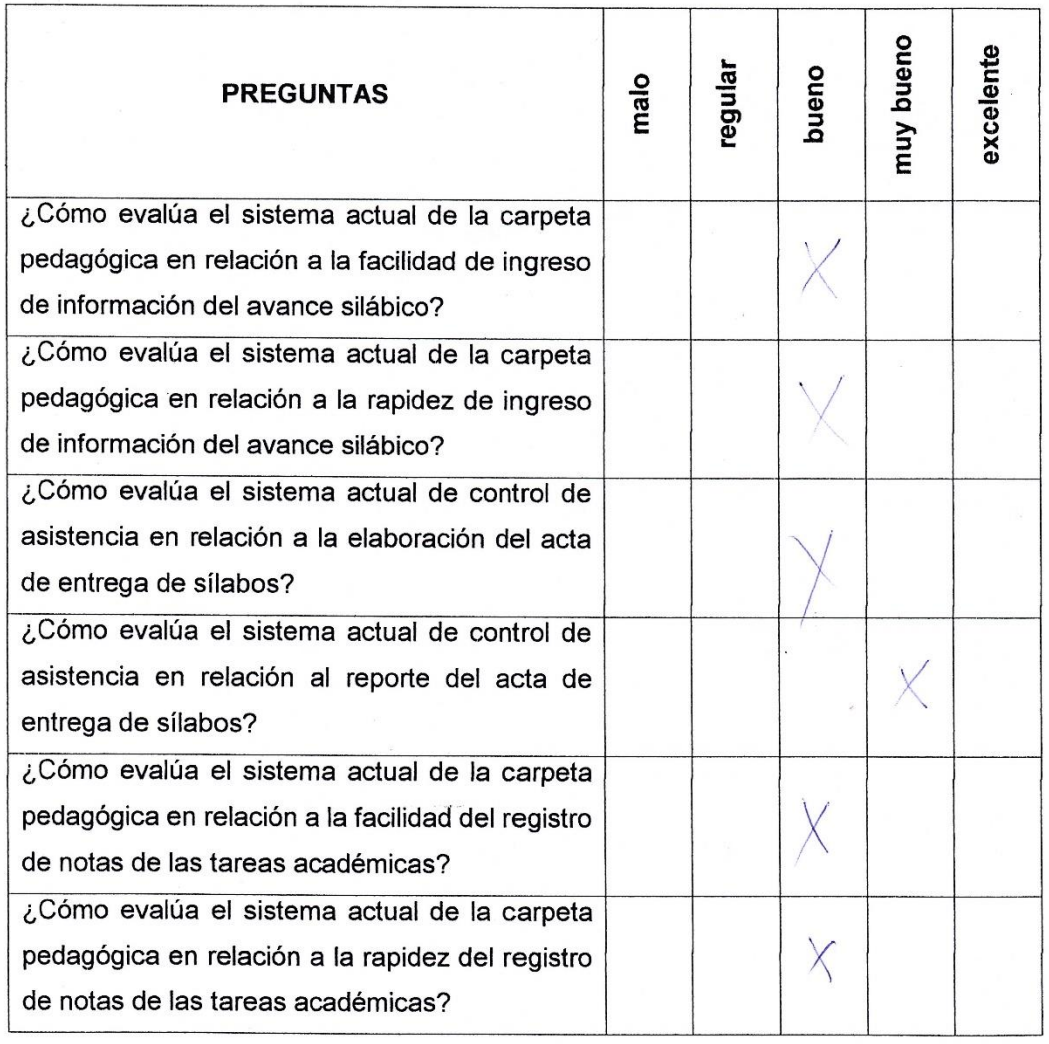

*Figura 93 Encuesta después de la aplicación*

### - **Validación de la Encuesta por Tres Ingenieros**

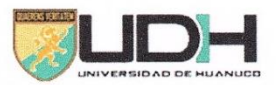

#### UNIVERSIDAD DE HUÁNUCO Facultad de Ingeniería FICHA DE VALIDACIÓN DE INSTRUMENTOS

Título de la Investigación: "IMPLEMENTACIÓN DE UNA APLICACIÓN WEB PARA LA OPTIMIZACIÓN DEL MANEJO DE LA CARPETA PEDAGOGICA DE LOS DOCENTES DE LA FACULTAD DE INGENIERIA DE LA UNIVERSIDAD DE HUÁNUCO EN EL 2018".

Nombre del Instrumento: CUESTIONARIO DE SATISFACCIÓN Autor del Instrumento: Jensen Miglio ANGULO CHÁVEZ

#### $\mathbf 1$ . ASPECTOS DE VALIDACIÓN DEL INSTRUMENTO

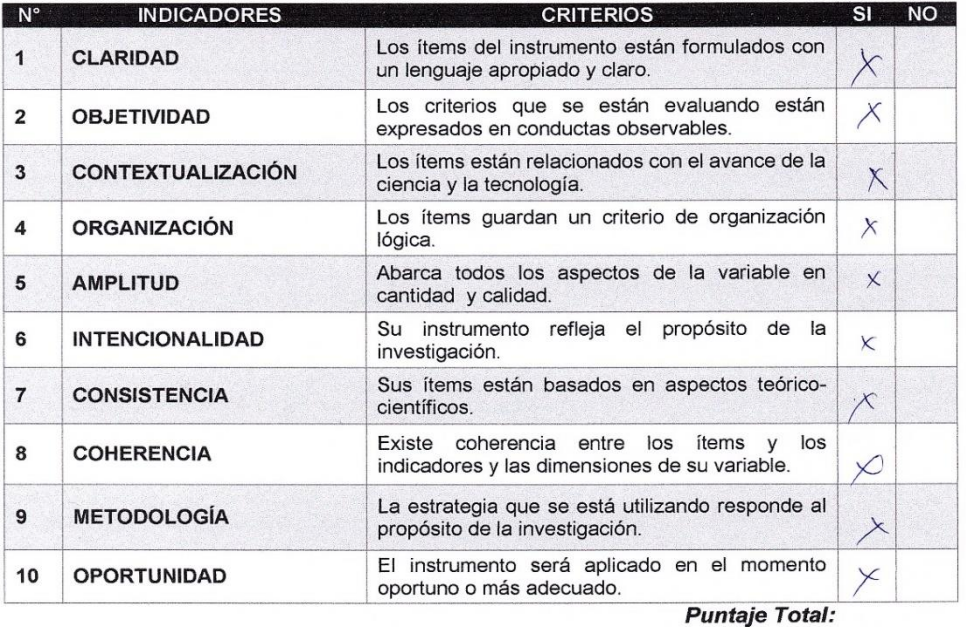

OPINIÓN GENERAL DEL INSTRUMENTO:  $2.$ 

Aplicar

**RECOMENDACIONES:** 3.

Setiembre de 2018  $de$ Huánuco acaucy

Firma del evaluador Datos: Datos:<br>Celular: 976674911<br>Institución: Universidad de Huanuco.

*Figura 94 Validación Primer Ingeniero*

## UNIVERSIDAD DE HUÁNUCO Facultad de Ingeniería

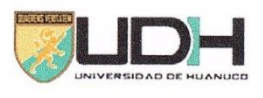

FICHA DE VALIDACIÓN DE INSTRUMENTOS

Título de la Investigación: "IMPLEMENTACIÓN DE UNA APLICACIÓN WEB PARA LA OPTIMIZACIÓN DEL MANEJO DE LA CARPETA PEDAGOGICA DE LOS DOCENTES DE LA FACULTAD DE INGENIERIA DE LA UNIVERSIDAD DE HUÁNUCO EN EL 2018".

Nombre del Instrumento: CUESTIONARIO DE SATISFACCIÓN Autor del Instrumento: Jensen Miglio ANGULO CHÁVEZ

#### 1. ASPECTOS DE VALIDACIÓN DEL INSTRUMENTO

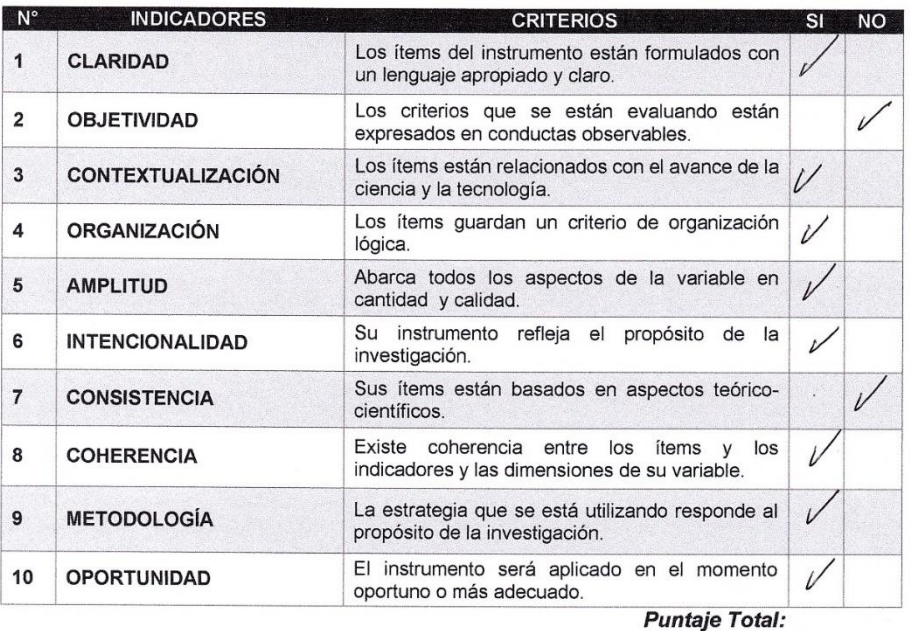

#### $2.$ OPINIÓN GENERAL DEL INSTRUMENTO:

Arlicar.

3. **RECOMENDACIONES:** 

de *Ottubre* de 2018 Huánuco Firma del evaluador Connuts Comelis Datos: Jeen Celular: 240JiL688 Merro dod de Heraum Institución:

#### *Figura 95 Validación Segundo Ingeniero*

# UNIVERSIDAD DE HUÁNUCO Facultad de Ingeniería

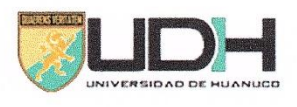

FICHA DE VALIDACIÓN DE INSTRUMENTOS

Título de la Investigación: "IMPLEMENTACIÓN DE UNA APLICACIÓN WEB PARA LA OPTIMIZACIÓN DEL MANEJO DE LA CARPETA PEDAGOGICA DE LOS DOCENTES DE LA FACULTAD DE INGENIERIA DE LA UNIVERSIDAD DE HUÁNUCO EN EL 2018".

Nombre del Instrumento: CUESTIONARIO DE SATISFACCIÓN Autor del Instrumento: Jensen Miglio ANGULO CHÁVEZ

#### ASPECTOS DE VALIDACIÓN DEL INSTRUMENTO  $1.$

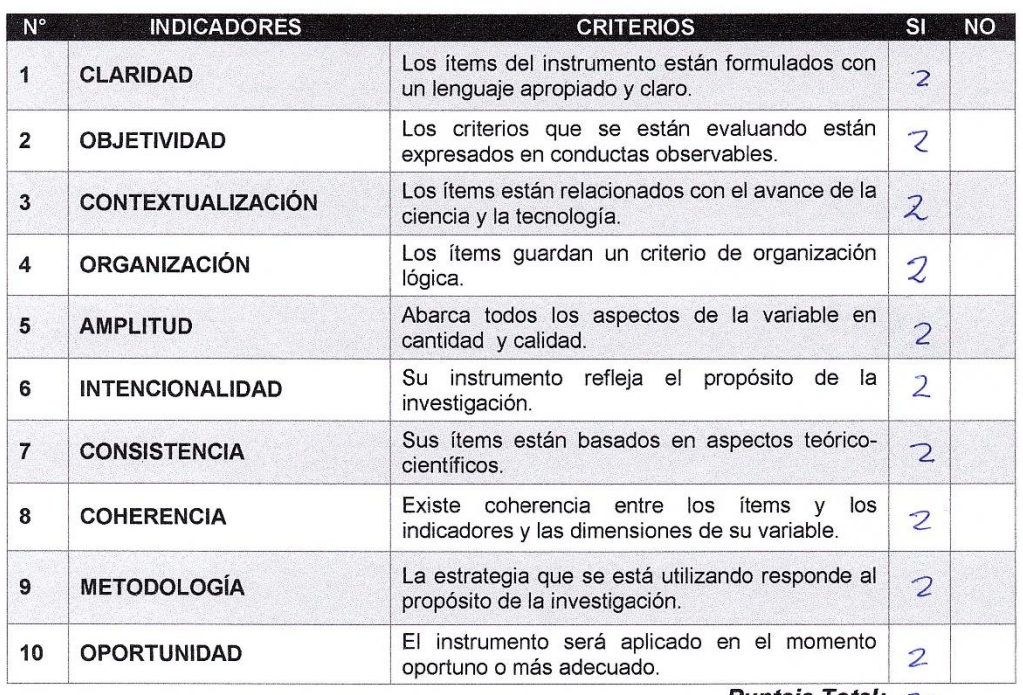

Puntaje Total: 20

#### $2.$ OPINIÓN GENERAL DEL INSTRUMENTO:

Es coherante con la investigación

#### 3. **RECOMENDACIONES:**

Huánuco  $23$  de  $\overline{00}$ lo bre de 2018 Firma del evaluador Datos: EELACIO POZO PIND Celular: 959178327 Institución:  $UNU \cdot \partial \in H \cup A \cup O \subset O$ 

*Figura 96 Validación Tercer Ingeniero*